## **Université 8 mai 1945 Guelma Faculté des Sciences et de la Technologie Département de Génie Mécanique**

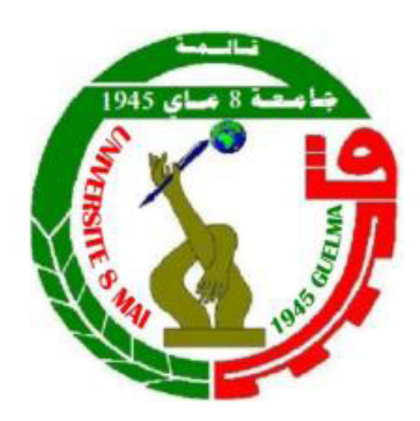

## **Mémoire de fin d'étude présenté en vue de l'obtention d'un diplôme de Master**

Présentée par: **Hamida Faiçal** 

**Master Option : Construction Mécanique** 

## **Etude comparative des différentes techniques d'optimisation multi-objective lors du tournage du polyamide PA66-GF30**

Sous la Direction de :

- **Dr. Boucherit Sebti**
- **Mr : Cherafa Hamza**

**Année universitaire 2020/2021** 

## *Remerciement*

Je tiens tout d'abord à remercier Dieu le tout puissant et miséricordieux, qui nous a donné la force et la patience d'accomplir ce modeste travail.

En second lieu, je tiens à remercier mon encadreur : **Dr. Boucherit Sebti**, ses leurs précieux conseils durant toute la période du travail. Mon vifs remerciements vont également aux membres du jury pour l'intérêt qu'ils ont porté à mon projet de fin d'études en acceptant d'examiner mon travail et l'enrichir par leurs propositions. Enfin, je tiens également à remercier toutes les personnes qui ont

participé de près et de loin ….

Je tiens à remercier aussi mes professeurs du département de

mécanique.

*Hamida Faiçal*

## *Résumé*

Les polymères sont de plus en plus utilisés dans l'industrie en raison de plusieurs avantages tels que : la possibilité de production en série, faible coefficient de frottement, concurrençant certains métaux grâce à leur légèreté, non- corrosion et résistance dans le temps.

Le présent travail concerne une étude expérimentale portant sur les effets des paramètres de coupe sur la rugosité de surface, les efforts de coupe, la puissance de coupe, le débit du copeau enlevé dans la zone coupe lors du tournage du polymère PA66-GF30. Pour cela, un outil de coupe en carbure métallique a été utilisé. Le travail est divisé en trois parties.

La première concerne les essais paramétriques, où l'évolution des paramètres d'usinage (critères de rugosité, l'effort de coupe et puissance de coupe, et le débit du copeau enlevé dans la zone de coupe) est étudiée en variant le rayon de bec, la vitesse de coupe, l'avance par tour, la profondeur de passe. La deuxième partie traite la modélisation des paramètres de sortie : rugosité de surface, effort de coupe, puissance de coupe et le débit du coupeau enlevé en utilisant les résultats d'un plan des expériences de Taguchi (L18). La première étape dans l'analyse des données de cette étude est d'extraire les résultats des essais pour chaque expérience effectuée en utilisant la méthodologie de la surface de réponse (RSM). Les résultats obtenus pour la rugosité de surface (Ra), l'effort de coupe principal (Fz), la puissance de coupe (P) et le débit de coupeau enlevé (MRR).Deux techniques de modélisation ont été utilisées à savoir la méthode des surfaces de réponse (RSM) et les analyses de variance (ANOVA).

La dernière partie du travail est réservée à l'optimisation par l'analyse en composantes principales (ACP ou PCA). Dans ce cadre, quatre techniques d'optimisation ont été utilisées : PCA, PCA combinée avec la théorie GRA, PCA combinée avec la théorie d'utilité et PCA couplée avec TOPSIS.

**Mots clés** : Usinage, PA66-GF30, Plans d'expérience, RSM, ANOVA, optimisation, Taguchi, PCA , GRA, TOPSIS.

## *Abstract*

Polymers are used more and more in industry because of several advantages such as: the possibility of mass production, low coefficient of friction, competing with certain metals thanks to their lightness, non-corrosion and resistance over time.

The present work concerns an experimental study on the effects of cutting parameters on surface roughness, cutting forces, cutting power, cutting pressure and the flow rate of the chip removed in the cutting zone during the turning of the polymer PA66-GF30. For this, a metal carbide cutting tool was used. The work is divided in three parties.

The first concerns parametric tests, where the evolution of machining parameters (roughness criteria, cutting force and cutting power, and the flow rate of the chip removed in the cutting zone) is studied by varying the radius of nozzle, cutting speed, feed per revolution, depth of cut. The second part deals with the modeling of the output parameters: surface roughness, cutting force, cutting power and the flow rate of the removed chip using the results of à design of the Taguchi experiments (L18). The first step in analyzing the data from this study is to extract the test results for each experiment performed using the response surface methodology (RSM). Table II.4 illustrates all the results obtained for surface roughness (Ra), main cutting force (Fz), cutting power (P) and chip removed flow (MRR). Two modeling techniques were used. used namely the response surfaces method (RSM) and analyzes of variance (ANOVA).

 The last part of the work is reserved for optimization by principal component analysis (PCA). In this context, four optimization techniques were used: PCA, PCA combined with GRA, PCA combined with utility theory and PCA coupled with TOPSIS.

Keywords: Machining, PA66-GF30, Experiment designs, RSM, ANOVA, optimization, Taguchi, PCA, GRA, TOPSIS.

## **ملخص**

 يتم استخدام البوليمرات أكثر فأكثر في الصناعة بسبب العديد من المزايا مثل: إمكانية الإنتاج الضخم، معامل الاحتكاك المنخفض، التنافس مع معادن معينة بفضل خفتها، وعدم تآكلها ومقاومتها بمرور الوقت.

 الهدف من هذه المذكرة هو دراسة تأثيرات شروط القطع على خشونة السطح، وقوى القطع، وطاقة القطع، وضغط القطع، ومعدل تدفق المادة التي تم إزالتها في منطقة القطع أثناء تحول البوليمر 30GF66-PA. لهذا الغرض، تم استخدام أداة قطع كربيد معدنية.

 تتم استخدام طريقتين للنمذجة في هذه المذكرة وهما منهجية أسطح الاستجابة (RSM (وتحليلات التباين .( ANOVA)

 أما الجزء الأخير من هذا البحث فيتعلق بإيجاد شروط القطع المثلى من خلال تحليل المكونات الرئيسية (PCA أو PCA- PCA -Utility ،PCA-GRA ،PCA:وقد استخدامنا اربع تقنيات للتحسين شروط القطع وهي:PCA -PCA ،DCA ،PCA TOPSIS.

**الكلمات الرئيسية:** خراطة، 30GF66-PA ، تصميمات التجربة، RSM ، ANOVA ، التحسين، Taguchi،PCA ، . TOPSIS ،GRA

## *Index Des Figures*

### **Chapitre I : Etude bibliographique**

- **Figure I.1 :** Forme des matériaux composites
- **Figure I.2 :** Constitution d'un matériau composite
- **Figure I.3 :** Principaux matériaux d'une matrice
- **Figure I.4 :** Principaux matériaux du renfort.
- **Figure I.5 :** Présentation de l'interface, matrice et fibre
- **Figure I.6 :** Courbes de Wöhler pour différents thermoplastiques renforcés
- **Figure I.7 :** Représentation moléculaire
- Figure I.8 : Vitesse de coupe
- **Figure I.9 :** La profondeur de passe et l'avance
- **Figure I.10 :** Les composantes de l'effort de coupe
- **Figure I.11 :** hauteur de profil maximum Rz
- **Figure I.12 :** La hauteur maximale du profil Rt
- **Figure I.13 :** L'écart moyen arithmétique du profil Ra
- **Figure I.14 :** Graphique des principaux effets des facteurs sur le GRG
- **Figure I.15 :** Graphique des effets principaux pour les rapports SN
- **Figure I.16 :** Graphique des effets principaux pour les Multi rapports SN

#### **Chapitre II : Procédure expérimentale**

- Figure II.1 : Tour à charioter et à fileter modèle SN 40
- **Figure II.2 :** Plaquettes de coupe en carbure avec revêtement PVD (GC1025)
- **Figure II.3 :** Plaquette de coupe revêtue

**Figure II.4 :** Porte plaquette utilisé

**Figure II.5 :** Eprouvette utilisée pour les essais

**Figure II.6 :** Capteur d'effort de coupe Kistler

Figure II.7 : Chaîne de mesure des efforts de coupe

**Figure II.8 :** Rugosimètre Surf test 210 (Mitutoyo)

#### **Chapitre III : Modélisation du processus d'usinage**

**Figure III.1 :** Comparaison entre les valeurs mesurées et prédites de *(Ra)*

**Figure III.2 :** Valeurs prévues en fonction des valeurs exprimentales pour *(Ra*

- **Figure III.3 :** Diagramme de surface 3D et graphique de contour *Ra* en fonction *(Vc,r)*
- **Figure III.4 :** Diagramme de surface 3D et graphique de contour *Ra* en fonction *(Vc,f)*

**Figure III.5 :** Diagramme de surface 3D et graphique de contour *Ra* en fonction *(Vc,ap)*

**Figure III.6 :** Comparaison entre les valeurs mesurées et prédites de *(Fz)*

**Figure III.7 :** Valeurs prévues en fonction des valeurs exprémentales pour *(Fz)*

**Figure III.8 :** Diagramme de surface 3D et graphique de contour *(Fz)*

**Figure III.9 :** Comparaison entre les valeurs mesurées et prédites de *(MRR)*

**Figure III.10 :** Valeurs prévues en fonction des valeurs exprémentales pour *(MRR)*

**Figure III.11 :** Diagramme de surface 3D et graphique de contour *(MRR)*

**Figure III.12 :** Comparaison entre les valeurs mesurées et prédites de *(Pc)*

#### **Figure III.13 :** Valeurs prévues en fonction des valeurs exprimentales pour

**Figure III.14 :** Diagramme de surface 3D et graphique de contour *(Pc)*

## **Chapitre IV : Optimisations des conditions de coupe**

- **Figure IV.1 :** Graphique des effets principaux pour l'indice de performance MPI
- **Figure IV.2:** Graphique des effets principaux pour l'OQPI
- **Figure IV.3:** Graphique des effets principaux pour l'utilité globale U
- **Figure IV.3:** Graphique des effets principaux pour la proximité relative de la solution idéale Ci

## *Index Des Tableaux*

## **Chapitre I : Etude bibliographique**

- **Tableau I.1 :** Composition chimique de différents types de verre E, D et R selon Berthelot
- **Tableau I.2 :** Les caractéristiques mécaniques des fibres de verre E et R selon Berthelot
- **Tableau I.3 :** Les caractéristiques principales de différents types des fibres de carbone
- **Tableau I.4 :** Les caractéristiques principales de différents types des fibres de carbone
- **Tableau I.5 :** Propriétés physiques du PA66 sec, à température ambiante
- **Tableau I.6** : Propriétés physiques du PA66, du PA66-GF10, du PA66-GF30 et du PA66-GF50
- **Tableau I.7 :** Propriétés physiques du PA66 et du PA66-GF30

**Tableau I.8 :** Module de traction en fonction de l'orientation des fibres

## **Chapitre II : Procédure expérimentale**

- **Tableau II.1 :** Informations relatives aux plaquettes de coupe utilisées
- **Tableau II.2 :** Caractéristique géométrique du porte outil
- **Tableau II.3 :** Propriétés mécaniques de PA66 GF30
- **Tableau II.4 :** Valeurs et niveaux des paramètres de processus
- **Tableau II.5 :** Plan des expériences de Taguchi L18
- Tableau II.6 : Les facteurs de réponse

## **Chapitre III : Modélisation du processus d'usinage**

- **Tableau III.1 :** Analyse de la variance (ANOVA) pour *(Ra)*
- **Tableau III.2 :** Analyse de la variance (ANOVA) pour *(Fz)*

**Tableau III.3 :** Analyse de la variance (ANOVA) pour *(MRR)*

**Tableau III.4 :** Analyse de la variance (ANOVA) pour *(Pc)*

## **Chapitre IV : Optimisations des conditions de coupe**

- **Tableau IV.1 :** Plan expérimental et rapports S/N calculés
- Tableau IV.2 : Tableau des vecteurs et valeurs propres
- **Tableau IV.3 :** Scores calculés des composantes principales (PCSs)
- **Tableau IV.4 :** Résultats de la méthode WPCA (weighted PCA)
- **Tableau IV.5 :** Résultats de la méthode d'analyse relationnelle grise (GRA)
- **Tableau IV.6 :** Résultats de la méthode utilité globale U
- **Tableau IV.7 :** Résultats de la méthode TOPSIS
- **Tableau IV.8 :** comparaison entre les différentes techniques d'optimisation Multi- Objective

## *Sommaire*

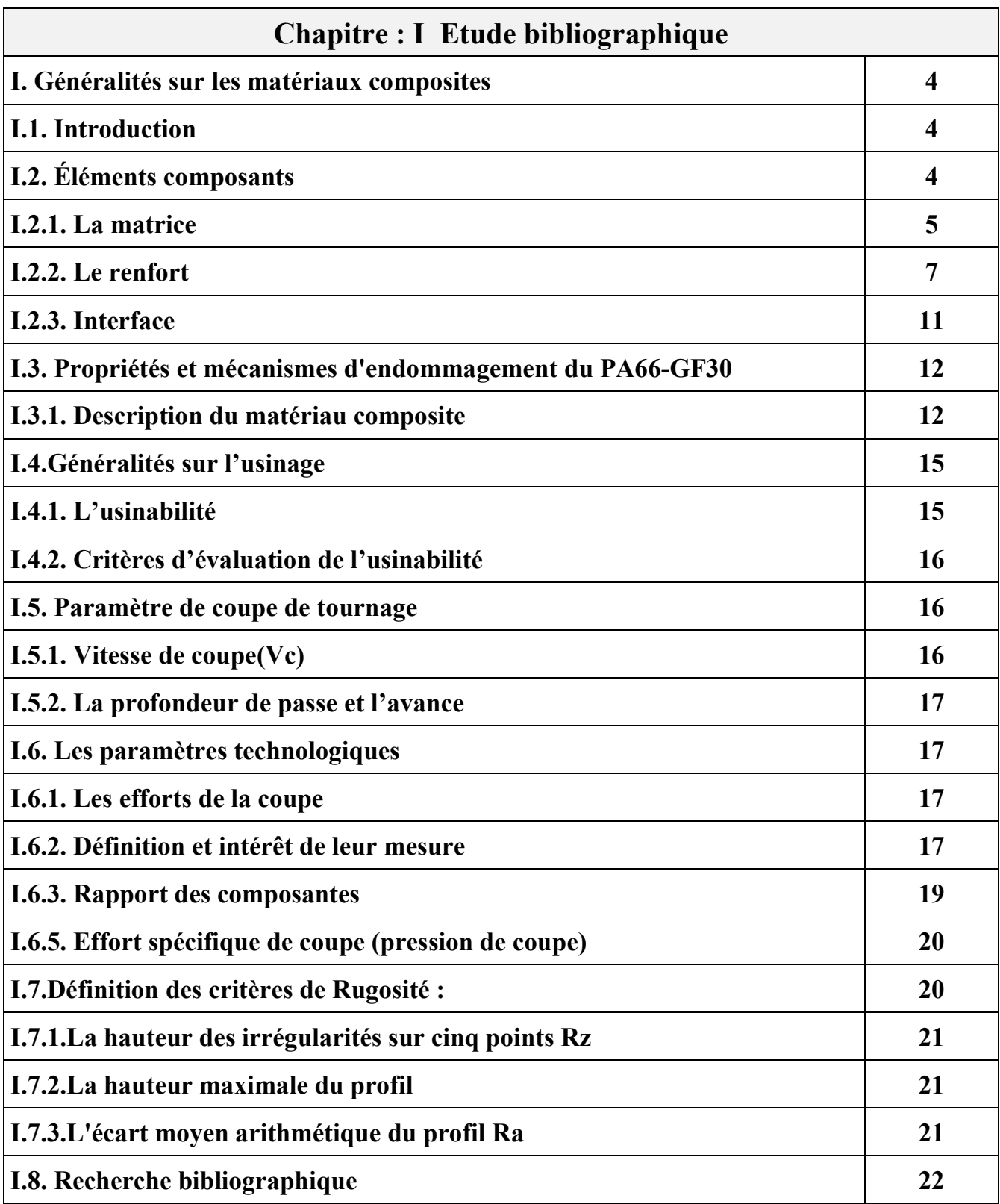

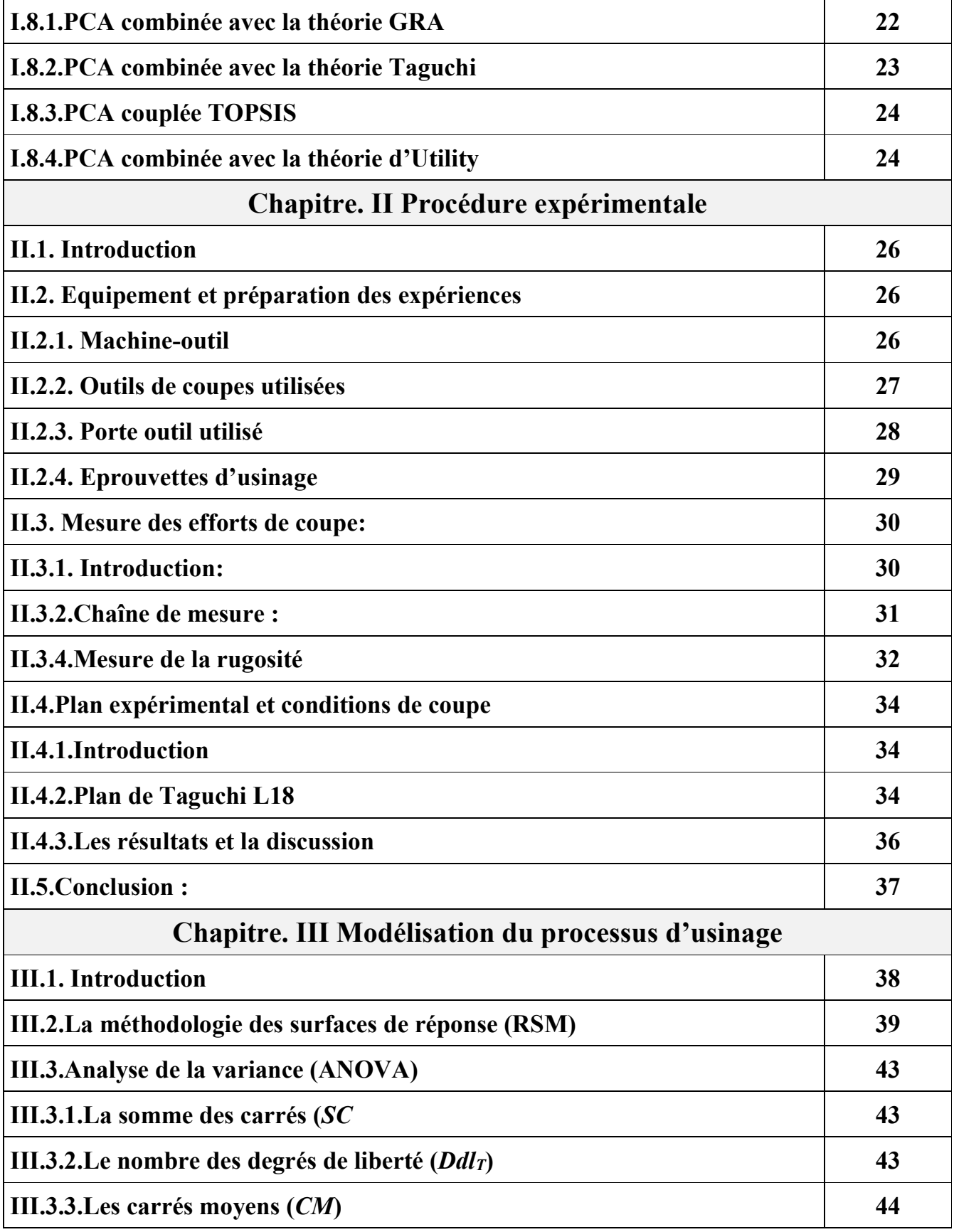

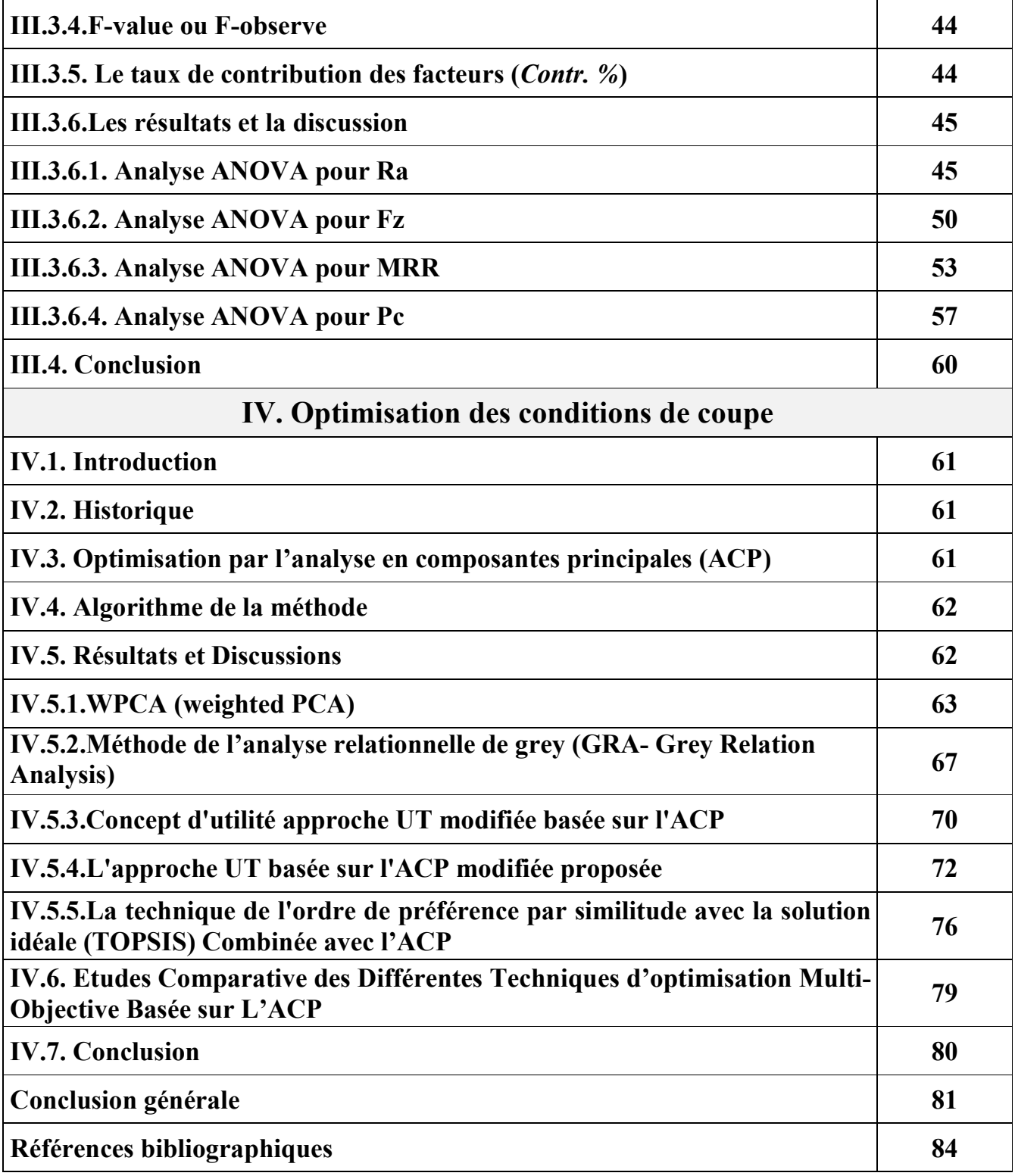

## *Nomenclature*

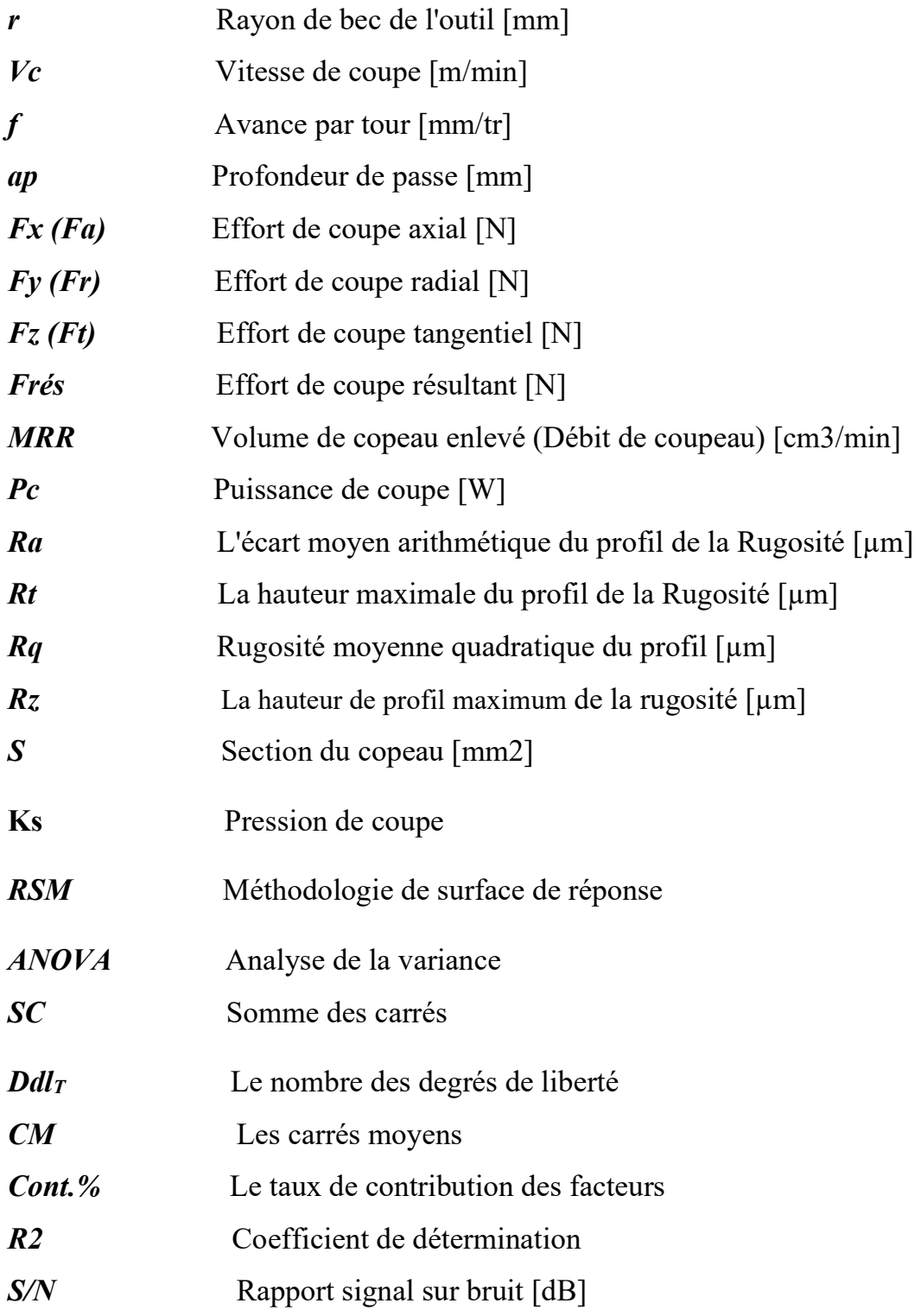

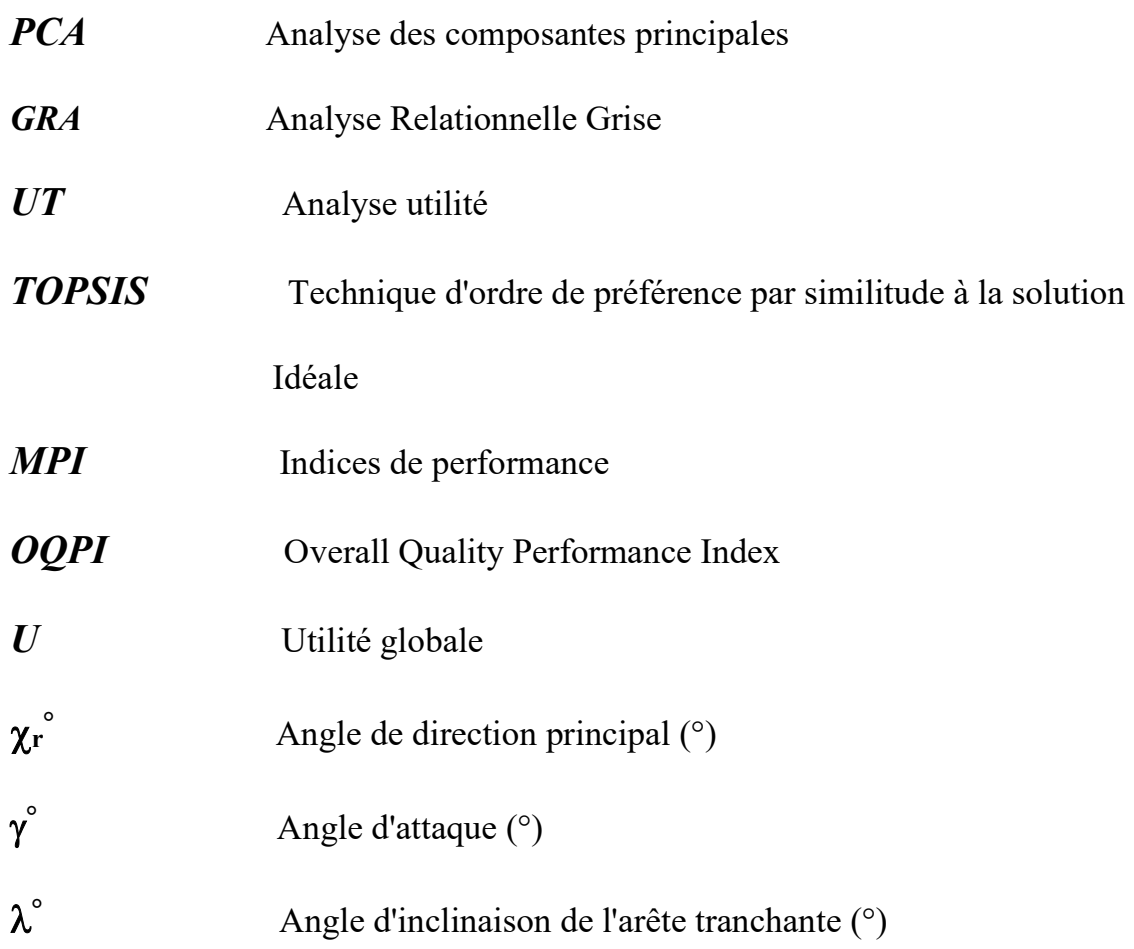

## *Introduction Générale*

De nos jours, les matériaux composites sont présents dans le domaine de l'usinage, est largement disponible dans tous les secteurs de technologie avancée tels que la construction navale, l'automobile ou encore l'aéronautique, mais moins de travaux de recherche sont effectués à propos de l'usinage des polymères, notamment l'usinage du Polyamide PA66- GF30.Un matériau composite peut être défini d'une manière générale comme l'assemblage de deux ou plusieurs matériaux. L'assemblage final ayant des propriétés supérieures aux propriétés de chacun des matériaux constitutifs. La plupart du temps, les composites sont constitués de deux matériaux principaux, une matrice qui présente des propriétés intéressantes mais dont certaines ont besoin d'être améliorées par un renfort.

Le polyamide est le matériau le plus utilisé dans tous les domaines ces dernières années, il est devenu indispensable à de nombreux domaines de haute technologie.

Cela est dû au fait qu'il est facile à concevoir et à façonner, ce qui le rend compétitif par rapport à l'acier et aux autres métaux, notamment grâce à sa légèreté, son absence de corrosion et sa résistance dans le temps.

L'optimisation des conditions d'usinage fait partie des stratégies efficaces pour réduire les coûts de fabrication et la rugosité de surface du produit fini. Pour cela il est nécessaire d'utiliser les plans d'expériences pour étudier l'influence des paramètres de coupe sur les indicateurs de performance d'usinage afin de développer des modèles de prédictions et d'optimiser les processus de coupe. Il est noté que les tâches d'optimisation comportent beaucoup de processus complexes, une petite variation d'un paramètre cause des changements notables des autres.

L'étude réalisée dans le cadre de cette étude permet d'atteindre les objectifs suivants :

 L'étude de l'influence des paramètres de coupe, soit, le rayon de bec, la vitesse de coupe, l'avance, la profondeur de passe, sur les paramètres de performances de l'usinage (la rugosité de surface, les efforts de coupe, la puissance de coupe, le débit de coupeau enlevé) lors du tournage du *Polyamide* (*PA66-GF30*), avec une plaquette en carbure métallique.

 La modélisation et l'optimisation des conditions de coupe (le rayon de bec, la vitesse de coupe, l'avance et la profondeur de passe) en utilisant la méthodologie des plans d'expériences de Taguchi et la méthodologie de la surface de réponse (RSM).

La présente étude est structurée en quatre chapitres :

*Le premier chapitre,* est consacré à l'étude bibliographique portée au premier lieu sur l'étude sur les polymères en générale (définition, classification, etc….) et une attention particulière a été réservée à l'étude du Polyamide (PA66-GF30).Cette partie est suivie généralités sur l'usinage (l'usinabilité et Paramètre de coupe ...ect)

Une autre partie très importante de ce chapitre la partie bibliographique de l'optimisation des paramètres de coupe avec des plusieurs méthodes : (PCA-GRA, PCA-Taguchi et PCA-TOPSIS).

*Dans le deuxième chapitre* nous présentons les équipements nécessaires à la réalisation des essais et la planification des expériences ainsi que les conditions de coupe. Les dispositifs de mesure et le couple outil-matière sont aussi présentés d'une manière précise avec les détails nécessaires pour une étude expérimentale de la coupe. Les aspects théoriques et opératoires des méthodes mathématiques et statistiques des plans d'expérience sont également exposés.

*Le troisième chapitre* est dédié à la détermination des modèles mathématiques des différents phénomènes étudiés, en utilisant la méthodologie de surface de réponse RSM. Ces modèles permettent d'exprimer la relation entre les paramètres de coupe telle que la vitesse de coupe, l'avance et la profondeur de passe (*Vc*, *f* et *ap*) et les paramètres technologiques d'usinage étudiés (effort tangentiel de coupe (*Fz*) et la rugosité de surface (*Ra*)). L'analyse de la variance (ANOVA), la détermination des constantes des différents modèles mathématiques ainsi que la présentation en 3D sous forme d'une surface de réponse ont été réalisé par l'utilisation du logiciel de statistique «Design-Expert 10». L'objective de cette analyse est de déterminer les facteurs et les interactions qui ont un effet statistiquement significatif sur les paramètres technologiques d'usinage étudiés.

Dans *le quatrième chapitre* considéré comme le dernier chapitre, nous avons exposé l'analyse en composantes principales (ACP ou PCA), l'étude est réalisée suivant quatre types d'optimisation :

- La méthode ACP combiné avec l'analyse de Taguchi

- l'analyse relationnelle de grey (GRA) couplée avec l'analyse des composantes principales (ACP)

- La méthode ACP combiné avec la théorie d'utilité.

- L'optimisation par l'analyse en composantes principale ACP couplée avec TOPSIS

- Comparaison entre les différentes techniques d'optimisation Multi-Objective obtenues par les méthodes ; WPCA (weighted PCA), analyse relationnel grey (GRA), le concept d'utilité basée sur l'ACP et la technique d'ordre de préférence par similitude à la solution idéale (*TOPSIS*)

En dernier lieu, nous avons terminé notre mémoire de Master par une conclusion générale suivie d'une liste de références bibliographiques et les perspectives ouvertes par cette étude.

# Chapitre I

## Etude bibliographique

#### **I. GENERALITE SUR LES MATERIAUX COMPOSITES**

#### **I.1. Introduction**

Le mot composite, dans le terme matériau composite, signifie que deux matériaux ou plus sont combinés à une échelle macroscopique nettement inférieur à celle de la pièce pour former un troisième matériau. Une interphase se crée entre les deux constituants et aura pour rôle de transmettre les contraintes de l'un à l'autre sans déplacement d'où l'établissement d'une bonne adhérence **(Figure I.1).**

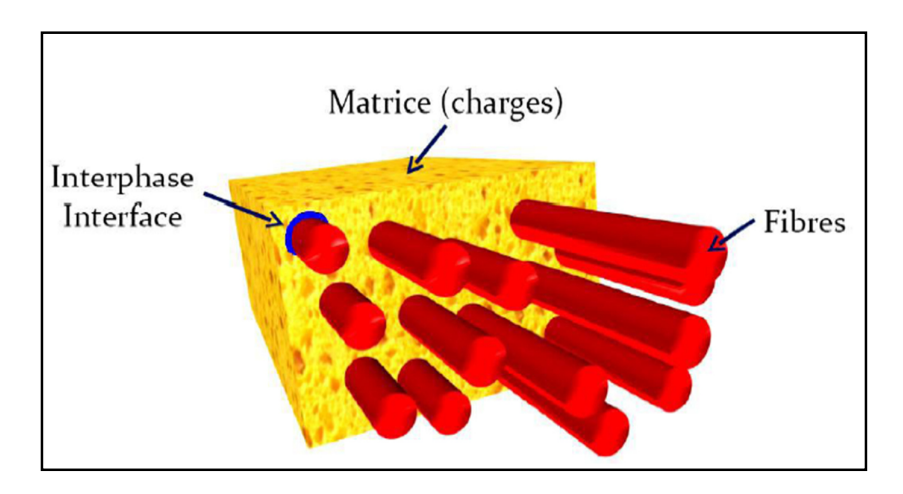

**Figure I.1 : Forme des matériaux composites** 

L'identification des composants peut être identifiée à l'œil nu, mais il existe différents matériaux qui sont combinés à l'échelle microscopique, telle que les alliages des métaux. Le matériau qui résulte est en pratique homogène macroscopiquement, et ces composants ne peuvent être considérés qu'un seul élément. L'avantage de l'utilisation d'un matériau composite s'il est bien conçu, est qu'il possède des propriétés supérieures à celle des éléments qui le constituent. Parmi les propriétés améliorées en formant les matériaux composites on peut citer : résistance, rigidité résistance à la corrosion légèreté, résistance au vieillissement…etc. Toutes ces propriétés ne peuvent être améliorées en même temps, car l'ensemble ne peut plus être une obligation pour être réalisé, et en réalité certaines entre elles se contredisent, comme la conductivité thermique et l'isolation thermique. L'objectif tout simplement est d'élaborer un matériau ayant les caractéristiques nécessaires pour accomplir la tache de conception.

#### **I.2. Éléments composants :**

Un matériau composite, comme il est représenté dans la **figure I.2** est constitués essentiellement d'un matériau fibreux, jouant le rôle de renfort (armature, squelette…), et il assure la tenue mécanique (résistance à la traction et rigidité), souvent de nature filamentaire (fibres organiques ou inorganiques) et, un matériau résineux, appelé matrice, qui lie les fibres renforts, répartit les efforts (résistance à la compression ou à la flexion) et assure une bonne protection chimique du matériau.

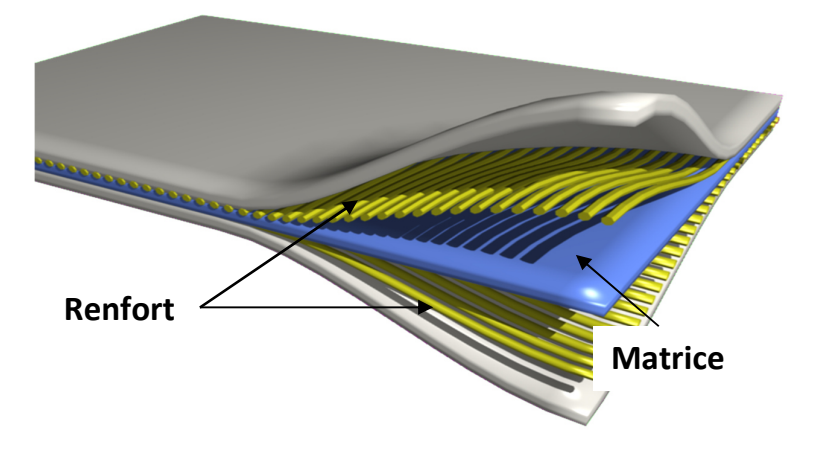

**Figure I.2 : Constitution d'un matériau composite [1]**

Il existe aujourd'hui un grand nombre de matériaux composites que l'on classe généralement en trois familles en fonction de la nature de la matrice **[2]** 

 • Les composites à matrices organiques (CMO) qui constituent, de loin, les volumes les plus importants aujourd'hui à l'échelle industrielle.

 • Les composites à matrices céramiques (CMC) réservés aux applications de très haute technicité et travaillant à haute température comme dans les domaines spatial, nucléaire et militaire, ainsi que le freinage.

 • Les composites à matrices métalliques (CMM). Les composites trouvent leurs principales applications dans le transport aérien, maritime, ferroviaire, le bâtiment, l'aérospatial ainsi que les sports et loisirs, notamment grâce à leur bonne tenue mécanique comparable aux matériaux homogènes, plus résistants que l'acier et plus légers que l'aluminium.

Généralement, la mise en œuvre d'un matériau composite se fait selon un rapport renfort matrice de 3/7 **[3].** En plus, les deux entités doivent être compatibles, sinon des modifications sont apportées sur le renfort pour le rendre compatible.

#### **I.2.1.matrice**

La matrice a pour rôle de lier les fibres renforts, répartir les contraintes subies, apporter la tenue chimique de la structure et donner la forme désirée au produit. Il existe différents types de résines **(figure.I.3)** on utilise actuellement surtout des résines thermodurcissables (TD) que l'on associe à des fibres longues, mais l'emploi de polymères thermoplastiques (TP) renforcés de fibres courtes se développe fortement. **[4]**

Il est important de bien situer les différences fondamentales de ces deux types de matrices. La structure des TP se présente sous forme de chaînes linéaires, il faut les chauffer pour les mettre en forme (les chaînes se plient alors), et les refroidir pour les fixer (les chaînes se bloquent).Cette opération est réversible.

La structure des TD a la forme d'un réseau tridimensionnel qui se ponte (double liaison dépolymérisation) pour durcir en forme de façon définitive, lors d'un échauffement. La transformation est donc irréversible**. [4]** 

#### **a) Résines thermodurcissables**

Les résines thermodurcissables ont des propriétés mécaniques élevées (traitement thermique ou physico-chimique). Ces résines ont donc la particularité de ne pouvoir être mises en forme qu'une seule fois. Les principales résines thermodurcissables utilisées dans la mise en œuvre des matériaux composites sont par ordre décroissant en tonnage : les résines polyesters insaturées, les résines de condensation, les résines époxydes. **[5]**

#### **b) Résines thermoplastiques**

Ce sont des polymères pouvant être alternativement ramollis par chauffage et durcis par refroidissement dans un intervalle de température spécifique du polymère étudié. Les résines thermoplastiques présentent l'aptitude à l'état ramolli, de se mouler aisément par plasticité. **[5]**

#### **Matrice organique**

Elle se caractérise par deux familles de résines : thermodurcissables et thermoplastiques. Les résines thermodurcissables sont les produits les plus employés actuellement dans la mise en œuvre des matériaux composites à cause de leurs propriétés mécaniques élevées, et comme leur nom l'indique, ces produits durcissent après un cycle de chauffage, appelé cycle de polymérisation ou cycle de réticulation.

Les matrices de ce type sont le plus souvent des résines polyesters, époxydes, phényliques, silicones, élastomères et caoutchoucs.

#### **Matrice métallique**

Parmi les matériaux métalliques utilisés pour constituer la matrice des matériaux composites, sont l'Aluminium et ses alliages, le Nickel, le Titane et le Magnésium. Un avantage essentiel apporté par une matrice métallique réside dans la possibilité d'utiliser le composite à des températures élevées, avec en plus de bonne conductibilité électrique et thermique et de bonnes caractéristiques mécaniques transverses ; ce qui n'est pas le cas pour les composites à matrice organique.

#### **Matrice en céramique**

Les céramiques sont utilisées pour la réalisation des pièces en matériaux composites et qui doivent supporter des températures excessivement hautes. Ainsi, ils sont utilisés pour la fabrication d'éléments de machines à combustions, des organes d'engins spatiaux très exposés aux contraintes d'origines thermiques.

La matrice de ce type est très difficile puisqu'elle nécessite des manipulations à des températures très élevées d'où l'intervention de main d'œuvre très qualifiée. **[5]**

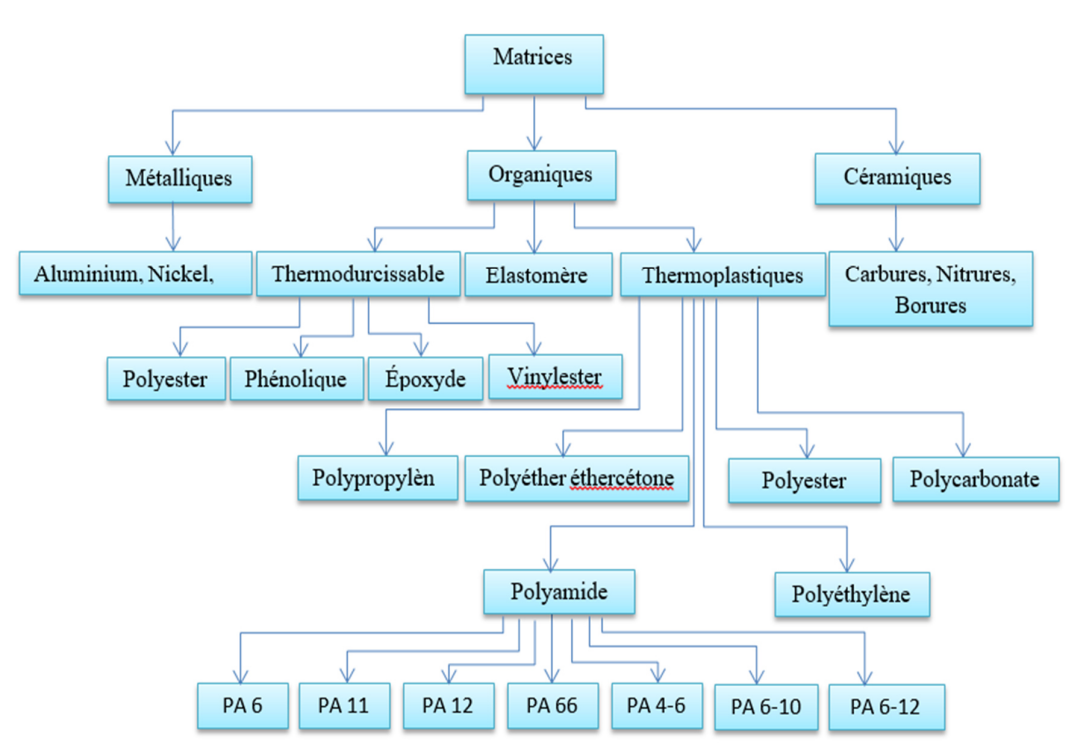

**Figure I.3 : Principaux matériaux d'une matrice** 

#### **I.2.2.Renfort**

Le renfort est le squelette supportant les efforts mécaniques. Le but des renforts dans les matériaux composites est essentiellement d'accroître leurs propriétés mécaniques (rigidité, résistance à la rupture, dureté, etc.) et d'améliorer des propriétés physiques, tels que les comportements au feu, la tenue en température (conservation des caractéristiques mécaniques à haute température) ou les propriétés électriques. Outre les propriétés mécaniques élevées qu'ils procurent, les caractéristiques recherchées dans les renforts sont une masse volumique faible, une compatibilité avec les matrices et une facilité de mise en œuvre. Les renforts peuvent provenir d'origines diverses (animale, végétale, synthétique, etc.). Il peut se présenter sous de nombreuses formes : fibres courtes ou particules (mat) ou fibres continues (unidirectionnel, tissus ou textures multidirectionnelles). Chacune d'entre elles s'impose dans une application particulière en raison de ses propriétés spécifiques et de son prix. Il existe plusieurs types de renforts fibreux. La **figure I.4** résume les principaux matériaux du renfort.

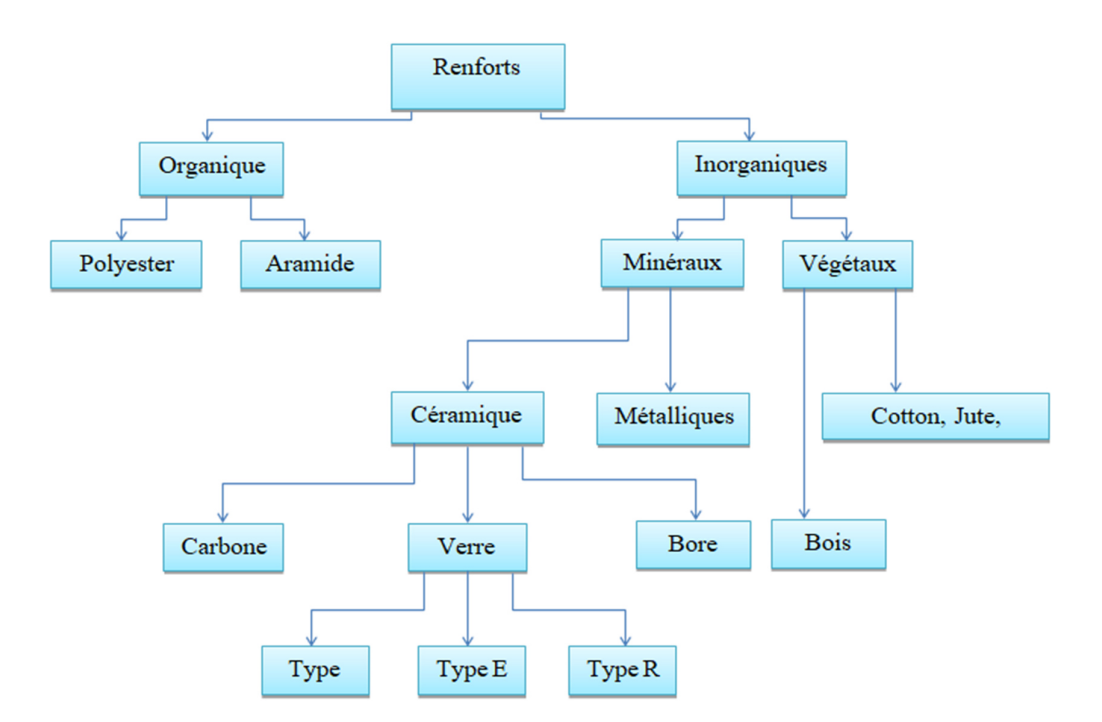

**Figure I.4. Principaux matériaux du renfort** 

#### **a) fibre de verre**

Actuellement, la fibre de verre est le renfort le plus utilisé dans les matériaux composites en raison du rapport performance mécanique/prix.

Suivant leur composition, on distingue généralement différents types de verre, notamment le verre E qui rassemble presque l'ensemble de la production (≅ 98%) ; le reste étant réparti entre les verres A, C, D, R et S qui sont utilisés pour des applications spécifiques. Ces fibres sont composées principalement d'oxydes, généralement de silice (SiO2), d'alumine (Al2O3), de magnésie (MgO), de chaux (CaO) et d'oxyde de bore $(B_2O_3)$ . On y retrouve aussi d'autres oxydes ( $F_{e2}O_3$ , $K_2O$ ,  $T_iO_2$ , etc.) et du fluor en très faibles proportions Les propriétés mécaniques des fibres de verres sont assez intéressantes. Par exemple, leur module d'élasticité avoisine les 100 GPa et leur contrainte à la rupture est de l'ordre de 3 à 4 GPa. Leur problème majeur réside cependant dans leur recyclable. Les **tableaux I.1 et I.2** représentent la composition chimique et les caractéristiques mécaniques de différents types des fibres de verre**.** 

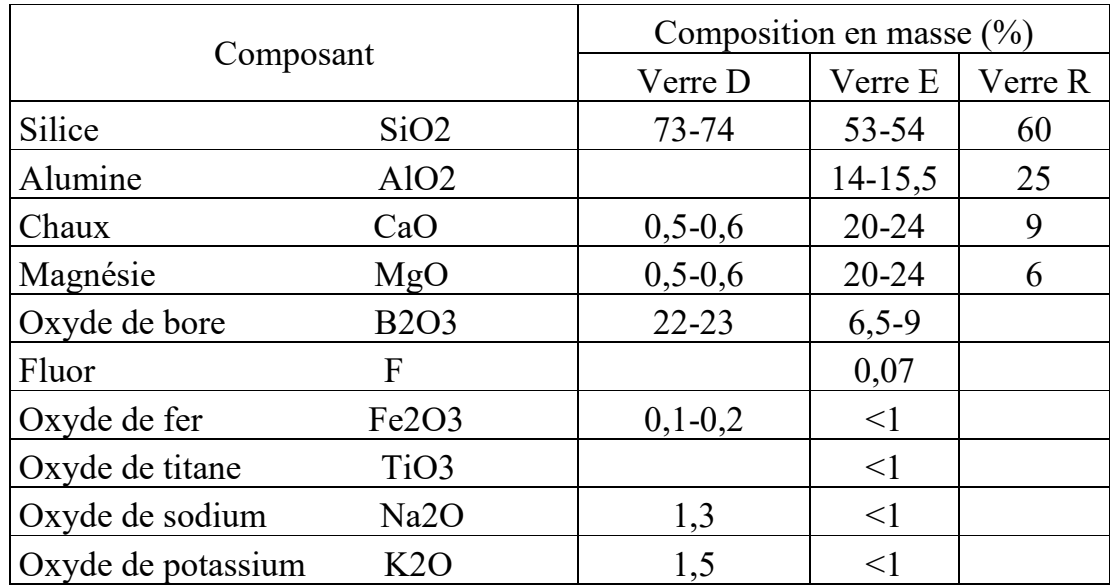

**Tableau I.1 : Composition chimique de différents types de verre E, D et R selon Berthelot** 

| Caractéristiques         |               | Verre E | Verre R |  |
|--------------------------|---------------|---------|---------|--|
| Masse volumique          | $Kg/m^3$      | 2600    | 2555    |  |
| Module d'Young           | GPa           | 73      | 86      |  |
| Contrainte à la rupture  | MPa           | 2000-   | 3600    |  |
| Allongement à la rupture | $\frac{0}{0}$ | 2400    | 5.2     |  |
| Coefficient de Poisson   |               | 4.4     |         |  |
|                          |               | 0.22    |         |  |

**Tableau I.2 : Caractéristiques mécaniques des fibres de verre E et R selon Berthelot** 

#### **b) Fibre de carbone**

Les fibres de carbone ont la structure du graphite. Elles proviennent de fibre acrylique et du brai. Actuellement, il existe deux procédés de préparation de la fibre de carbone : l'une des voies permet d'obtenir les fibres de types HM (Haut Module) et THM (Très Haut Module), l'autre donne les fibres HR (Haute résistance) et HT (Haute Ténacité). Une étape de graphitisation, réalisée après les étapes d'oxydation et de carbonisation, dans le procédé de préparation des fibres HM et THM différencie les deux voies. La graphitisation permet d'obtenir les fibres HM et THM. Le tableau I.3 aborde les caractéristiques de base de différents types des fibres de carbone.

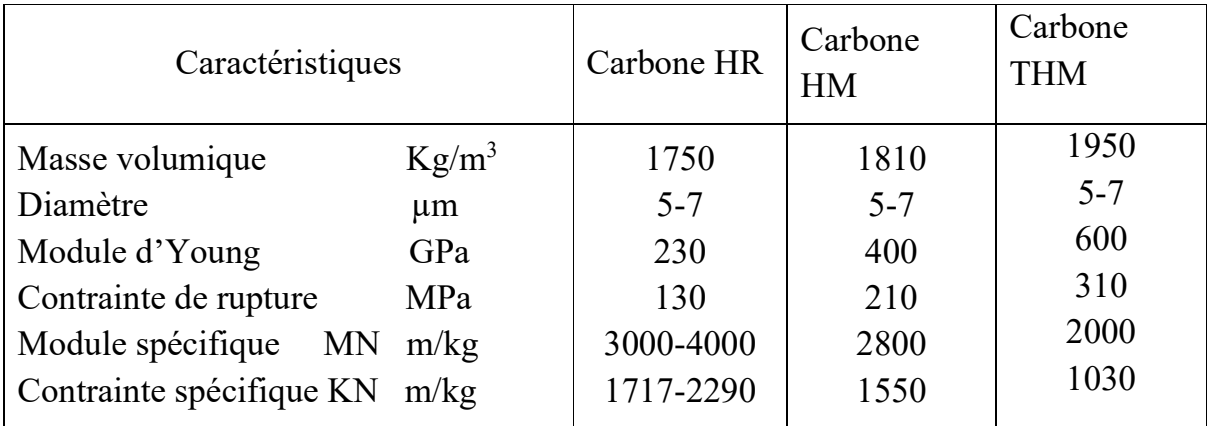

**Tableau I.3 : Caractéristiques principales de différents types des fibres de carbone** 

#### **c) Fibres aramides**

Les plus connues sont les fibres de polyamides aromatiques, connues sous la marque commerciale de "Kevlar". Le comportement des fibres aramides est semblables à celui des métaux car sous faible charge elles sont élastiques et deviennent plastiques quand elles sont soumises à de fortes contraintes. Elles constituent un bon compromis entre les fibres de carbone et celles à base de verre. Les fibres aramides ont une bonne tenue au feu. Par contre, lors de leur renforcement des composites, on observe une faible résistance à la compression et à la flexion, du fait d'une mauvaise adhérence avec les résines. C'est pourquoi de nouvelles fibres hybrides, en l'occurrence des fibres verre-kevlar et carbone‐kevlar, sont élaborées pour améliorer leur adhérence.

Les fibres aramides sont exploitées industriellement en vertu de leur résistance au choc et de leur légèreté. Elles entrent dans la composition des produits de protection (blindages, gilets pare‐balle, casques, gants, etc.) mais aussi des articles de sport (raquettes de tennis, les pièces de skis), et dans nombreux autres produits de l'industrie aéronautique. Le **tableau.1.4** présente les caractéristiques principales qui concernent aux fibres d'aramide.

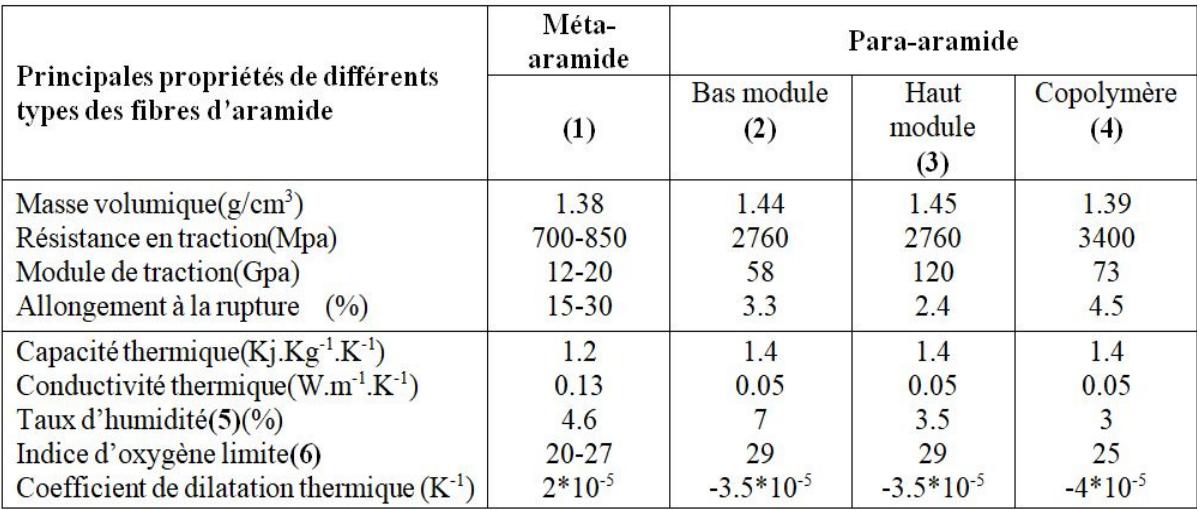

#### **Tableau I.4 : Propriétés principales de différentes fibres d'aramide**

#### **I.2.3. Interface**

L'interface renfort-matrice est souvent considérée comme une surface de contact, mais ce n'est pas une surface au sens géométrique du terme. Elle assure la compatibilité renfort-matrice et l'adhésion, en transmettant les contraintes de l'un à l'autre sans déplacement relatif (interface). A cause de sa structure, l'interface peut être considérée d'un point de vue mécanique, comme un point faible du composite. **[6]** Dans le transfert d'effort orienté dans le sens de l'axe de la fibre, l'interface est considérée comme une couche de cisaillement. Lorsqu'il n'y a pas de décohésion interfacial, le comportement est élastique : le cisaillement interfacial est linéairement proportionnel à la différence de déplacement entre la matrice et la fibre au niveau de leurs parois.

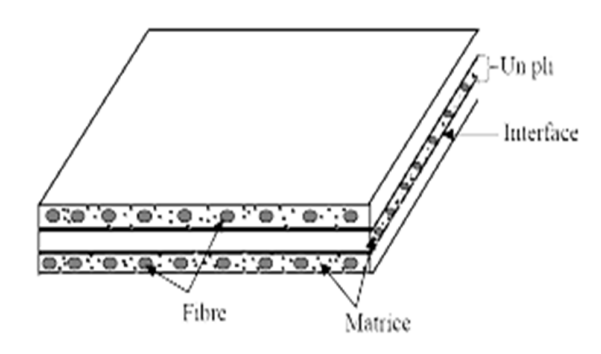

**Figure I.5 : Présentation de l'interface, matrice et fibre** 

#### **I.3. Propriétés et mécanismes d'endommagement du PA66-GF30**

**I.3.1. Description du matériau composite** 

Les composites à matrice thermoplastique sont aujourd'hui les plus utilisés dans le contexte automobile, et ce à plusieurs titres. D'une part, leur mise en œuvre est aisée grâce à leur aptitude à être fabriqués par le procédé de moulage par injection. Ceci permet une production en série des pièces complexes et les moules correspondants bénéficient par ailleurs d'une bonne longévité. D'autre part et contrairement aux thermodurcissables, ils ont également l'avantage de pouvoir être recyclés. Ils bénéficient aussi d'une bonne résistance aux chocs et d'un bon rapport résistance/densité. À noter que les fibres de verre sont choisies courtes afin de permettre la mise en œuvre par injection et ainsi garantir une cadence de production adaptée à l'industrie automobile. Dally et Carillo **[7]** abordent ce qui peut justifier le choix du polyamide 6,6 parmi les autres thermoplastiques. Les résultats de leurs tests en fatigue à déformation imposée sont représentés par des courbes de Wöhler sur la **Figure.I.6**. Sauf contre-indication, les différents polymères sont renforcés par des fibres de verre courtes. Le nylon (polyamide) renforcé présente effectivement une meilleure résistance/durée de vie que le polyéthylène ou le polystyrène. Ceci est principalement dû à une énergie cohésive des polyamides beaucoup plus élevée que celles d'autres polymères; 158 kJ.mol-1 pour le polyamide 6,6 contre 8,8 kJ.mol-1 pour le polyéthylène par exemple. **[8]**

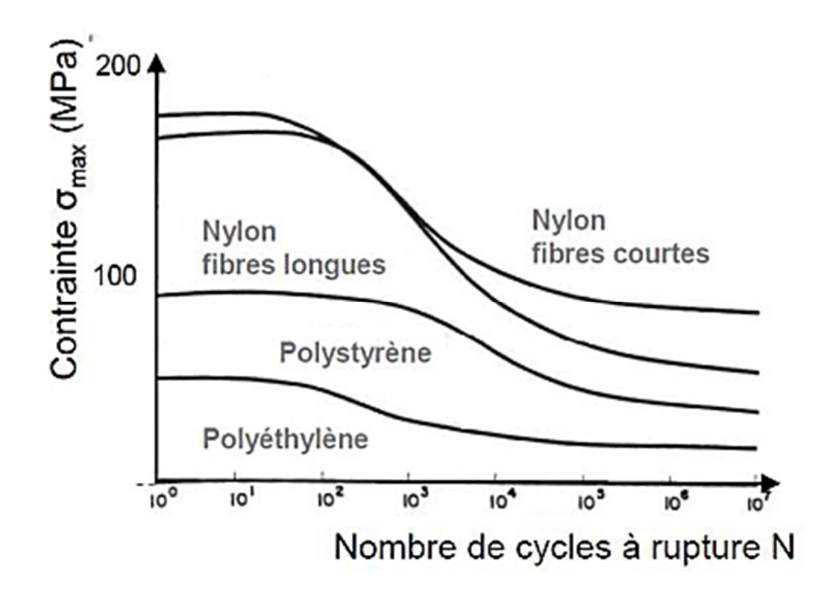

**Figure I.6 : Courbes de Wöhler pour différents thermoplastiques renforcés. [7]** 

#### **a) Matrice polyamide**

L'un des principaux rôles de la matrice est de transférer la charge aux fibres. Elle doit donc présenter une bonne adhésion avec celles-ci afin d'optimiser la tenue mécanique du matériau composite. Le polyamide (PA), ou nylon, est caractérisé par la présence du motif amide de la **Figure I.7a** au sein du polymère. Les polyamides sont alors différenciés par deux nombres juxtaposés qui correspondent au nombre d'atomes de carbone séparant deux atomes d'azote N, respectivement des côtés sans et avec les doubles liaisons C=O. Une illustration du PA66, utilisé dans cette étude, est faite **Figure I.7b**. À noter que des liaisons hydrogènes apparaissent entre les atomes O et H de plusieurs chaines de polymères, renforçant le matériau.

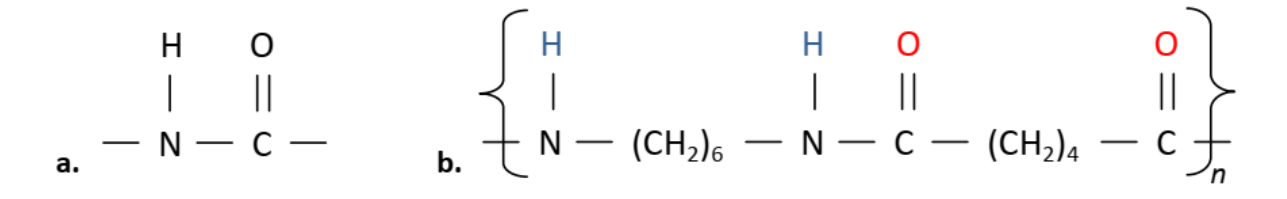

**Figure I.7 : Représentation moléculaire a. du groupe caractéristique des polyamides b. du motif élémentaire du polyamide 6,6** 

La linéarité, les symétries et les liaisons hydrogènes du polyamide lui confèrent une forte cristallinité et donc de bonnes propriétés mécaniques. La cristallinité du polyamide varie avec la nature de son motif. Pour un PA66, elle est de 40 à 50 %. **[9]**Le Tableau.5 : Propriétés physiques du PA66 sec, à température ambiante.

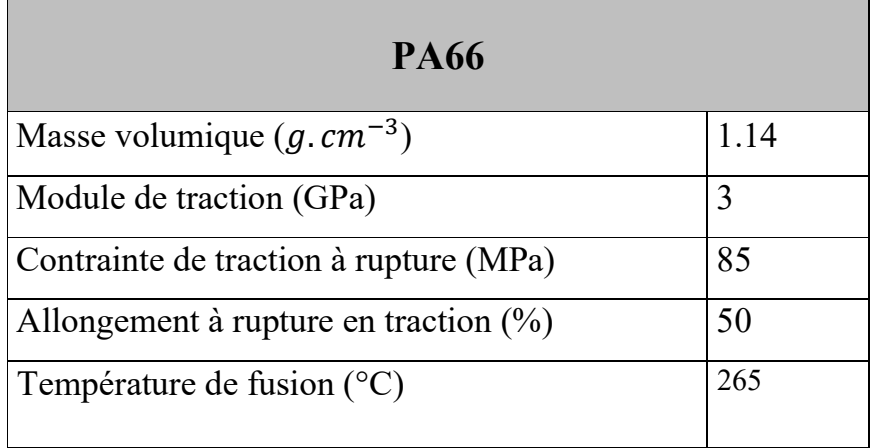

#### **Tableau I.5 : Propriétés physiques du PA66 sec, à température ambiante. [9]**

#### **b) Composite PA66-GF30**

Si les composites ont connu un regain d'intérêt au cours des dernières décennies, c'est avant tout grâce à un concept : il s'agit d'essayer de combiner deux matériaux pour tirer le meilleur compromis des deux. Ici, on souhaite combiner une matrice légère, ductile et ayant une bonne tenue en température, avec des renforts rigides et résistants, la première permettant de transférer la charge à ces-derniers, qui empêchent alors une déformation matricielle excessive. Lors d'une mise sous chargement, ce mécanisme provoque une concentration de contraintes autour des fibres, et plus particulièrement à leurs extrémités. Cet aspect est bien connu de la littérature et est quantifié par Goodier **[10]** ou Matonis **[11]** pour ne citer que ces deux références majeures. Les sites de localisation de contraintes étant donc intrinsèquement nombreux au sein d'un tel matériau composite, les défauts matriciels de type nano-cavitation n'auront pas d'impact sur la répartition des charges. **[12]** 

Les propriétés effectives d'un matériau composite sont intrinsèquement liées à de nombreux facteurs. Tout d'abord, la concentration de fibre est le paramètre central d'un tel matériau. Renforcer du polyamide 6,6 par 30% en masse de fibre de verres change drastiquement les propriétés du matériau composite obtenu. Le **Tableau.I.6** met en exergue la sensibilité à la concentration de fibre, en comparant le PA66 seul avec 3 PA66 renforcés par 10, 30 et 50 % de fibres en masse. Le module en traction en la contrainte de traction à rupture augmente de manière significative avec la fraction massique de fibre. D'autre part, l'allongement à rupture s'effondre avec l'ajout de renfort. Comme souligné pour le PA66 seul, le thermoplastique renforcé a également une grande sensibilité aux conditions environnementales, notamment la température et l'humidité relative (RH).

La comparaison entre un matériau sec et un conditionné à RH = 50% est faite dans le **Tableau.I.7**, à la fois pour le PA66 et le PA66-GF30. Ainsi, les propriétés mécaniques se dégradent sensiblement avec la teneur en eau. De la même manière, l'allongement à rupture du matériau augmente fortement avec l'humidité.

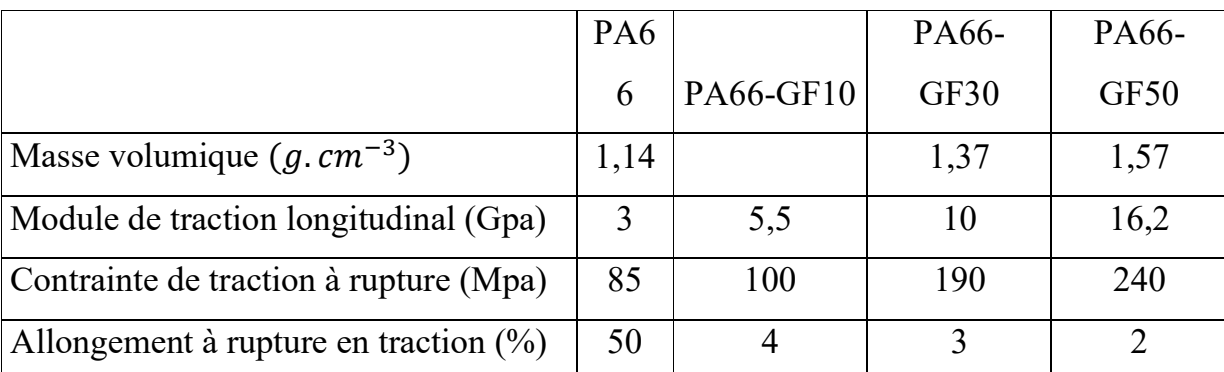

**Tableau I.6 : Propriétés physiques du PA66, du PA66-GF10, du PA66-GF30 et du PA66-GF50 Données issues des fiches techniques Solvay pour matériau sec à 23°C** 

|                                           | PA66 | <b>PA66</b> |      | PA66-GF30 PA66-GF50 |
|-------------------------------------------|------|-------------|------|---------------------|
|                                           | sec  | conditionné | sec  | conditionné         |
| Masse volumique                           | 1,14 |             | 1,37 |                     |
| Module de traction longitudinal (Gpa)     | 3    | 1,4         | 10   | 7,5                 |
| Contrainte de traction à rupture (Mpa)    | 85   | 60          | 190  | 135                 |
| Allongement à rupture en traction $(\% )$ | 50   | 200         |      |                     |

**Tableau I.7 : Propriétés physiques du PA66 et du PA66-GF30 (Données issues des fiches techniques Solvay). Données pour matériau sec et conditionné, à 23°C** 

L'orientation des fibres joue également un rôle prépondérant lors de la détermination des propriétés du matériau composite, et donc vis à vis des exigences du cahier des charges. Il est en effet préférable que les fibres soient orientées dans le sens du chargement. La modification du module de traction en fonction de l'orientation des fibres est présentée dans le **Tableau I.8**. L'impact sur les propriétés mécaniques est important. Il convient donc de connaître précisément la microstructure du matériau composite afin de la modéliser et retranscrire au mieux son comportement effectif.

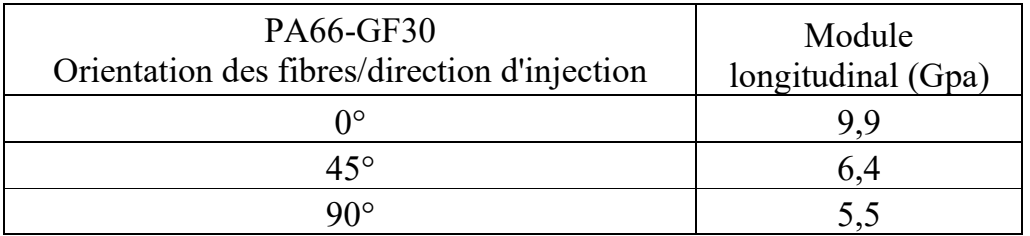

**Tableau I.8 : Module de traction en fonction de l'orientation des fibres. [13]** 

#### **I.4.Généralités sur l'usinage**

#### **I.4.1. L'usinabilité**

L'usinabilité est la capacité d'un matériau coupé par un autre matériau. On peut déterminer l'usinabilité de chaque matériau grâce à plusieurs critères qui dépendent du rendu final voulu et aussi du type de l'opération.

L'usinabilité possède plusieurs définitions

- **Selon Bernard Gruber :** l'usinabilité ou l'aptitude d'un matériau à être amené à des dimensions et formes déterminées avec un état de surface définit par une ou plusieurs opérations d'usinage. Il ne s'agit pas d'une propriété simple de la matière, elle n'est pas une grandeur mesurable, l'usinabilité est une propriété complexe désignant la facilité, plus ou moins grande, d'un matériau à être amené par enlèvement de copeaux à une forme et à des cotes fixes. **[14]**
- **Selon A. Czaplicki** : L'usinabilité est la propriété grâce à laquelle un matériau donné peut subir plus ou moins facilement une opération d'usinage déterminée. Il s'agit donc en principe d'une propriété inhérente à la matière envisagée. **[15]**

#### **I.4.2. Critères d'évaluation de l'usinabilité**

Les critères pouvant permettre d'évaluer l'usinabilité d'un matériau sont nombreux et dépendent non seulement du type d'opération, mais aussi de l'usineur.

Cette notion d'usinabilité reste néanmoins toujours liée à la production au moindre cout. Les principaux paramètres pris en compte lors de la caractérisation de l'usinabilité sont **[16]** :

- $\checkmark$  La durée de vie des outils, éventuellement l'évolution de leurs usures au cours du temps.
- $\checkmark$  Les conditions de coupe.
- $\checkmark$  Les efforts de coupe et la puissance consommée par la coupe.
- $\checkmark$  Le fractionnement du copeau.
- $\checkmark$  L'état de surface obtenu sur la pièce, dont la rugosité.
- La température de coupe.
- $\checkmark$  La rugosité de la surface usinée.

#### **I.5. Paramètre de coupe de tournage**

#### **I.5.1. Vitesse de coupe(Vc)**

La broche tourne à une fréquence de rotation N; Vitesse de coupe = vitesse relative entre la pièce et l'outil mesurée à la pointe de l'outil. La vitesse de coupe dépend du diamètre usiné sur la pièce. **[17]** 

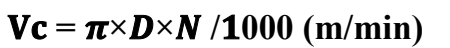

Vc : vitesse de coupe (m/min)

- D : diamètre de la pièce (mm)
- N : fréquence rotation (tr/min)

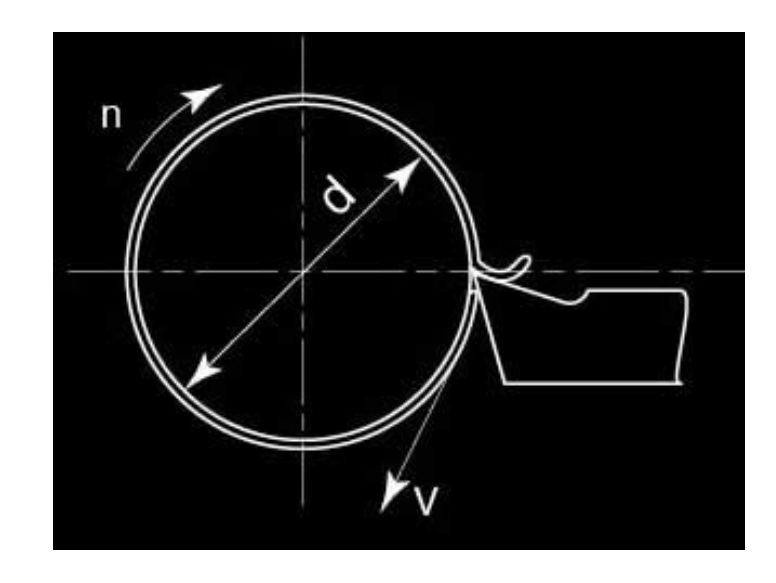

**Figure I.8 : Vitesse de coupe [18]** 

#### **I.5.2.Profondeur de passe et l'avance**

#### **a) Profondeur de passe ap**

Épaisseur de matière enlevée par l'outil à chaque passe mesurée au rayon. (Unité : mm)

#### **b) Avance par tour f**

Déplacement de l'outil à chaque tour de pièce. (Unité : mm/tr). **[17]**

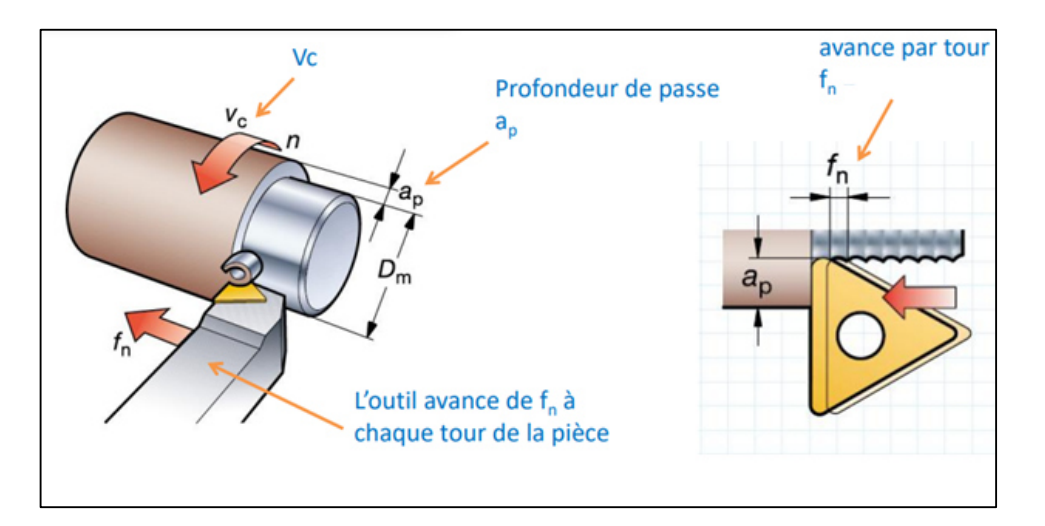

**Figure I.9: La profondeur de passe et l'avance [17]**

#### **I.6.Paramètres technologiques**

Une bonne connaissance des phénomènes régissant le processus de coupe tels que les efforts de coupe, la rugosité de surface et l'usure des outils de coupe présente un bon indicateur sur l'usinabilité d'un matériau.

#### **I.6.1. L'efforts de la coupe**

Les efforts de coupe sont à l'origine des déformations plastiques et donc des élévations de température qui se produisent au cours de la coupe. Pour toutes autres conditions de coupe égales, l'augmentation de la vitesse de coupe ne s'accompagne pas d'une variation notable des efforts de coupe (10% de baisse environ), alors que l'augmentation de la vitesse d'avance entraîne une augmentation de la valeur de l'effort tangentiel (relation linéaire: l'effort double environ quand la vitesse d'avance double).

#### **I.6.2. Définition et intérêt de leur mesure**

Le tournage longitudinal donne lieu à un effort de coupe dont la décomposition dans trois directions privilégiées peut servir de base à la définition des efforts de coupe pour toutes les opérations d'usinage.

La résultante de coupe *FR,* peu utilisée en pratique, est la somme de 3 composantes **Figure I.10 [18]** 

- *Fz* **:** composante dans le sens de la vitesse de coupe, appelée effort tangentiel ou effort principal de coupe.
- $\triangleright$  Fx : composante dans le sens de l'avance, appelée effort d'avance ou effort axial en tournage, joue un rôle fondamentale dans le processus de coupe.
- $\triangleright$  *Fy*: composante dans le sens perpendiculaire aux deux autres, appelée effort de refoulement ou effort radial, n'a qu'une importance secondaire est disparaît dans le cas de coupe orthogonale pure.

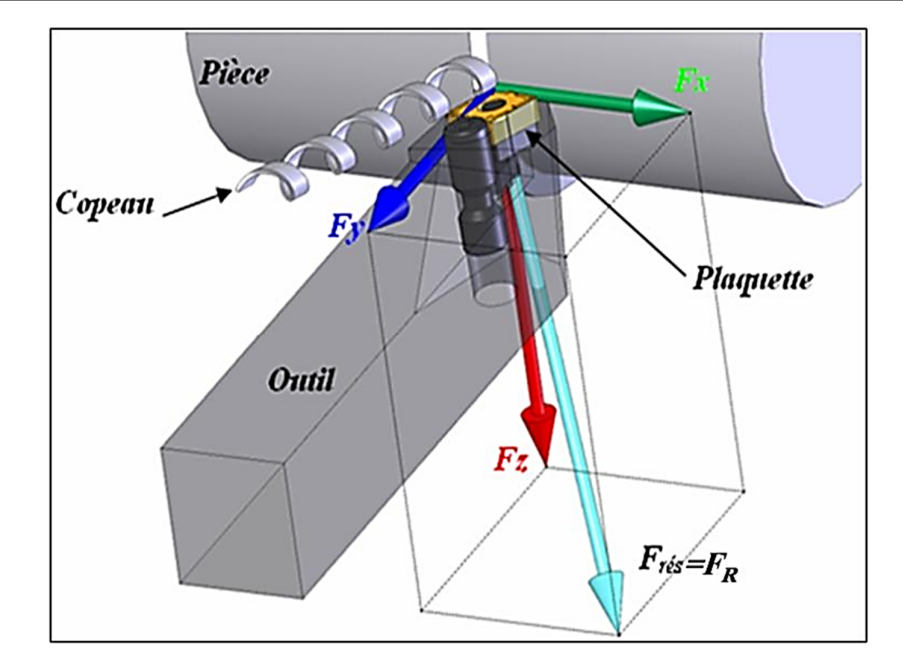

**Figure I.10: Composantes de l'effort de coupe** 

La connaissance des efforts de coupe est à la base de puissance nécessaire à la coupe. Quand on veut connaître le rendement mécanique d'une machine-outil, on a besoin de savoir quelle est la puissance prise à l'outil, et donc d'avoir des renseignements sur les efforts de coupe.

La valeur des efforts de coupe sert aussi à dimensionne les organes de machine et à prévoir les déformations des pièces. Elle intervient dans la précision d'usinage, dans les conditions d'apparition des vibrations, au broutage, et indirectement dans la formation de l'état de surface.

Enfin, les efforts de coupe, étant en relation avec les propriétés mécaniques du métal, dans le processus de formation du copeau.

#### **I.6.3. Rapport des composantes**

La résultante de coupe *FR*, étant une diagonale de parallélépipède est égale a :

$$
F_R = \sqrt{F_X^2 + F_Y^2 + F_Z^2}
$$
 (I.1)

#### **I.6.4. Puissance de coupe**

On distingue généralement deux puissances:

- La puissance de coupe (*Pc*) qui dépend principalement de la vitesse de coupe (*Vc*) et de l'effort tangentiel de coupe *(Fz).*
- La puissance au moteur (*Pm*), absorbée par la machine. Elle est fonction du rendement de la chaîne cinématique:

$$
P_m = \frac{P_C}{\eta} \tag{I.2}
$$

Elle varie également en fonction de l'angle de coupe et de la direction de l'arête.

#### **Cas de tournage**

On a défini la puissance dans le cas générale comme un le produit scalaire du Vecteur d'effort et vitesse :

$$
P = \overrightarrow{F} \cdot \overrightarrow{V} \tag{I.3}
$$

$$
P = \begin{vmatrix} F_a & V_a \\ F_f & V_f \\ F_c & V_c \end{vmatrix}
$$
 (I.4)

$$
P = F_a V_a + F_f V_f + F_c V_c \tag{I.5}
$$

En chariotage nous négligeons l'effort d'avancement et l'effort radial Donc :

$$
P = (Fz \times Vc)/60
$$
 (I.6)

-**Vc:** Vitesse de coupe (m/s);

-**Fz:** Effort tangentiel (N);

-**Pc :** puissance de coupe (W) ;

Mais, d'après l'expression de la force de coupe, ou peut utiliser la formule suivante :

$$
P = (K_s \times f \times V_c)/60 \tag{I.7}
$$

- Pc: Puissance de coupe(W)
- **Ks** : pression de coupe (N/mm2)
- *ap* **:** profondeur de passe (mm)
- $f$ : avance (mm/tr)
- $Vc$  : vitesse de coupe  $(m/s)$

#### **I.6.5. Effort spécifique de coupe (pression de coupe)**

L'effort spécifique de coupe, aussi appelé pression de coupe, est également à déterminer. Cette grandeur est définie comme étant l'effort de coupe ramené à la section du copeau non déformé.

$$
K_z = F_Z/S \tag{I.8}
$$

**Fz :** effort de coupe (N)

**Kz :** pression de coupe (N/mm2)

**S :** section du copeau (mm2)
$S = ap \times f$  (I.9) *f* **:** avance (mm/tr) *ap* **:** profondeur de passe (mm)

L'effort spécifique varie en fonction de :

- Matériau usiné
- Epaisseur de coupe
- Angle de coupe

#### **I.7.Définition des critères de Rugosité :**

Les paramètres de la rugosité de surface sont codifiés par les normes : ISO 468-1982, ISO 4287/1,2- 1984 et ANSI/ASME B46.1-1985. Cette normalisation porte sur des profils dans un espace à deux dimensions. Les paramètres de la rugosité définissent seulement les caractéristiques microgéométriques de la surface. Une valeur déterminée de chaque paramètre peut correspondre à plusieurs surfaces obtenues par différentes techniques d'élaboration. Évidement les propriétés mécaniques de chacune de ces surfaces peuvent être différentes, c'est pourquoi pour caractériser exhaustivement une surface, il faut souvent préciser plusieurs paramètres accompagnés du mode d'élaboration de cette surface. Pour cette étude la caractérisation de la qualité de la surface usinée a été limitée aux trois critères de rugosité (Ra, Rt et Rz). **[19]** 

Selon les normes ISO 4287/1-1984 et ANSI/ASME B46.1-1985 **[20]** les trois critères de rugosité, précédents, sont définis comme suit :

**I.7.1.Hauteur des irrégularités sur cinq points Rz :** Moyenne des valeurs absolues des hauteurs, des cinq saillies du profil les plus hautes et des profondeurs des cinq creux du profil les plus bas, à l'intérieur de la longueur de base.

$$
R_Z = \frac{R_{Z1} + R_{Z2} + R_{Z3} + R_{Z4} + R_{Z5}}{5}
$$
 (I.10)

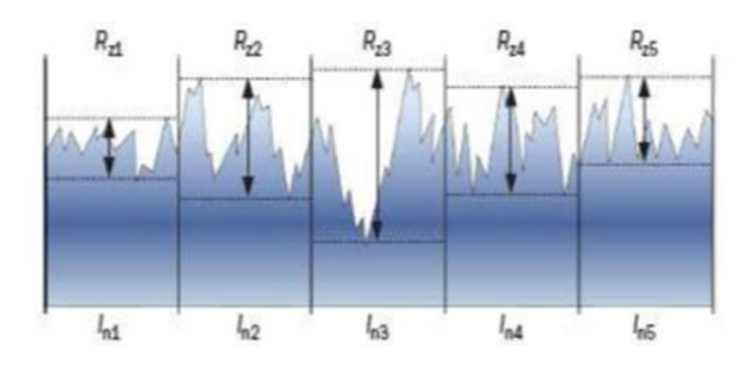

**Figure I.11 : Hauteur de profil maximum Rz [21]** 

**I.7.2.Hauteur maximale du profil Rt :** Distance entre la ligne des saillies et la ligne des creux à l'intérieur de la longueur de base.

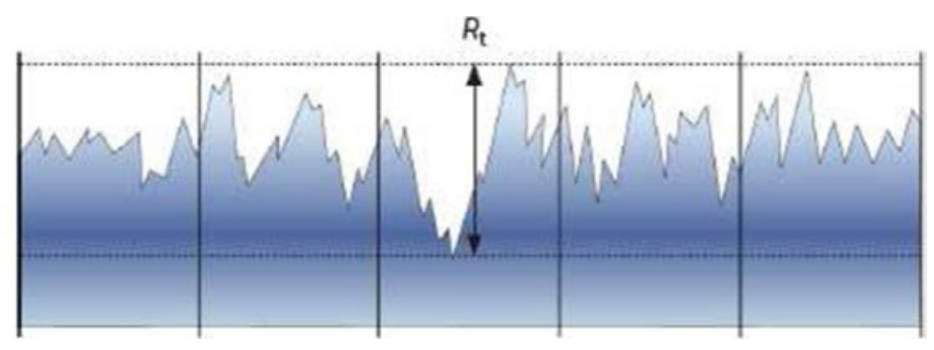

**Figure I.12 : La hauteur maximale du profil Rt [21]**

**I.7.3.L'écart moyen arithmétique du profil Ra :** Moyenne arithmétique des valeurs absolues des écarts du profil dans les limites de la longueur de base.

$$
Ra = \frac{1}{L} \int_0^1 |y| dx
$$
 (I.11)

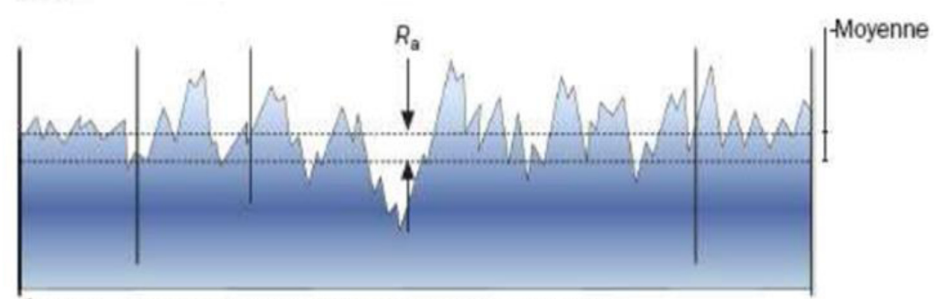

Évaluation de l'écart arithmétique moyen du profil évalué.

**Figure I.13 : L'écart moyen arithmétique du profil Ra [21]** 

#### **I.8. Recherche bibliographique**

#### **I.8.1.PCA combinée avec la théorie GRA**

Dans l'étude munie par **[22]** sur l'optimisation des paramètres de coupe lors du tournage dur à sec de l'acier AISI 52100 avec une dureté de 57 HRC à l'aide de l'analyse relationnelle de grey (GRA) couplée avec l'analyse des composantes principales (ACP) ACP-GRA pour avoir une bonne qualité de surface représenter par Ra , une force de coupe minimale Fz et une température minimale à la surface lors du tournage. Le plan expérimental adopter pour cette étude est un plan de taguchi L9. Les paramètres d'entrées considérées dans cette étude sont la vitesse de coupe, l'avance, la profondeur de passe et le rayon de bec d'un outil PCBN  $(r = 0.4 \text{ mm}, 0.8 \text{ mm}$  et 1.2 mm).

Les résultats de cette étude ont montré que le rayon du bec était le facteur le plus important influant sur les réponses, suivi de l'avance, de la profondeur de coupe et de la vitesse de coupe. Les résultats obtenus étaient en bon accord avec l'analyse ANOVA. La combinaison optimale des paramètres de coupe fournie par ACP-GRA est donnée A3B1C2D2 (Vc=900 tr/min, f=0,04 mm/tr, ap=0,4 mm et rayon de bec=0,6 mm) comme le montre **la figure I.14.** 

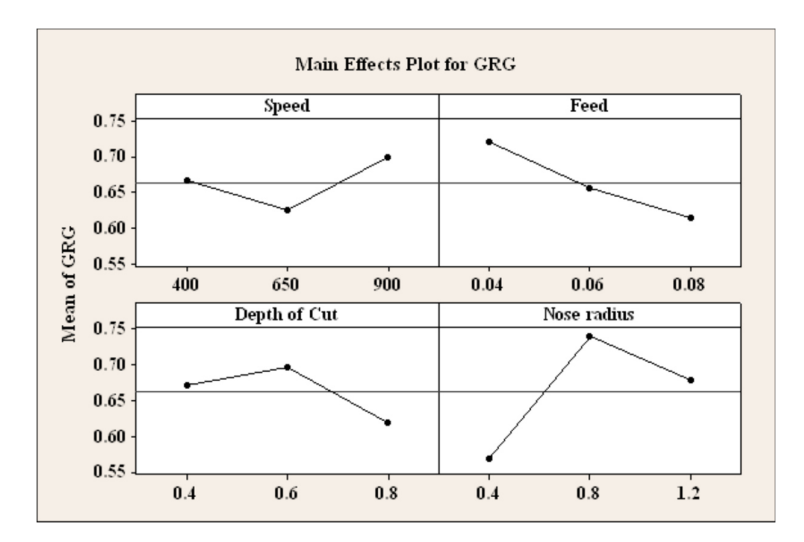

**Figure I.14 : Graphique des principaux effets des facteurs sur le GRG [22]** 

#### **I.8.2.PCA combinée avec la théorie Taguchi**

L'optimisation par l'analyse des composants principaux est utilisée par **[23]** pour déterminer la combinaison optimales de cinq paramètres de coupes (ap, f, r, l'environnement de coupe et type de l'outil de coupe), permettant d'avoir une bonne qualité de surface, faible force de coupe, faible température et maximum de productivité lors du tournage de l'acier AISI 4340.

Les paramètres d'entrées considérées dans cette étude sont la vitesse de coupe, le rayon du bec, l'avance, la profondeur de passe et le type d'outil (CVD).La méthode ACP combiné avec l'analyse de Taguchi est appliquée dans cette étude pour trouver les paramètres optimaux pour le tournage de l'acier AISI 4340 ; et les résultats sont présentés comme suit :

 La combinaison optimale des paramètres de coupe du tournage d'un acier (AISI 4340) est A3 B3 C3 D1 et E3 (environnement de coupe=MQL, rayon du bec =0,12 mm =0,35 mm/rev, profondeur de passe = 0,5 mm, et Outil de coupe en CVD.

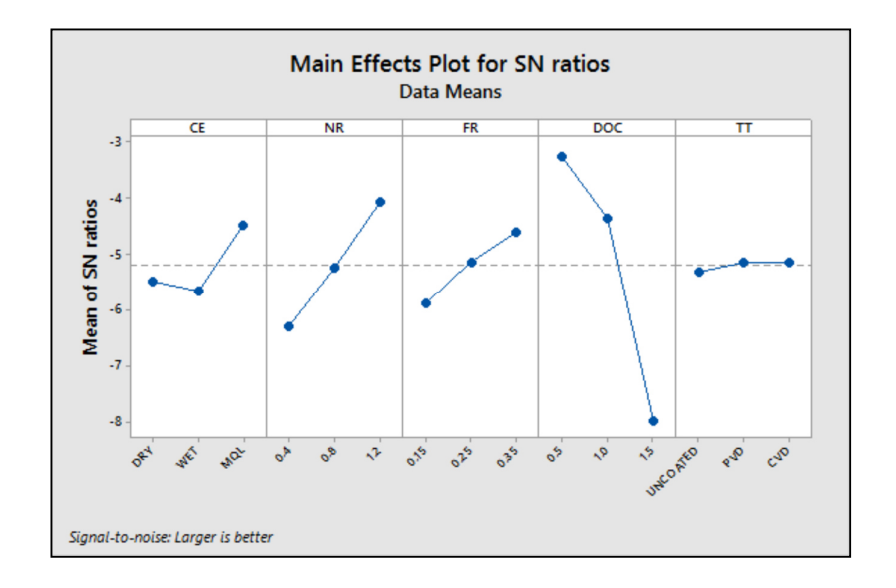

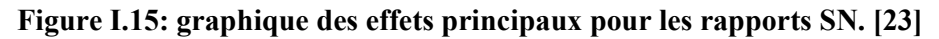

#### **I.8.3.PCA couplée TOPSIS**

L'optimisation par l'analyse en composantes principale couplée avec TOPSIS (HYBRID TAGUCHI APPROACH FOR MULTI- ATTRIBUTE OPTIMIZATION) Lors du tournage de polymère composite GFRP a été étudiée par. **[24]** L'objectif de cette étude est de trouver les paramètres optimaux du tournage qui sont la vitesse de coupe (Vc), l'avance (f) et la profondeur de passe (ap). L'usinage a été réalisé par un outil de coupe en carbure K20, et le plan choisis est le plan orthogonale L9.La combinaison optimal obtenu pour différentes réponses est donnée par la

vitesse de coupe 860 rpm, l'avance 0.331mm/rev et la profondeur de passe 3.0 mm qui ont été testés de manière efficace par un test de résultats.

#### **I.8.4.PCA combinée avec la théorie d'Utility**

Dans l'étude de**[25]**les paramètres de coupe optimaux sont estimés à l'aide du concept d'utilité basé sur Taguchi couplé avec les analyses des composants principales (ACP) pour minimiser la rugosité de surface représenter par Ra , la force de coupe et maximiser le taux d'enlèvement de matière. L'optimisation multi-objective a été faite sur les paramètres de coupe lors du tournage de l'acier EN25 à savoir la vitesse de coupe, la profondeur de passe, l'avance et des outils en carbure revêtus CVD et PVD. Cette étude à montrer que :

- Le concept d'utilité de Taguchi couplé avec PCA s'avère être une méthode très simple à utiliser pour minimiser la rugosité de surface, la force de coupe et la maximisation du taux d'enlèvement de matière.
- L'analyse des composantes principales est utilisée pour l'estimation des facteurs de pondération pour tous les objectifs.
- Les résultats de l'étude montrent que la combinaison optimale des paramètres d'usinage permettant d'atteindre les objectives visées par cette étude est comme suit : La vitesse de coupe de 244 m/min, l'avance 0,10 mm/tr et la profondeur de passe 1,0 mm avec l'outil en carbure revêtus CVD **(Figure I.16).**
- Le résultat d'ANOVA montre que l'outil en carbure revêtus CVD est le paramètre le plus significatif suivi de la vitesse coupe.
- L'erreur de prédiction (la différence entre le rapport SN prévu et le rapport SN est 95%.

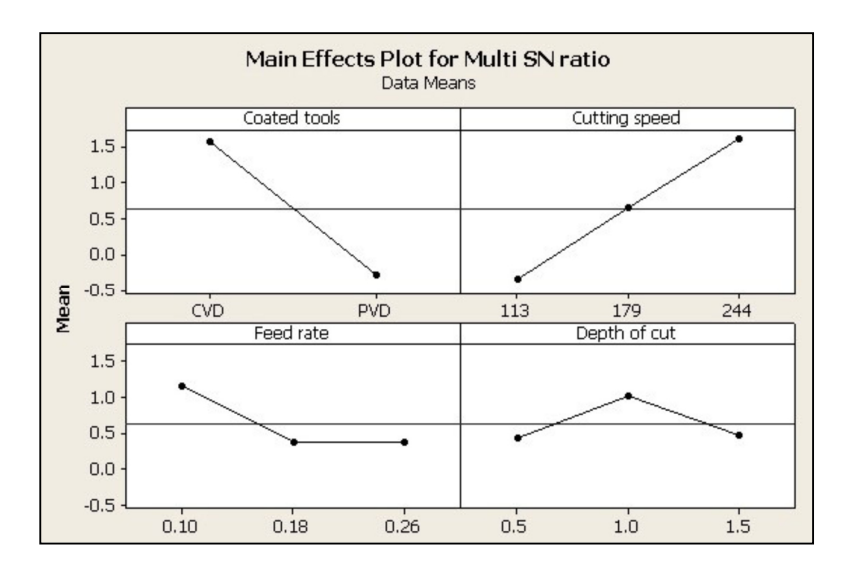

**Figure I.16 : graphique des effets principaux pour les Multi rapports SN [25]** 

# **Chapitre II**

### Procédure expérimentale

#### **II. PROCEDURE EXPRIMENTALE**

#### **II.1. Introduction**

Dans ce chapitre, nous présentons l'ensemble des outils mis en œuvre pour une approche expérimentale qui consiste en une présentation du matériel qui sert à l'étude expérimentale. Les mesures concernent les efforts de coupe et la rugosité de surface. Nous présentons aussi des informations concernant le couple outil-matière ainsi que les conditions de coupe et le plan d'expérience utilisé.

#### **II.2. Equipement et préparation des expériences**

Pour la réalisation des expériences, il est nécessaire de préparer les équipements, les éprouvettes ainsi que les outils de coupe.

#### **II.2.1. Machine-outil**

Le tour qui a servi pour effectuer nos essais **Figure II.1** est un tour à charioter et à fileter de la société Tchèque «TOS TENCIN» modèle SN 40 d'une puissance de 6.6KW sur la broche, ayant une gamme de vitesse de 45 à 2000 tr/min et d'avances de 0.08 à 6.4 mm/tr.

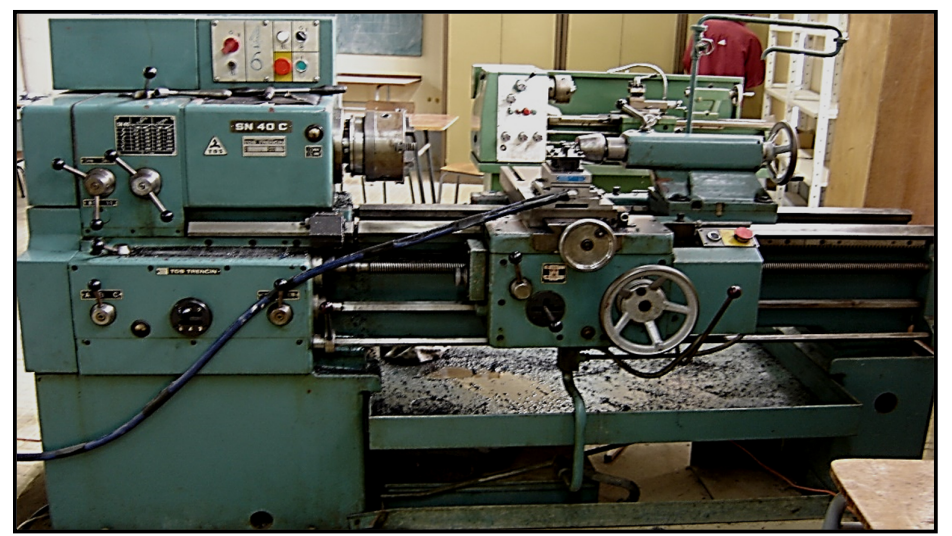

**Figure II.1 : Tour à charioter et à fileter modèle SN 40** 

#### **II.2.2. Outils de coupes utilisées**

Les outils de coupe utilisés sont des plaquettes en carbure amovibles de la marque **Sandvik Coromant** de forme carré **figure II.2 et II.3**, à fixation par trou central avec les caractéristiques suivantes : **Tableau II.1.** Informations relatives aux plaquettes de coupe utilisées.

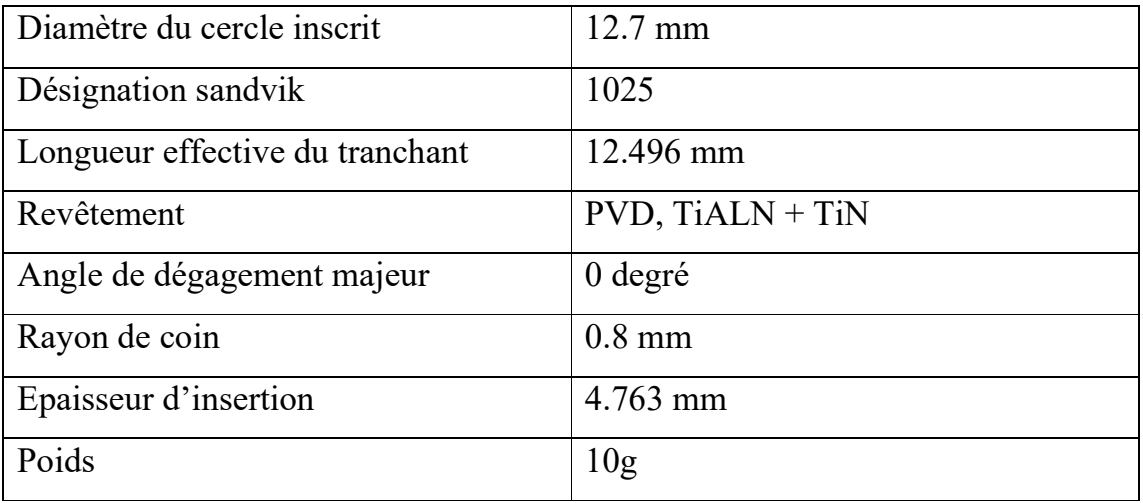

#### **Tableau II.1 : Informations relatives aux plaquettes de coupe utilisées**

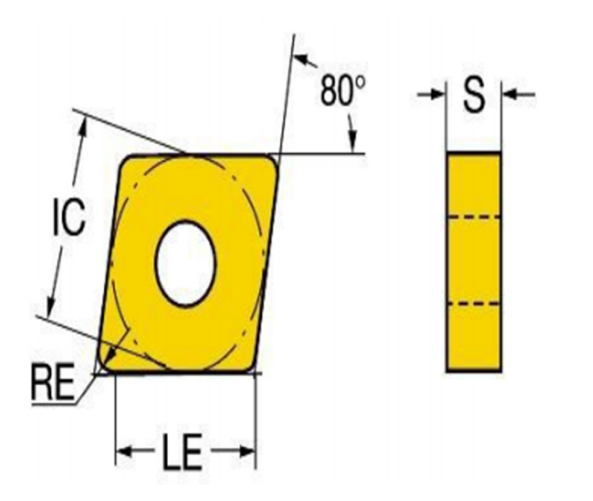

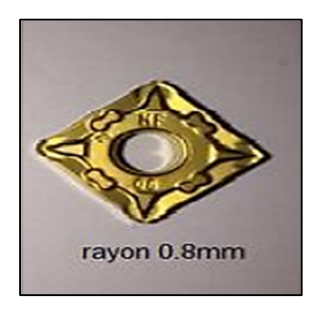

**Figure II.2 : Plaquettes de coupe en carbure avec revêtement PVD (GC1025)** 

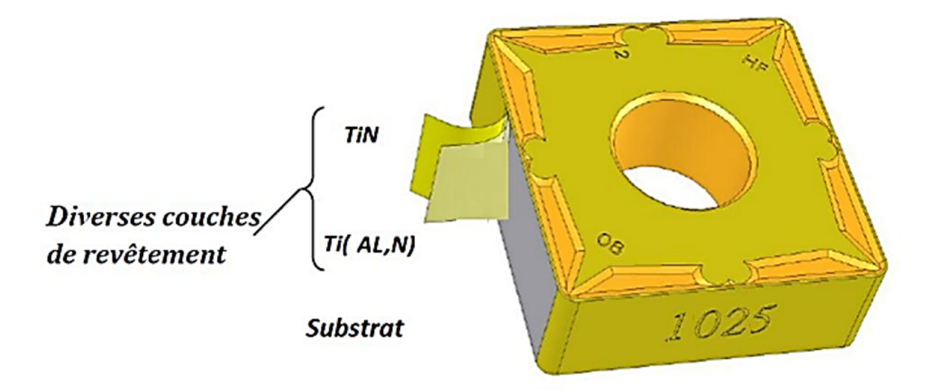

#### **Figure II.3 : Plaquette de coupe revêtue**

GC 1025 est une nuance carbure micrograin à revêtement PVD de TiALN-TiN 4µm, tenace et résistante à l'usure. Présente les qualités requises pour des arêtes de coupe vives et une sécurité élevée contre le martelage des coupeaux. Les revêtements PVD sont obtenus par dépôt physique en phase vapeur à température relativement basse (400 à 600°C). Ce procédé consiste à faire évaporer un métal qui entre alors en réaction avec un gaz, par exemple de l'azote, pour former une couche dure de nitrure sur la surface des plaquettes.

#### **II.2.3. Porte outil utilisé**

Afin de réaliser les essais, le choix de la porte plaquette s'est effectué sur le porte outil de désignation PSBNR25x25M12 figure II.4, dont la géométrie de la partie active de l'outil, est matérialisée par les angles définis sur le **Tableau II.2.**

La plaquette amovible est fermement serrée au moyen d'un fort élément de serrage dans le porte-outil. Une cale-support en carbure métallique vissée et rectifiée, protège le porte-outil et garantit un contact parfait de la plaquette.

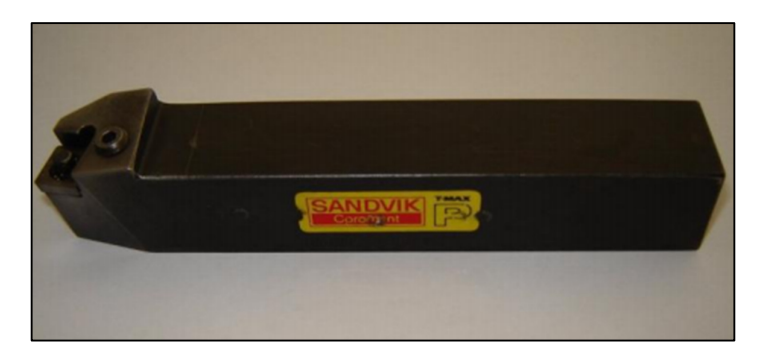

**Figure II.4 : Porte plaquette utilisé** 

| Porte outil             | <b>Marque</b> | w  | α | ^' |    | $\gamma_{\rm r}$ |
|-------------------------|---------------|----|---|----|----|------------------|
| PSBNR25x25M12   SANDVIK |               | 75 |   | -0 | -0 |                  |
|                         | Coramant      |    |   |    |    |                  |

**Tableau II.2 : Caractéristique géométrique du porte outil** 

#### **II.2.4. Eprouvettes d'usinage**

Le matériau utilisé dans cette étude est un polyamide PA6.6 GF30, c'est un polymère composite constitué d'une matrice polymère (appelée résine) renforcée par des fibres de verre (30%). Le matériau est en général anisotrope. Ses propriétés de résistance et sa densité sont très favorables, comparé aux métaux **(le tableau II.3).**

Apparus récemment, ces matériaux trouvent un usage dans de nombreux secteurs : automobile, Marine, matériaux de construction, aéronautique, aérospatiale, équipements résistant à la corrosion.

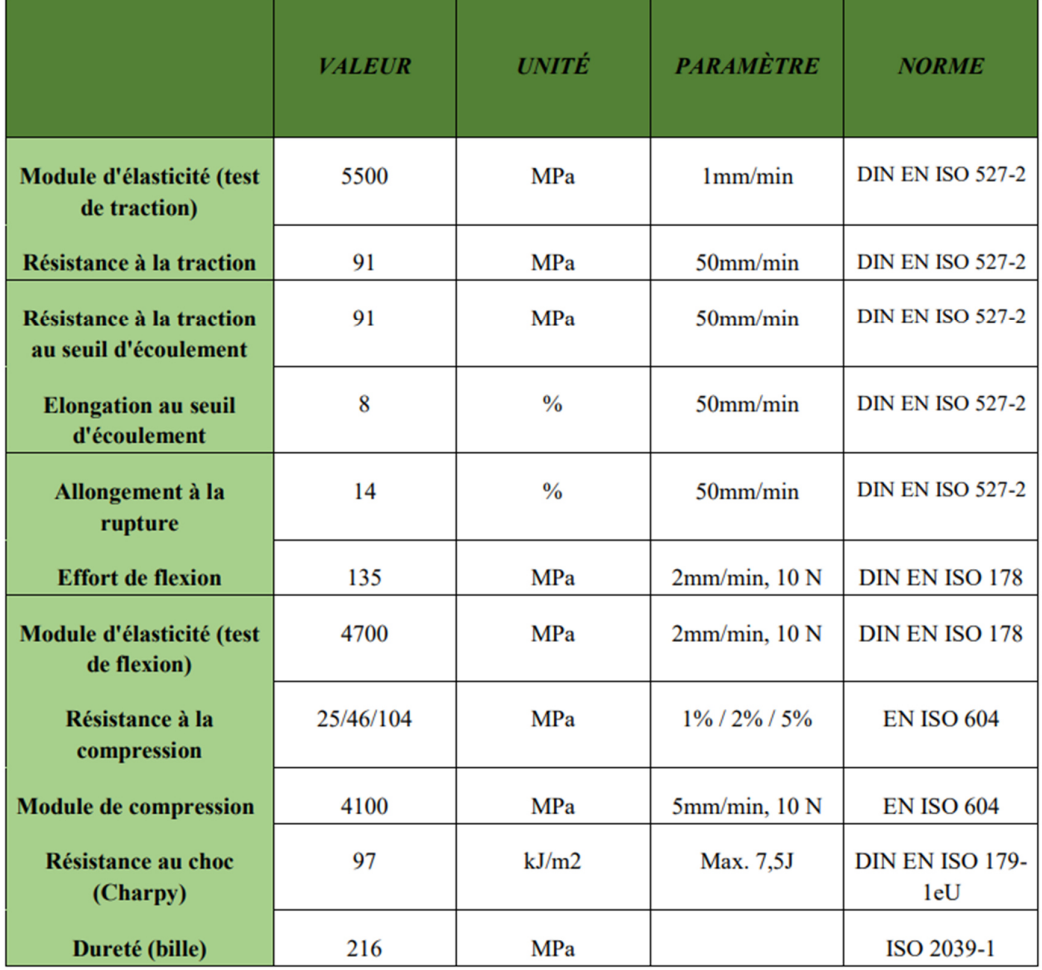

**Tableau II.3 : Propriétés mécaniques de PA66 GF30 [21]**

Les éprouvettes utilisées pour les essais de rugosité de surface et des efforts de coupe sont coupées sur des barres plaines en polyamide renforcé de 30 % de fibres de verre (PA6.6 GF30) qui possède un diamètre d = 80 mm et une longueur l= 250 mm avec plusieurs paliers de 20 mm de longueurs séparées par des gorges de 5 mm **(Figure II.5).** 

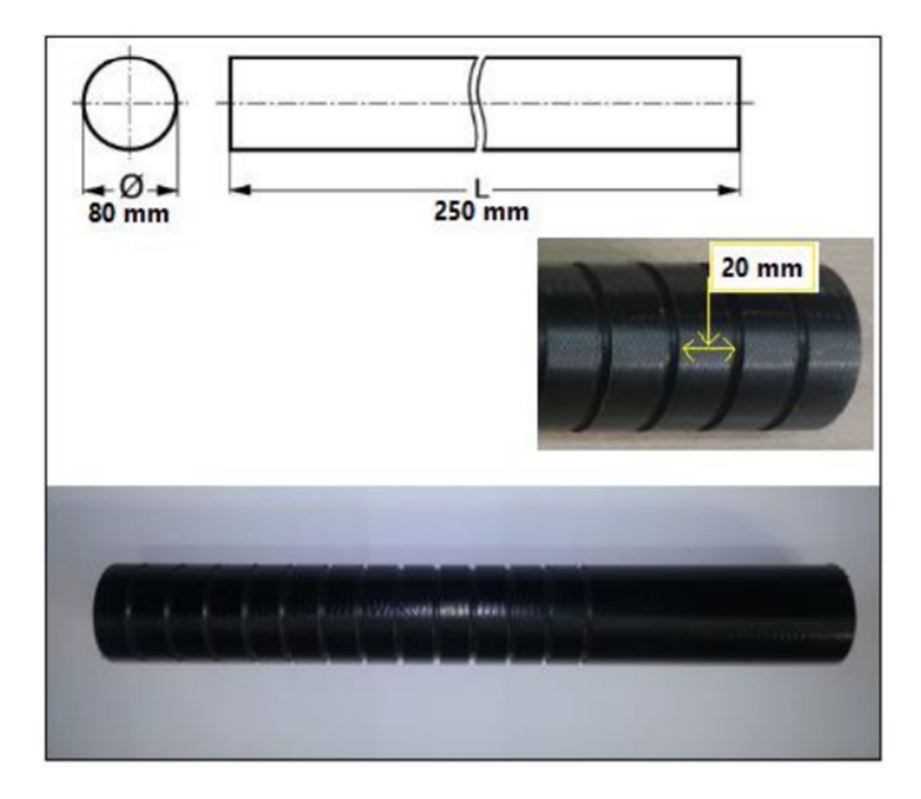

**Figure II.5 : Eprouvette utilisée pour les essais** 

#### **II.3. Mesure des efforts de coupe:**

#### **II.3.1. Introduction:**

Depuis plus de 35 ans, Kistler utilise le système de mesure piézoélectrique des forces **(Figure II.6)**, au profit d'une technique innovatrice, apportant une contribution exemplaire à la sécurité et à la rentabilité, ce système de mesure se distingue beaucoup des autres méthodes de mesure, les forces agissant sur l'élément en quartz sont converties en charges électriques proportionnelles.

Le chemin de mesure est de quelques millièmes de millimètre.

En tournage la pièce à usinée est animée d'un mouvement de rotation, l'outil de coupe doit être solidement fixé au dynamomètre, qui est monté sur le chariot de la machine-outil.

La force ainsi produite lors du processus de tournage est alors directement exprimée par 3 composantes grâce au dynamomètre multi-composantes à savoir:

- **Force axial : Fx**
- **Force radial : Fy**
- **Force tangentiel : Fz**

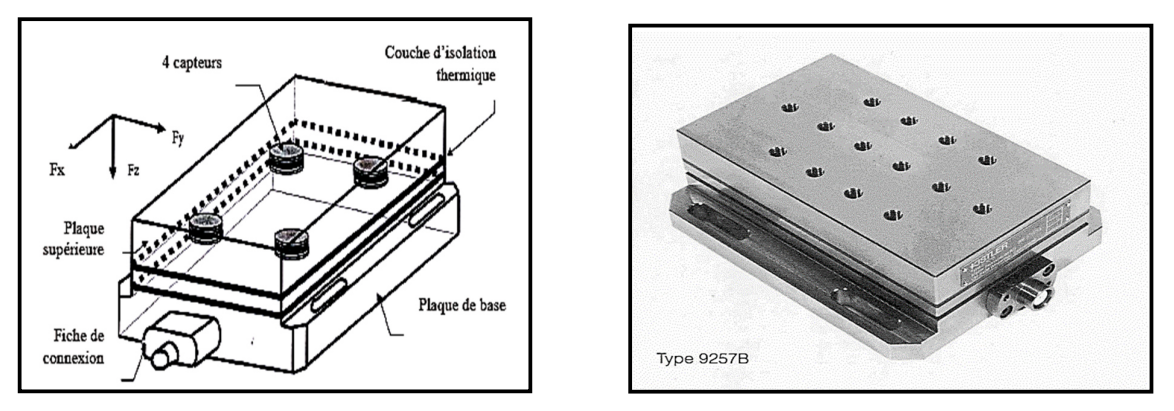

**Figure II.6 : Capteur d'effort de coupe Kistler**

#### **II.3.2.Chaîne de mesure :**

Dynamomètre à 3 composantes (9257 B) : la porte outil type 9403 vissable est employée pour des outils de tournage avec une section maximum de 26x26 **(Figure II.7)**.

- Grande rigidité, fréquence propre très élevée.
- Large gamme de mesure.
- Bonne linéarité, sans hystérésis.
- $\div$  Faible interaction (<1%).
- Utilisation simple (prêt à l'emploi).
- Construction compacte.
- \* Résistant au lubrifiant selon mode de protection IP 67.
- Câble spécial à haute isolation de la connexion entre le dynamomètre et l'amplificateur (5 m de longueur; 8 mm de diamètre).
- Amplificateur multi canaux; destiné aux mesures des efforts de coupe.
- Oscilloscope.
- Ordinateur personnel PC.

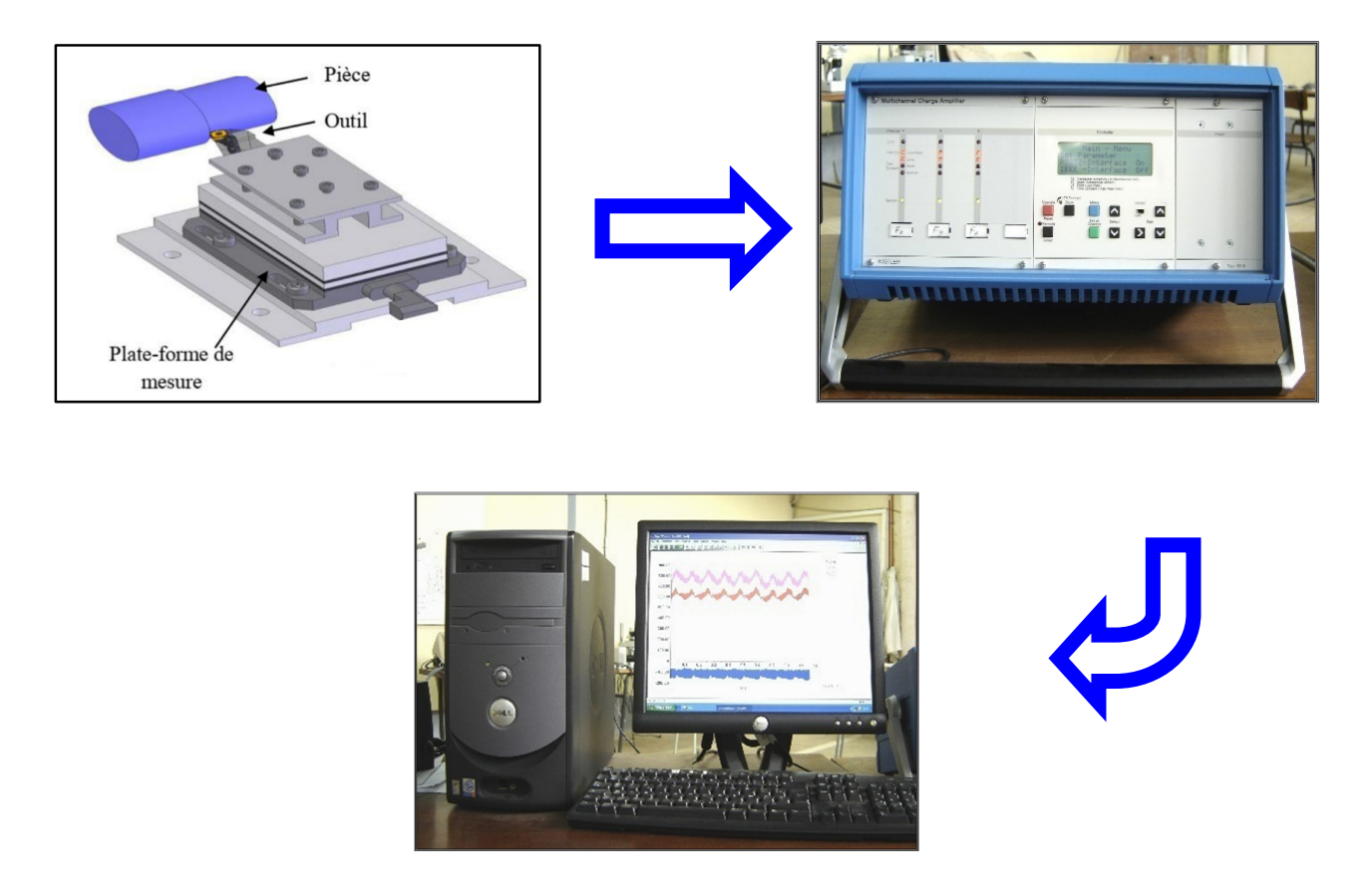

**Figure II.7 : Chaîne de mesure des efforts de coupe**

#### **II.3.4.Mesure de la rugosité**

La performance des pièces usinées pour une fonction donnée est liée considérablement à la qualité et les spécifications de la surface usinée. Les critères de la rugosité sont considérés comme un indicateur sur l'évolution des endommagements enregistrés dans le composite et la pièce concernés. Pour mesurer les différents critères de la rugosité, nous avons utilisé le rugosimètre Surf test**210**(Mitutoyo) **Figure II.8**.Ce dernier possède un système de mesure consiste à une pointe de diamant (palpeur) se déplace linéairement sur la surface usinée. Les mesures sont répétées à trois reprises à 120° et le résultat final est une moyenne de ces valeurs.

Les Caractéristiques technique de la rugosimètreSurftest**210**(Mitutoyo) :

- D'un menu intuitif avec fonctions multiples personnalisables (Ra, Rc, Ry, Rz, Rt...).
- D'une capacité -200 μm à +150 μm.
- D'une sonde en diamant.

- D'un écran couleur 2.4'' D'une mémoire de 10 configurations et de 39 rugosités.
- D'une force de mesure 0,75 mN, angle 60°, rayon 2 μm
- D'une course du palpeur 17,5 mm
- D'une sortie RS232C, SPC, USB.
- -D'un poids 500 g.

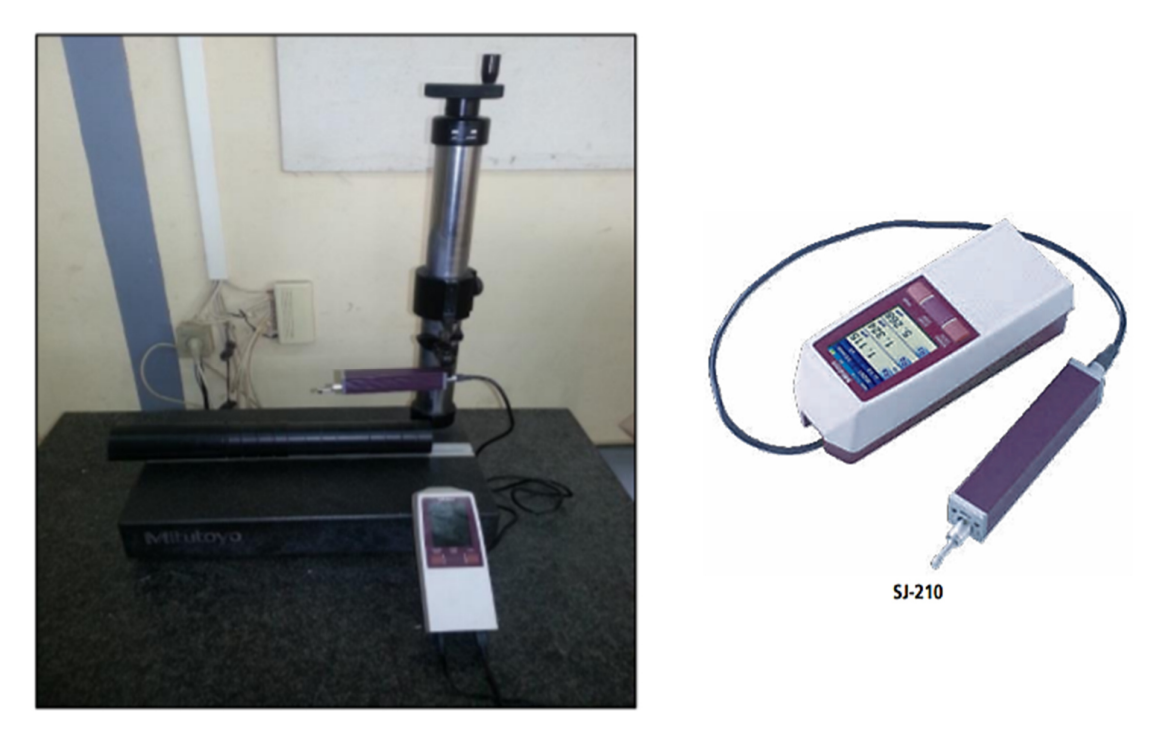

**Figure II.8 : Rugosimètre Surf test 210 (Mitutoyo)** 

#### **II.4.Plan expérimental et conditions de coupe**

#### **II.4.1.Introduction**

Pour l'objectif d'étudier l'influence d'un ou des facteurs d'entré sur les paramètres de réponse lors du processus d'usinage, on peut distinguer généralement deux types des méthodes pour la conception du plan des expériences selon l'objectif de l'étude. Ces types se concernent à la méthode uni-factorielle et multifactorielle, la première méthode a été utilisée pour déterminer l'impact d'un seul facteur d'entré x sur l'évolution d'un paramètre de réponse Y. Pour cela, on fait la variation du paramètre concerné x avec des autres facteurs restent constantes et simultanément on fait les mesures du paramètre technologique Yi. Ce qui permet d'extraire la nature de la relation qui décrit l'évolution de la réponse Y en fonction de la variable d'entré x  $(Y=f(x))$ . Dans cette étude, cette méthode a été appliquée pour trois plans expérimentaux afin d'analyser l'effet de chaque paramètre de coupe qui dépend de la vitesse de coupe, de l'avance par tour, de la profondeur de passe, du rayon de bec et de la lubrification sur l'usinabilité du matériau en termes de la rugosité de surface et des efforts de coupe (Fx, Fy et Fz). La deuxième méthode a été utilisée pour comprendre l'influence de la combinaison des plusieurs facteurs en même temps (x1, x2, x3,…, xn) sur l'évolution du paramètre de réponse étudié. Ce qui permet d'extraire le modèle selon la relation  $Y_i=f(x_1, x_2, x_3, \ldots, x_n)$ . Pour cet objectif, cette méthode a été exploitée pour la planification d'un plan expérimental de Taguchi L18 afin de connaitre l'impact de la vitesse de coupe, de l'avance, de la profondeur de passe et du rayon de bec sur chaque paramètre de réponse (Ra, Fz, P et MRR).

#### **II.4.2.Plan de Taguchi L18 réduit et mixte**

La planification des expériences est une étape intéressante et peut réduire considérablement le nombre des essais. L'élévation dans le nombre des paramètres du processus conduit à grande nombre des expériences. Pour cela, la méthode de Taguchi a été utilisée dans la planification des expériences pour étudier le nombre entier des paramètres avec minimum essais.

Le plan sélectionné pour faire les expériences est un plan de Taguchi L18 incomplet. Il consiste à 18 essais et quatre paramètres. Trois niveaux ont été identifiés pour la vitesse de coupe (Vc), l'avance par tour (f) et la profondeur de passe (ap), et deux niveaux pour le rayon de bec de l'outil (r). Les paramètres du processus et le plan sélectionné sont présentés dans les **tableaux II.4 et II.5.** 

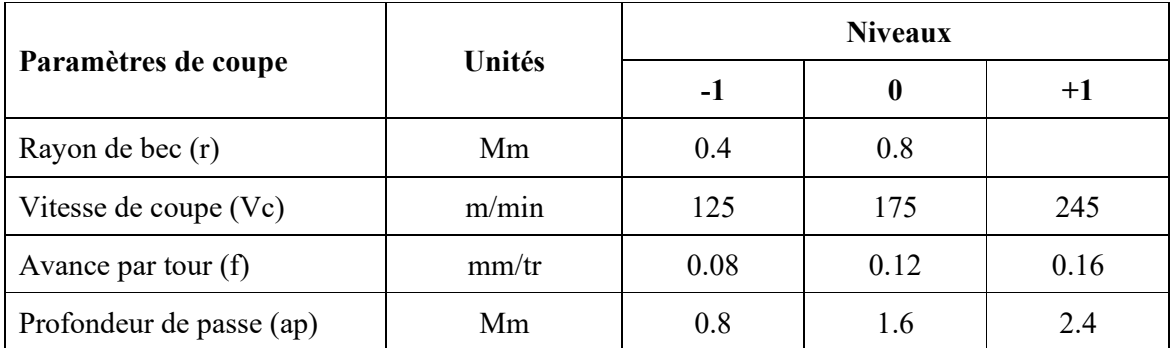

#### **Tableau II.4 : Valeurs et niveaux des paramètres de processus**

|                | <b>Niveaux des</b><br>paramètres de<br>processus |                |                |                | Valeurs des paramètres de processus |              |             |           |  |  |
|----------------|--------------------------------------------------|----------------|----------------|----------------|-------------------------------------|--------------|-------------|-----------|--|--|
| <b>Nombre</b>  |                                                  |                |                |                |                                     |              |             |           |  |  |
| des essais     |                                                  |                |                |                |                                     |              |             |           |  |  |
|                | $\mathbf{r}$                                     | Vc             | F              | Ap             | $r$ (mm)                            | $Vc$ (m/min) | $f$ (mm/tr) | $ap$ (mm) |  |  |
| $\mathbf{1}$   | $-1$                                             | $-1$           | $-1$           | $-1$           | 0.4                                 | 125          | 0.08        | 0.8       |  |  |
| $\overline{2}$ | $-1$                                             | $-1$           | $\theta$       | $\theta$       | 0.4                                 | 125          | 0.12        | 1.6       |  |  |
| 3              | $-1$                                             | $-1$           | $+1$           | $+1$           | 0.4                                 | 125          | 0.16        | 2.4       |  |  |
| $\overline{4}$ | $-1$                                             | $\theta$       | $-1$           | $-1$           | 0.4                                 | 175          | 0.08        | 0.8       |  |  |
| 5              | $-1$                                             | $\overline{0}$ | $\theta$       | $\overline{0}$ | 0.4                                 | 175          | 0.12        | 1.6       |  |  |
| 6              | $-1$                                             | $\overline{0}$ | $+1$           | $+1$           | 0.4                                 | 175          | 0.16        | 2.4       |  |  |
| $\overline{7}$ | $-1$                                             | $+1$           | $-1$           | $\overline{0}$ | 0.4                                 | 245          | 0.08        | 1.6       |  |  |
| 8              | $-1$                                             | $+1$           | $\overline{0}$ | $+1$           | 0.4                                 | 245          | 0.12        | 2.4       |  |  |
| 9              | $-1$                                             | $+1$           | $+1$           | $-1$           | 0.4                                 | 245          | 0.16        | 0.8       |  |  |
| 10             | $\overline{0}$                                   | $-1$           | $-1$           | $+1$           | 0.8                                 | 125          | 0.08        | 2.4       |  |  |
| 11             | $\overline{0}$                                   | $-1$           | $\overline{0}$ | $-1$           | 0.8                                 | 125          | 0.12        | 0.8       |  |  |
| 12             | $\theta$                                         | $-1$           | $+1$           | $\overline{0}$ | 0.8                                 | 125          | 0.16        | 1.6       |  |  |
| 13             | $\overline{0}$                                   | $\overline{0}$ | $-1$           | $\overline{0}$ | 0.8                                 | 175          | 0.08        | 1.6       |  |  |
| 14             | $\overline{0}$                                   | $\overline{0}$ | $\overline{0}$ | $+1$           | 0.8                                 | 175          | 0.12        | 2.4       |  |  |
| 15             | $\theta$                                         | $\theta$       | $+1$           | $-1$           | 0.8                                 | 175          | 0.16        | 0.8       |  |  |
| 16             | $\theta$                                         | $+1$           | $-1$           | $+1$           | 0.8                                 | 245          | 0.08        | 2.4       |  |  |
| 17             | $\theta$                                         | $+1$           | $\overline{0}$ | $-1$           | 0.8                                 | 245          | 0.12        | 0.8       |  |  |
| 18             | $\boldsymbol{0}$                                 | $+1$           | $+1$           | $\mathbf{0}$   | 0.8                                 | 245          | 0.16        | 1.6       |  |  |

**Tableau II.5 : Plan des expériences de Taguchi L18** 

#### **II.4.3.Résultats et la discussion**

La première étape dans l'analyse des données de cette étude est d'extraire les résultats des essais pour chaque expérience effectuée en utilisant la méthodologie de la surface de réponse (RSM). Le tableau II.4 illustre tous les résultats obtenus pour la rugosité de surface (Ra), l'effort de coupe principal (Fz), la puissance de coupe (P) et le débit de coupeau enlevé (MRR). Les résultats obtenus montrent que les valeurs enregistrées qui concernent la rugosité de surface et l'effort de coupe tangentiel ont été dans l'intervalle de 1.23 à 2.85 et 6.25 à 66.92 respectivement. Par contre, les valeurs obtenues de la puissance de coupe et le débit de coupeau enlevé ont été enregistrées dans la marge de 18.23 à 273.25 W et 8 jusqu'à 70.56 cm<sup>3</sup> /min respectivement.

| <b>Essais</b>           | $Ra$ (µm) | Fz(N) | <b>MRR</b><br>$\text{(cm}^3\text{/min)}$ | P(W)   |
|-------------------------|-----------|-------|------------------------------------------|--------|
| $\mathbf{1}$            | 1.43      | 13.21 | 8.00                                     | 27.52  |
| $\boldsymbol{2}$        | 2.20      | 40.36 | 24.00                                    | 84.08  |
| $\mathbf{3}$            | 2.72      | 53.55 | 48.00                                    | 111.56 |
| $\overline{\mathbf{4}}$ | 1.41      | 12.85 | 11.20                                    | 37.47  |
| 5                       | 1.95      | 24.23 | 33.60                                    | 70.67  |
| 6                       | 2.58      | 53.81 | 67.20                                    | 156.94 |
| $\overline{7}$          | 1.46      | 23.56 | 31.36                                    | 96.20  |
| 8                       | 1.68      | 66.92 | 70.56                                    | 273.25 |
| 9                       | 2.85      | 37.03 | 31.36                                    | 151.20 |
| 10                      | 1.27      | 30.58 | 24.00                                    | 63.70  |
| 11                      | 1.49      | 27.47 | 12.00                                    | 57.23  |
| 12                      | 1.88      | 54.65 | 32.00                                    | 113.85 |
| 13                      | 1.30      | 8.08  | 22.40                                    | 23.57  |
| 14                      | 1.39      | 40.39 | 50.40                                    | 117.80 |
| 15                      | 1.73      | 6.25  | 22.40                                    | 18.23  |
| 16                      | 1.23      | 34.66 | 47.04                                    | 141.53 |
| 17                      | 1.59      | 8.12  | 23.52                                    | 33.16  |
| 18                      | 2.09      | 44.26 | 62.72                                    | 180.73 |

**Tableau II.6 : Facteurs de réponse** 

#### **II.5.Conclusion :**

 Nous avons présenté dans le chapitre II les équipements indispensables lors de nos travaux. Les caractéristiques des matériaux de coupe, les instruments de mesure utilisés, la planification des expériences et les conditions de coupe ont été désignées. Dans ce chapitre qui suit, nous allons présenter les différents résultats des essais réalisés.

## Chapitre III Modélisation du processus d'usinage

### **III. MODELESATION DU PROCESSUS D'USINAGE EN UTILISANT LA METHODOLOGIE DE SURFACE DE REPONCE**

#### **III.1. Introduction**

Une bonne sélection des paramètres d'usinage joue un rôle très important et décisive pour assurer une bonne qualité des pièces usinées pour une fonction donnée, avec une quantité maximale de la matière éliminée en respectant un temps et prix réduit. Pour cet objectif, la modélisation du processus de coupe lors de l'usinage est une étape principale et nécessaire pour effectuer les différentes tâches d'optimisation et la réalisation d'une prédiction précise et bien contrôlée ou adoptée des résultats d'usinage. La modélisation de l'usinage des composites propose nombreux défis contrairement à la notion classique qui concerne l'usinage des métaux, ces difficultés sont liés principalement à la grande diversité des matériaux, l'identification des paramètres (la fibre, la matrice, l'interaction fibre-matrice, frottement,..), l'hétérogénéité de ces matériaux et le comportement résultant de cette nature qui peuvent être comme des obstacles à la modélisation et la généralisation des phénomènes de coupe. Pour cela, il est nécessaire de prendre en compte les différents facteurs qui participent dans la décision des conséquences et des propriétés de l'usinage lors de la modélisation du processus pour atteindre à une prévision satisfaisant et fiable, notamment lorsque on prend en compte la grande responsabilité qui concerne aux applications sensibles de ces matériaux (Aéronautique, Aerospace,..). Les différentes études effectuées dans ce cadre se focalisent globalement sur la modélisation empirique, analytique et numérique au niveau de l'échelle macroscopique, mésoscopique et microscopique et souvent se concentrent sur l'étude de l'impact de différentes conditions de coupe sur les efforts de coupe, la qualité de surface usinée et la compréhension de différents mécanismes qui entrainent l'endommagements des composites tels que le délaminage.

Dans ce cadre, ce chapitre présente premièrement la modélisation de différents paramètres technologiques tels que l'effort de coupe principal (Fz), la rugosité de surface (Ra) et la puissance de coupe (P) pendant le tournage du polyamide renforcé en 30% de fibres de verre (PA66-GF30) en fonction du rayon de bec d'outil, de la profondeur de passe, de la vitesse de coupe et d'avance. Dans la deuxième partie de ce chapitre, nous allons étudier l'application de la méthodologie de la surface de réponse (RSM) pour proposer des modèles mathématiques

qui décrivent le comportement du processus de coupe et les relations entre leurs constituants d'une part et la réalisation des surfaces de réponse à d'autre part.

#### **III.2.méthodologie des surfaces de réponse (RSM)**

Est une collection des techniques statistiques et mathématiques ont été développées principalement pour l'objectif de la modélisation des réponses expérimentales d'un processus À l'origine, la méthodologie des surfaces de réponse issue des techniques des plans d'expériences. L'évolution de la méthodologie (RSM) a conduit à l'utilisation de cette dernière dans la modélisation et la simulation des expériences numériques, parmi les principaux objectifs de cette méthode on cite:

1. Déterminer les conditions de fonctionnement optimales pour un système ou un processus.

2. Elle permet de déterminer une région de l'espace des facteurs dans laquelle les caractéristiques de fonctionnement sont satisfaites.

3. Etablir un rapport (équation de la surface de réponse) entre les variables indépendants et la réponse désirée qui est dans la majorité des cas inconnue.

4. Elle permet de modéliser et d'analyser un processus pour lequel la réponse influencée par plusieurs variables.

Généralement la méthodologie des surfaces de réponse passe par les étapes suivantes :

1. Définir les variables d'entré indépendantes et les paramètres désirées de sortie. Dans le cas de cette étude, les variables d'entré se concernent au rayon de bec de l'outil (r), l'avance par tour (f), la vitesse de coupe (Vc) et la profondeur de passe (ap) qui représentent les éléments du régime de coupe étudiés. D'autre part, les paramètres de sortie concernés sont la rugosité de surface (Ra), l'effort tangentiel de coupe (Fz), la puissance de coupe (P) et le débit des copeaux (MRR) qui représentent les paramètres technologiques désirés.

2. La conception et la construction du plan expérimental.

3. La modélisation mathématique des réponses qui est réalisée à l'aide de l'équation de régression qui relie la réponse désirée Y et les paramètres d'entré du processus selon la formule suivante :

$$
Y = \phi(X1, X2, \dots, X_N) \tag{III.1}
$$

Où,

∅ : représente la fonction de réponse.

N : le nombre des variables ou des facteurs d'entré

A partir de l'équation (24), on peut extraire la formule qui décrit la relation (entré-sortie) du processus étudié.

$$
Y = \phi(r, Vc, f, ap) \tag{III.2}
$$

4. L'analyse statistique qui est effectué généralement à l'aide des équations d'analyse de variance (ANOVA) et qui permet de déterminer la signification des modèles développés et la contribution de différentes variables qui composent ce modèle.

5. La réalisation des surfaces de réponse qui représentent bien les effets principaux et d'interactions sur la réponse souhaitée.

6. optimiser la conduite d'expérimentation et la confirmation et de vérifier les caractéristiques de performance prédite.

La méthodologie des surfaces de réponse (MSR) basée sur une relation d'approximation de la réponse mesurée (Y) et N variables aléatoires d'un processus. Cette approximation (Y) représente généralement une équation polynomiale du premier et deuxième ordre selon la formule suivante :

$$
Y = a_0 + \sum_{i=1}^{k} a_i X_i + \sum_{i=1}^{k} a_{ii} X_i^2 + \sum_{i < j}^{k} a_{ij} X_i X_j \tag{III.3}
$$

Où,

Les coefficients  $a_0$ ,  $a_i$ ,  $a_{ij}$ ,  $a_{ii}$  représentent respectivement le terme libre de l'équation, et les termes linéaires, interactifs et quadratiques pour le modèle de régression. Généralement, ils ne sont pas connus et doivent être calculés à partir des résultats des expériences.

Avec,  $X_i$  représente le niveau attribué au facteur *i*.

#### , représente le niveau attribué au facteur *j.*

Ce modèle est appelé surface de réponse et il est très classique pour décrire les phénomènes physiques. Afin de prévoir plus exactement la réponse, une équation de deuxième ordre est utilisée pour chercher le caractère non linéaire du phénomène étudié, l'équation (III.4) présente la relation matricielle de la fonction Y d'approximation comme suit :

$$
Y = X.\beta + \varepsilon \tag{III.4}
$$

Avec,

*X* : la matrice du calcul des effets.

*β:* le vecteur des coefficients du modèle.

*ε* représente la somme des carrés des résidus.

A partir de l'équation (III.3), on peut conclure l'équation non linéaire globale qui concerne les quatre paramètres du processus d'usinage (*r, Vc, f et ap*) comme suivant :

$$
Y = a_0 + a_1r + a_2Vc + a_3f + a_4ap + a_{12}rVc + a_{13}rf + a_{14}rap + a_{23}Vcf +
$$
  
\n
$$
a_{24}Vcap + a_{34}fap + a_{11}r^2 + a_{22}Vc^2 + a_{33}f^2 + a_{44}ap^2
$$
 (III.5)

Les interactions du modèle quadratique sont présentées dans l'équation (III.6) comme suivant :

$$
h = (C^T C)^{-1} C^T Q \tag{III.6}
$$

Où,

*h*: est la matrix des paramètres estimés.

*C* : est la matrice calculée (Elle représente les termes linéaires, ou quadratiques et d'interactions).

*C T* : est la matrix transposée de *C*.

*Q* : est la matrix de réponse désirée.

Après le développement des modèles, il faut vérifier le degré d'explication des modèles obtenus par rapport aux réponses mesurées, pour cet objectif des analyses statistiques ont été effectués à l'aide de calcul du coefficient de détermination  $(R^2)$  et le coefficient de détermination ajusté ( $R^2$  *Ajust*) selon les formules suivantes :

$$
R^2 = SCR/SCT \tag{III.7}
$$

Où,

*SCR* : représente la somme des carrés de réponses prédites ou la somme des carrés due à la régression.

*SCT* : la somme des carrés des réponses mesurées ou la somme des carrés totaux.

Ce rapport nous donne une indication sur la qualité de l'ajustement. Il nous donne des informations sur l'existence d'une relation linéaire entre les variables considérées. Il varie généralement entre 0 et 1. Si le coefficient de détermination égale à zéro c'est que le modèle n'explique rien. Sinon (*R <sup>2</sup>*=1), il indique que le modèle explique toutes les réponses mesurées. Ce rapport n'est pas une garantie absolue de la qualité du modèle. Par exemple un coefficient de corrélation nul n'est pas un indicateur sur l'absence d'une relation entre les variables considérées. Mais, il est possible de trouver une relation non linéaire et cela pose des problèmes du surpara métrisation du modèle lors de la régression multiple. Pour éviter ce phénomène, généralement on passe au calcul du coefficient de corrélation (*R 2* ) Ajusté.

$$
R^2 A just = 1 - (SCE/(N - P - 1))/(SCT/(N - 1))
$$
\n(III.8)

Avec,

*SCE* : la somme des carrés des résidus ou due à l'erreur.

*SCT* : la somme des carrés des réponses mesurées ou la somme des carrés totaux.

*N* : est le nombre total de simulations du plan d'expériences.

*P* : est le nombre des facteurs.

Pour l'objectif de déterminer l'énergie consommée pendant une opération d'usinage, il faut calculer la puissance de coupe nécessaire qui liée principalement à l'effort de coupe principal (Fz) et le début de copeau (MRR) qui sont calculés à partir des relations suivantes :

$$
P = (Vc \times Fz)/60 \tag{III.9}
$$

$$
MRR = Vc \times f \times ap \tag{III.10}
$$

Où,

*Vc* : est la vitesse de coupe (m/min)

*Fz* : est l'effort de coupe tangentiel (N).

*P* : est la puissance de coupe (W).

 $MRR$ : est le début de copeau enlevé (cm<sup>3</sup>/min).

#### **III.3.Analyse de la variance (ANOVA)**

L'analyse de variance (ANOVA) est une technique statistique fondamentale. Le principe d'analyse de variance est de subdiviser la variation totale en une composante factorielle liée à l'équation de régression (Modèle utilisé) et une composante résiduelle. L'objectif de cette technique est de déterminer la contribution de chaque facteur dans l'évolution de la variation des données. En d'autre terme, l'objectif principal est de déterminer la signification des modèles développés et l'effet des variables qui compose ce modèle. Le tableau d'ANOVA se compose principalement à des éléments suivants:

**III.3.1.Somme des carrés (***SC***) :** elle est utilisée pour l'objectif de l'estimation du carré de l'écart. Elle est présentée selon la formule suivante :

$$
SC_f = \gamma \sum_{i=1}^{Nf} (\overline{y}_i - \overline{y})^2
$$
 (III.11)

Avec, yest la moyenne des réponses, elle est exprimée comme suivant :

$$
\overline{y} = \frac{1}{N} \sum_{i=1}^{N} y_i \tag{III.12}
$$

Où, yi représente la moyenne de la réponse observée pour les expériences où le facteur f prend son *i* ème niveau.

 $\gamma$ : est le nombre des expériences pour lesquelles le facteur f prend un de ses niveaux  $N_f$ 

Il est identique pour toutes les expériences pour les plans orthogonaux, il est exprimé selon la relation suivante :

$$
\gamma = \frac{N}{N_f} \tag{III.13}
$$

Avec, *N* : représente le nombre total des expériences effectuées.

*N<sub>f</sub>*: est le nombre des niveaux de chaque facteur.

#### **III.3.2.Nombre des degrés de liberté (***DdlT***)**

Le nombre de degrés de liberté lié à un facteur f qui prend un nombre des niveaux ou des valeurs distinctes lors de la réalisation du plan minoré de 1. Chaque variable et chaque interaction présentent par une degré de liberté, pour tous les cas, le nombre total de degré de liberté est présenté par la relation suivante :

$$
Ddl_T = N - I \tag{III.14}
$$

Où, *N* est le nombre total des essais effectués.

**III.3.3.Carrés moyens (***CM***) :** ils sont utilisés pour l'objectif de déterminer la variance des facteurs et l'influence de chaque paramètre pour un degré de liberté. Ils sont calculés à partir de division de la somme des carrés des écarts (SCE) par le nombre de degrés de liberté (*Ddli*) associée au facteur ou interaction f considérée selon la formule ci-dessous :

$$
CM_f = SC_f/Ddl_f \tag{III.15}
$$

**III.3.4.Ficher-value ou F-observe:** Elle est utilisée principalement pour vérifier l'adéquation du modèle développé. Les valeurs de F-value sont obtenues à partir de division de l'effet de chaque facteur par l'erreur totale sur la valeur estimée du facteur correspondant comme suit :  $F$ *-value* =  $CMf/(CM$  erreur) (III.16)

**III.3.5.Taux de contribution des facteurs (***Contr. %***) :** Les valeurs de la contribution pour chaque facteur (Contr. %)sont obtenues par la division de la somme des carrés des écarts de chaque facteur sur la somme des carrés des écarts totale du modèle développé selon la relation suivante :

$$
Contr. \ \% = SC_f \times 100 / SC_T \tag{III.17}
$$

#### **III.3.6.Résultats et discussion**

#### **III.3.6.1. Analyse ANOVA pour Ra**

Le **tableau III.1**montre les résultats de l'analyse de la variance ANOVA pour la rugosité de surface (Ra) en fonction de r, Vc, ap et f.

| Source                                 | DL             | SomCar<br>ség | Contribution | SomCar<br>ajust | CM<br>ajust          | Valeur<br>F  | Valeur<br>$\mathbf{P}$ | Remarques         |
|----------------------------------------|----------------|---------------|--------------|-----------------|----------------------|--------------|------------------------|-------------------|
| Modèle                                 | 13             | 4,38995       | 99,39%       | 4,38995         | 0,33769              | 49,85        | 0,001                  | Signifiant        |
| Linéaires                              | $\overline{4}$ | 3,79867       | 86,00%       | 2,58851         | 0,64713              | 95,53        | $\theta$               | Signifiant        |
| $\mathbf R$                            | $\mathbf{1}$   | 1,03201       | 23,36%       | 0,59198         | 0,59198              | 87,39        | 0,001                  | Signifiant        |
| Vc                                     | 1              | 0,00005       | 0,00%        | 0,00001         | 0,00001              | $\mathbf{0}$ | 0,969                  | Non<br>signifiant |
| $\overline{F}$                         | $\mathbf{1}$   | 2,75521       | 62,38%       | 1,66937         | 1,66937              | 246,42       | $\boldsymbol{0}$       | Signifiant        |
| Ap                                     | 1              | 0,01141       | 0,26%        | 0,03963         | 0,03963              | 5,85         | 0,073                  | Non<br>signifiant |
| Carré                                  | 3              | 0,0935        | 2,12%        | 0,12436         | 0,04145              | 6,12         | 0,056                  | Non<br>signifiant |
| Vc*Vc                                  | 1              | 0,03865       | 0,87%        | 0,04072         | 0,04072              | 6,01         | 0,07                   | Non<br>signifiant |
| f*f                                    | 1              | 0,05063       | 1,15%        | 0,01966         | 0,01966              | 2,9          | 0,164                  | Non<br>signifiant |
| ap*ap                                  | $\mathbf{1}$   | 0,00423       | 0,10%        | 0,06656         | 0,06656              | 9,83         | 0,035                  | Signifiant        |
| Interaction<br>$\lambda$ 2<br>facteurs | 6              | 0,49778       | 11,27%       | 0,49778         | 0,08296              | 12,25        | 0,015                  | Signifiant        |
| $r*Vc$                                 | $\mathbf{1}$   | 0,03423       | 0,78%        | 0,02071         | 0,02071              | 3,06         | 0,155                  | Non<br>signifiant |
| $r * f$                                | 1              | 0,41861       | 9,48%        | 0,25153         | 0,25153              | 37,13        | 0,004                  | Signifiant        |
| $r^*ap$                                | 1              | 0,0242        | 0,55%        | 0,01363         | 0,01363              | 2,01         | 0,229                  | Non<br>signifiant |
| Vc*f                                   | $\mathbf{1}$   | 0,00133       | 0,03%        | 0,0006          | 0,0006               | 0,09         | 0,782                  | Non<br>signifiant |
| Vc*ap                                  | 1              | 0,01734       | 0,39%        | 0,01664         | 0,01664              | 2,46         | 0,192                  | Non<br>signifiant |
| f*ap                                   | 1              | 0,00207       | 0,05%        | 0,00207         | 0,00207              | 0,31         | 0,61                   | Non<br>signifiant |
| Erreur                                 | $\overline{4}$ | 0,0271        | 0,61%        | 0,0271          | $0,006\overline{77}$ |              |                        |                   |
| Total                                  | 17             | 4,41705       | 100,00%      |                 |                      |              |                        |                   |

**Tableau III.1 : Analyse de la variance (ANOVA) pour** *(Ra)*

Les résultats donnés par l'analyse de la variance présentés dans le **tableau III.1**, indiquent que l'avance **(f)** et le rayon du bec de l'outil **(r)** sont les termes les plus significatifs avec les contributions respectives (62,38% et 23,36%).

Les interactions ( $r \times Vc$ ,  $r \times f$ ,  $f \times ap$ ) ainsi que les produits ( $V_c^2$  et  $f^2$ ) ont des effets significatifs moins importants avec (0,78%; 9,48%; 0,05%) de contribution respectivement.

#### **a) Analyse de régression de (***Ra***) en fonction de** *r,Vc, f et ap*

La relation entre les facteurs d'entrée et de sortie est modélisée par une régression quadratique. Le modèle de régression obtenu est donné ci-dessous par l'équation **(III.18)** avec un coefficient de corrélation  $R^2 = 99.39\%$ 

 $Ra = 1,005 + 0,829r - 0,01204Vc + 14,61f + 0,538 ap + 0,000030Vc*Vc + 47,8f*f$ *- 0,2198 ap\*ap + 0,00387 r\*Vc - 26,51 r\*f + 0,309 r\*ap + 0,0043 Vc\*f - 0,001136 Vc\*ap + 0,80 f\*ap* **(III.18)**

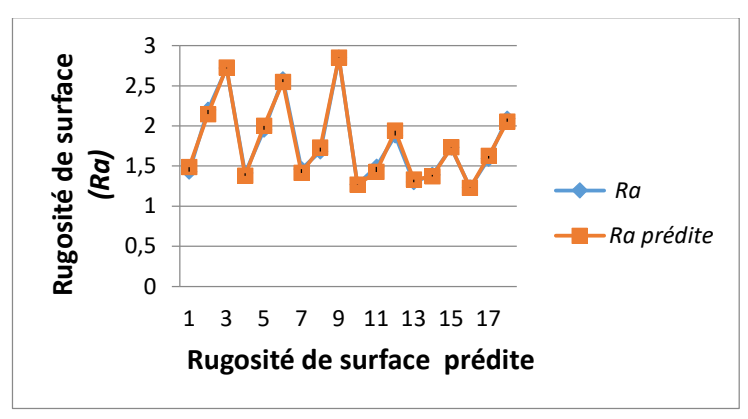

**Figure III.1 : Comparaison entre les valeurs mesurées et prédites de** *(Ra)* 

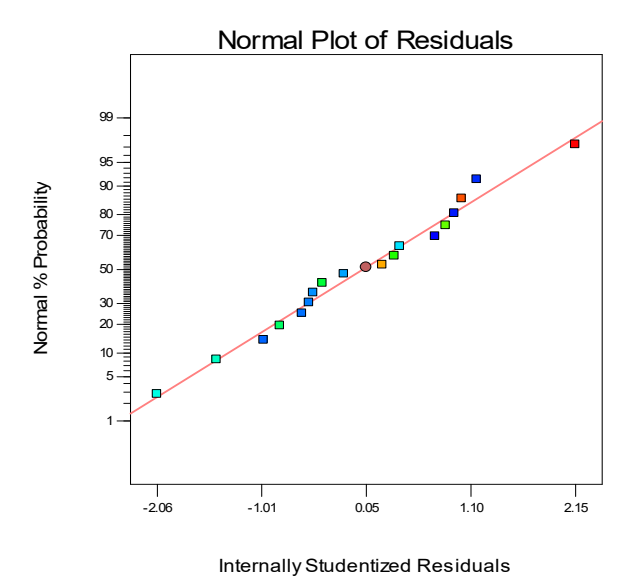

**Figure III.2 : Valeurs prévues en fonction des valeurs exprémentales pour** *(Ra)*

**La figure III.1 et figure III.2** montrent la différence entre les valeurs mesurées et prédites de la rugosité de surface (Ra). L'analyse de résultats montre que les valeurs prédites et les valeurs expérimentales sont très proches, cela montre la précision de modèle trouvé, et affiche aussi également la distribution des erreurs.

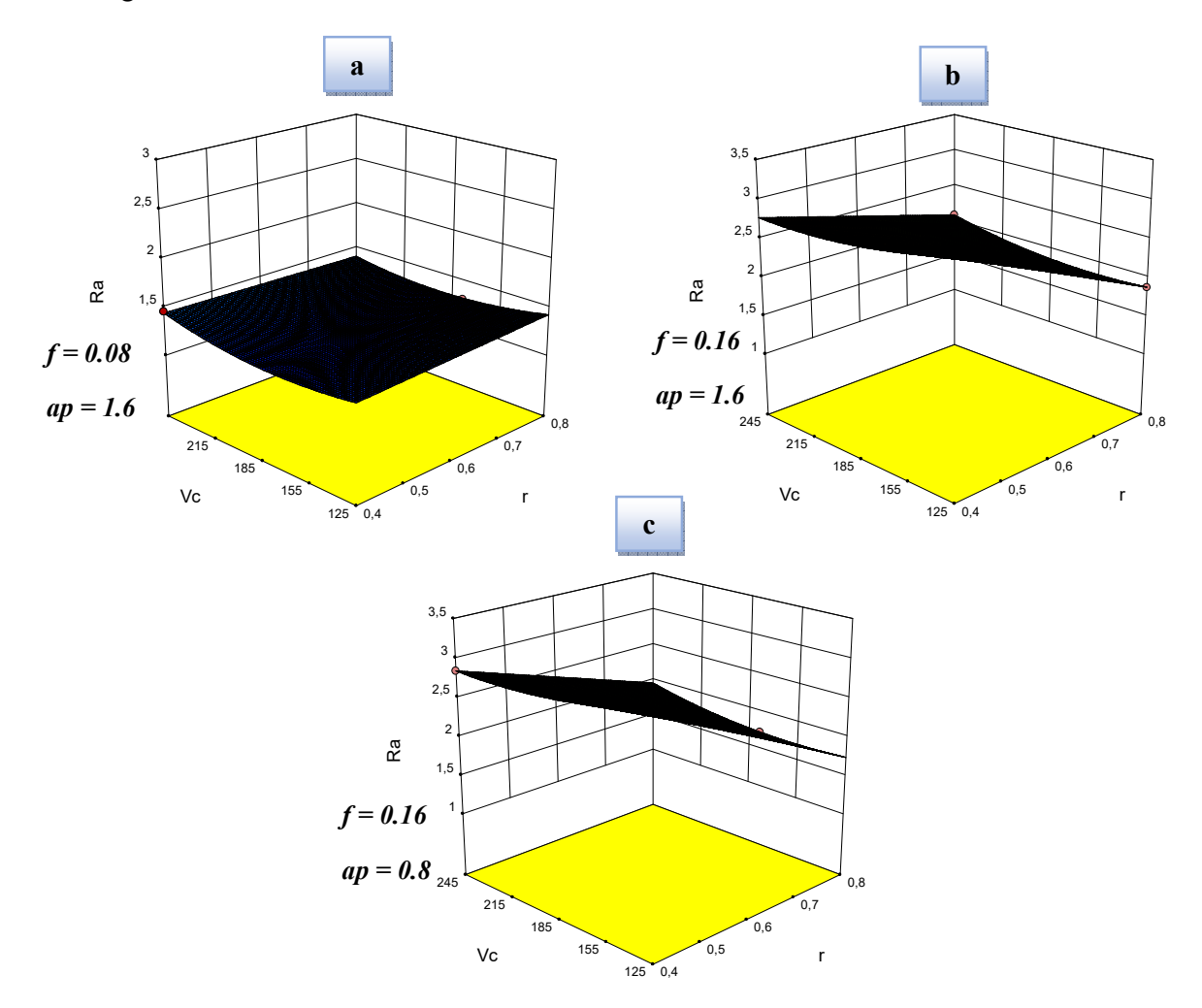

**Figure III.3 : Diagramme de surface 3D de** *Ra* **en fonction** *(Vc,r)* 

Dans le diagramme de surface 3D de *Ra* en fonction *(Vc,r)*on remarque : Pour de faible valeur de l'avance *f* : on remarque qu'il n y a aucune influence du rayon de bec *r* et de la vitesse de coupe *Vc* sur la rugosité de surface *Ra***. (Figure III.3.a)**

Par contre lorsque *f* augmente, la rugosité de surface augmente aussi. On remarque aussi que la rugosité diminue avec l'augmentation du rayon de bec *r*.

On remarque aussi que la profondeur de passe n'a pas d'influence significatif sur la rugosité de surface ce qui est justifier par l'analyse ANOVA.

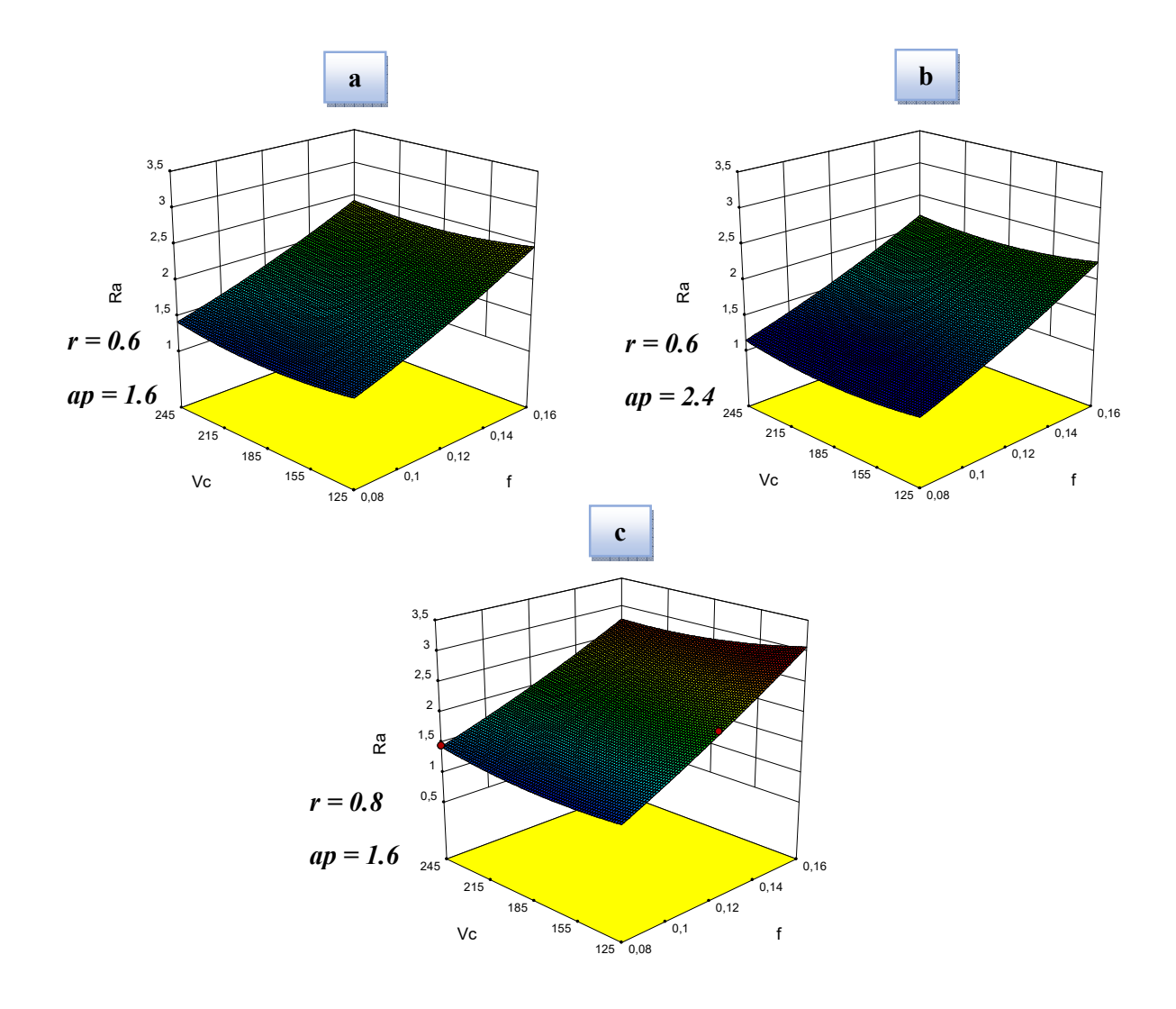

**Figure III.4 : Diagramme de surface 3D de** *Ra* **en fonction** *(Vc,f)*

Dans le diagramme de surface 3D de *Ra* en fonction *(Vc,f)* on remarque que lorsque *f*  augmente la rugosité de surface *Ra* augmente et elle subit une légère diminution avec l'augmentation de *ap* **(figure III.4 a et b).** 

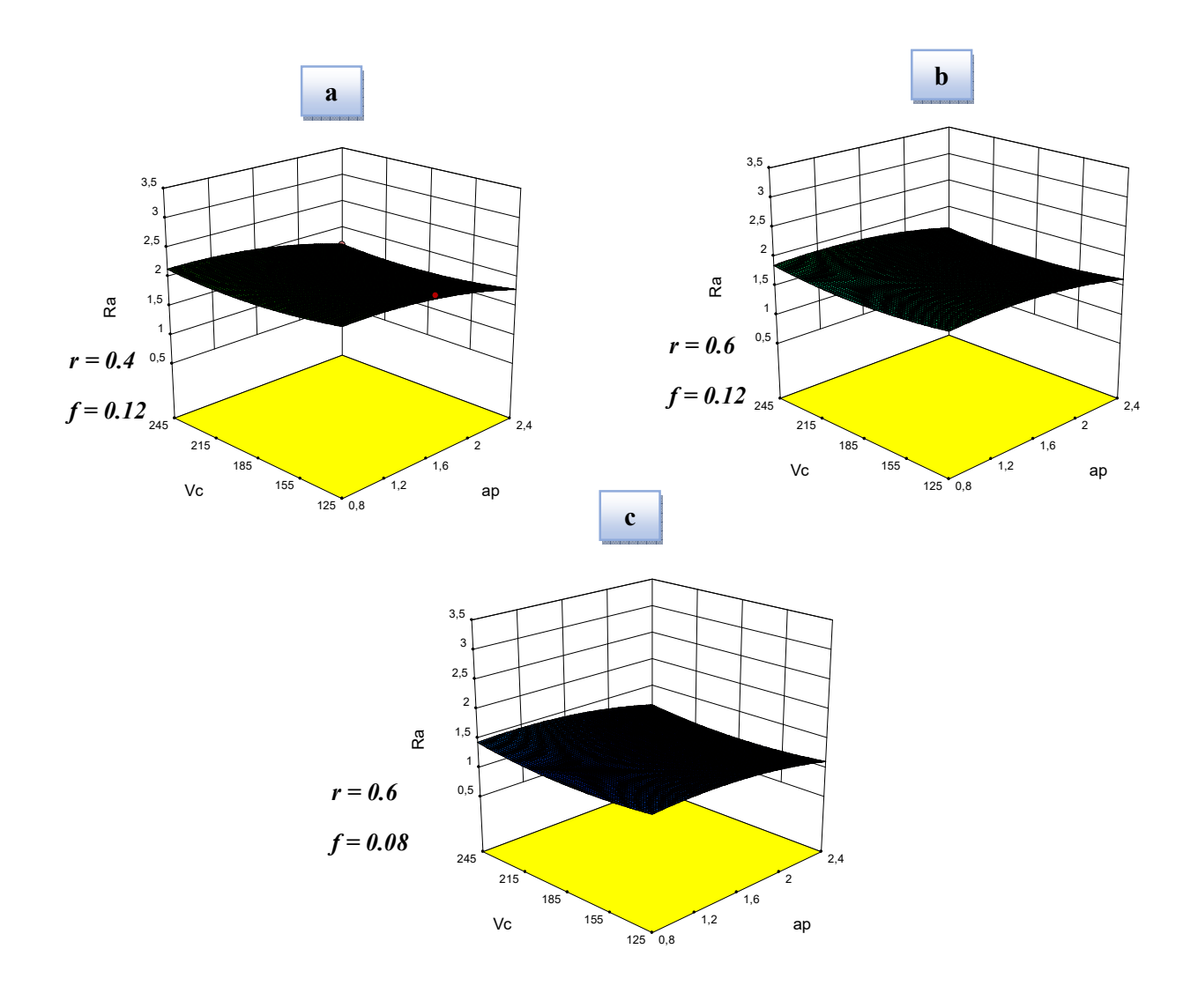

**Figure III.5 : Diagramme de surface 3D de** *Ra* **en fonction** *(Vc,ap)*

Dans le Diagramme de surface 3D de *Ra* en fonction *(Vc,ap)*on remarque que pour l'augmentation du rayon de bec *r* la rugosité de surface *Ra* diminué.

#### **III.3.6.2. Analyse ANOVA pour Fz**

Le **tableau III.1**montre les résultats de l'analyse de la variance ANOVA pour l'effort tangentiel *(Fz)* en fonction de *r, Vc*, *ap* et *f.*

| Source                      | <b>DL</b>      | SomCar<br>séq    | Contribution | SomCar<br>ajust | CM ajust | Valeur<br>$\overline{F}$ | Valeur<br>p | Remarques         |
|-----------------------------|----------------|------------------|--------------|-----------------|----------|--------------------------|-------------|-------------------|
| Modèle                      | 13             | 5491,57          | 96,78%       | 5491,57         | 422,43   | 9,26                     | 0,022       | signifiant        |
| Linéaires                   | $\overline{4}$ | 4168,46          | 73,47%       | 3609,71         | 902,43   | 19,79                    | 0,007       | Non<br>signifiant |
| $\mathbb{R}$                | $\mathbf{1}$   | 280,53           | 4,94%        | 31,38           | 31,38    | 0,69                     | 0,453       | Non<br>signifiant |
| Vc                          | 1              | 0,59             | 0,01%        | 22,14           | 22,14    | 0,49                     | 0,524       | Non<br>signifiant |
| $\overline{F}$              | $\mathbf{1}$   | 1335,84          | 23,54%       | 1591,74         | 1591,74  | 34,9                     | 0,004       | signifiant        |
| ap                          | $\mathbf{1}$   | 2551,5           | 44,97%       | 1402,48         | 1402,48  | 30,75                    | 0,005       | signifiant        |
| Carré                       | 3              | 621,91           | 10,96%       | 772,41          | 257,47   | 5,65                     | 0,064       | Non<br>signifiant |
| Vc*Vc                       | $\mathbf{1}$   | 570,94           | 10,06%       | 697,94          | 697,94   | 15,3                     | 0,017       | signifiant        |
| $f*f$                       | $\mathbf{1}$   | 50,15            | 0,88%        | 85,69           | 85,69    | 1,88                     | 0,242       | Non<br>signifiant |
| ap*ap                       | $\mathbf{1}$   | 0,82             | 0,01%        | 5,28            | 5,28     | 0,12                     | 0,751       | Non<br>signifiant |
| Interaction<br>à 2 facteurs | 6              | 701,19           | 12,36%       | 701,19          | 116,87   | 2,56                     | 0,191       | Non<br>signifiant |
| $r*Vc$                      | $\mathbf{1}$   | 159,63           | 2,81%        | 308,38          | 308,38   | 6,76                     | 0,06        | Non<br>signifiant |
| $r * f$                     | $\mathbf{1}$   | 69,94            | 1,23%        | 13,36           | 13,36    | 0,29                     | 0,617       | Non<br>signifiant |
| $r^*ap$                     | $\mathbf{1}$   | 66,05            | 1,16%        | 182,99          | 182,99   | 4,01                     | 0,116       | Non<br>signifiant |
| Vc*f                        | $\mathbf{1}$   | $\boldsymbol{0}$ | 0,00%        | 0,09            | 0,09     | $\boldsymbol{0}$         | 0,966       | Non<br>signifiant |
| Vc*ap                       | $\mathbf{1}$   | 213,78           | 3,77%        | 236,01          | 236,01   | 5,17                     | 0,085       | Non<br>signifiant |
| f*ap                        | $\mathbf{1}$   | 191,8            | 3,38%        | 191,8           | 191,8    | 4,21                     | 0,11        | Non<br>signifiant |
| Erreur                      | $\overline{4}$ | 182,44           | 3,22%        | 182,44          | 45,61    |                          |             |                   |
| Total                       | 17             | 5674,01          | 100,00%      |                 |          |                          |             |                   |

**Tableau III.2 : Analyse de la variance (ANOVA) pour** *(Fz)*

Les résultats du **tableau III.2**indiquent que la profondeur de passe *(ap)* est le facteur le plus important affectant l'effort tangentiel *(Fz).*Sa contribution est de (44,97%). Le second facteur

qui a une influence sur *Fz* est l'avance par tour (23,54%), suivi par la vitesse de coupe *(Vc)* avec une contribution de (0,01%). L'interaction *(f×ap)* est significative avec une contribution de (3,38%), tandis que, l'interaction *(ap×ap)* est moins importante (0,01%).

#### **a) Analyse de régression de (***Fz***) en fonction de** *r,Vc, f et ap*

L'équation de régression obtenue est donnée ci-dessous par l'équation (**III.19**) avec un coefficient de corrélation  $R^2 = 96.78\%$ 

$$
Fz = 92,4 + 45,1 r - 1,355 Vc + 851 f - 51,7 ap + 0,003894 Vc*Vc - 3155 f* f - 1,96 ap*ap - 0,473 r*Vc - 193 r* f + 35,7 r*ap + 0,05 Vc* f + 0,1353 Vc*ap + 244 f*ap (III.19)
$$

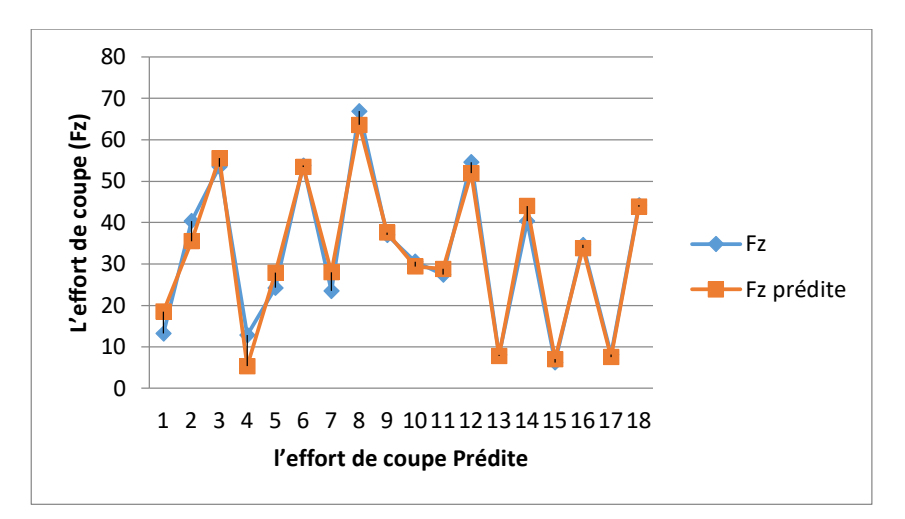

**Figure III.6 : Comparaison entre les valeurs mesurées et prédites de** *(Fz)*

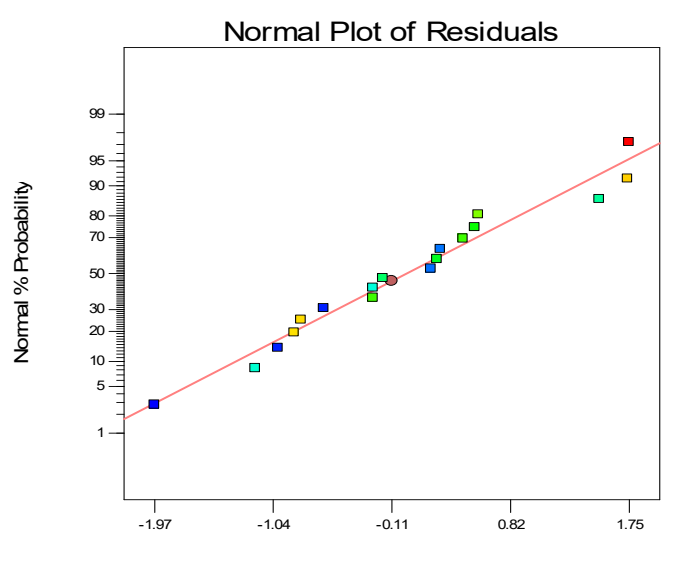

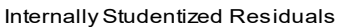

**FigureIII.7 : Valeurs prévues en fonction des valeurs exprémentales pour** *(Fz)* 

**La figure III.6 et figure III.7** montrent la différence entre les valeurs mesurées et prédites de L'effort de coupe *(Fz)*. L'analyse de résultats montre que les valeurs prédites et les valeurs expérimentales sont très proches, cela montre la précision de modèle trouvé.

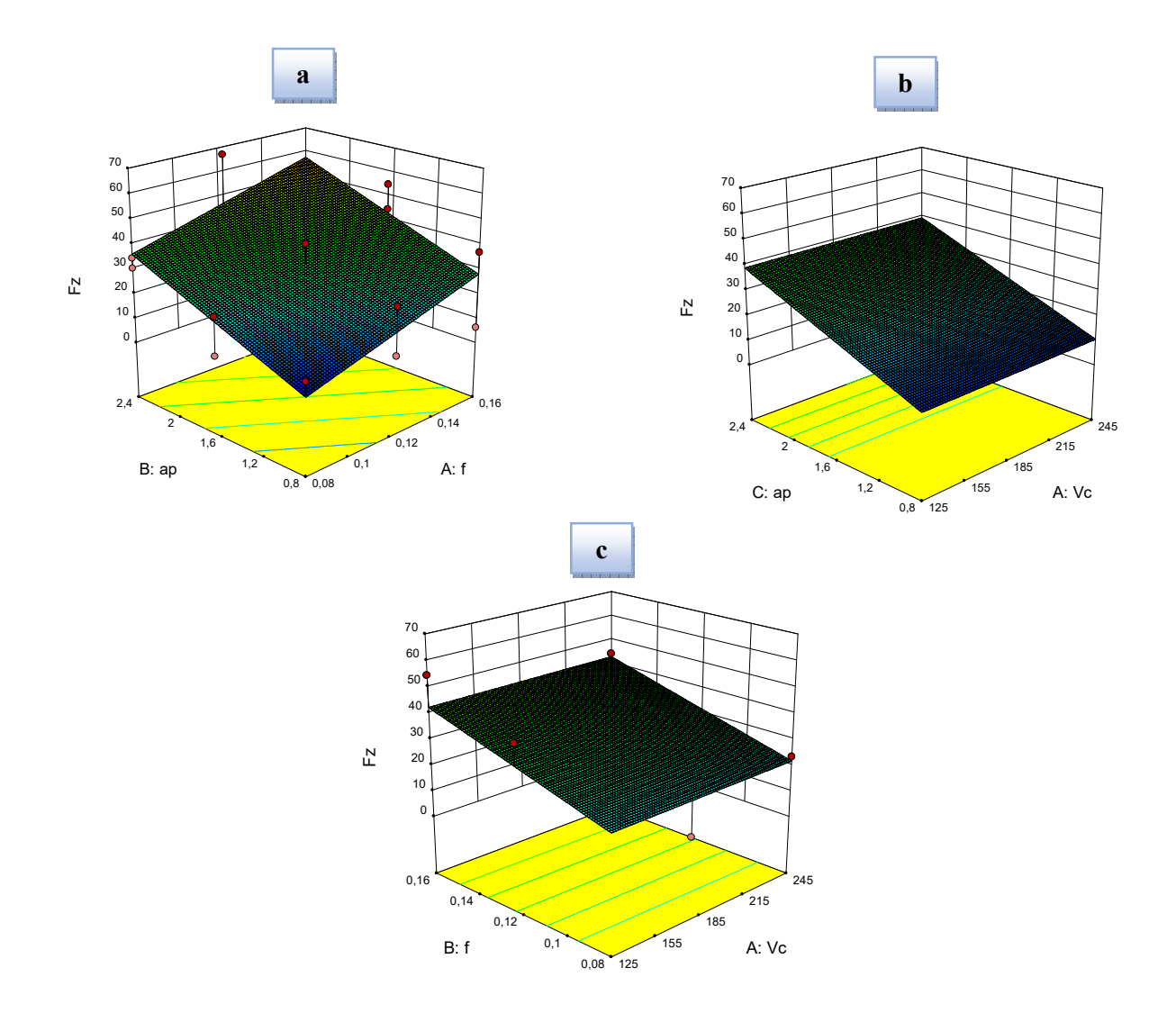

**Figure III .8 : Diagramme de surface 3D de** *(Fz)*

**La figure III.8 (a, b, et c)** présente les diagrammes de surface 3D de *(Fz).* La figure (a) illustre l'effet de l'interaction entre la profondeur de passe *(ap)* et l'avance par tour *(f)*. Comme il a été prévu, on remarque que l'effort tangentiel de coupe augmente avec l'augmentation de la profondeur de passe et de l'avance par tour.

Aussi, on peut déduire que l'influence de la profondeur de passe est plus importante. Les figures (b) et (c) révèle que la vitesse de coupe *(Vc)* a un effet moindre sur l'effort tangentiel de coupe *(Fz)***.**

#### **III.3.6.3. Analyse ANOVA pour MRR**

Le **tableau III.3** montre les résultats de l'analyse de la variance ANOVA pour le débit du copeau enlevé MRR en fonction de *r, Vc, ap* et *f*.

| Source                      | DL           | SomCar<br>séq | Contribution | SomCar<br>ajust | <b>CM</b><br>ajust | Valeur<br>F | Valeur<br>P      | Remarques         |
|-----------------------------|--------------|---------------|--------------|-----------------|--------------------|-------------|------------------|-------------------|
| Modèle                      | 13           | 6168,44       | 99,97%       | 6168,44         | 474,5              | 1012,2      | $\boldsymbol{0}$ | signifiant        |
| Linéaires                   | 4            | 5691,29       | 92,24%       | 5151,83         | 1287,96            | 2747,4      | $\boldsymbol{0}$ | signifiant        |
| R                           | 1            | 46,08         | 0,75%        | 0,47            | 0,47               | 1,01        | 0,371            | Non<br>signifiant |
| Vc                          | 1            | 1160,8        | 18,81%       | 1226,25         | 1226,25            | 2615,7      | $\boldsymbol{0}$ | signifiant        |
| F                           | $\mathbf{1}$ | 1193,61       | 19,34%       | 875,12          | 875,12             | 1866,7      | $\boldsymbol{0}$ | signifiant        |
| Ap                          | $\mathbf{1}$ | 3290,8        | 53,33%       | 2348,53         | 2348,53            | 5009,7      | $\boldsymbol{0}$ | signifiant        |
| Carré                       | 3            | 22,57         | 0,37%        | 1,53            | 0,51               | 1,09        | 0,45             | Non<br>signifiant |
| Vc*Vc                       | $\mathbf{1}$ | 10,57         | 0,17%        | 0,92            | 0,92               | 1,95        | 0,235            | Non<br>signifiant |
| $f*f$                       | $\mathbf{1}$ | 11,65         | 0,19%        | 0,27            | 0,27               | 0,58        | 0,489            | Non<br>signifiant |
| ap*ap                       | $\mathbf{1}$ | 0,34          | 0,01%        | 0,27            | 0,27               | 0,58        | 0,489            | Non<br>signifiant |
| Interaction à<br>2 facteurs | 6            | 454,58        | 7,37%        | 454,58          | 75,76              | 161,61      | $\mathbf 0$      | signifiant        |
| r*Vc                        | $\mathbf{1}$ | 14,39         | 0,23%        | 1,11            | 1,11               | 2,37        | 0,199            | Non<br>signifiant |
| $r*f$                       | 1            | 95,4          | 1,55%        | 2,81            | 2,81               | 6           | 0,07             | Non<br>signifiant |
| $r*ap$                      | $\mathbf{1}$ | 8,88          | 0,14%        | 2,81            | 2,81               | 6           | 0,07             | Non<br>signifiant |
| Vc*f                        | 1            | 106,89        | 1,73%        | 112,02          | 112,02             | 238,96      | $\boldsymbol{0}$ | signifiant        |
| Vc*ap                       | $\mathbf{1}$ | 134,72        | 2,18%        | 147,01          | 147,01             | 313,6       | $\mathsf 0$      | signifiant        |
| $f*ap$                      | $\mathbf{1}$ | 94,3          | 1,53%        | 94,3            | 94,3               | 201,14      | $\boldsymbol{0}$ | signifiant        |
| Erreur                      | 4            | 1,88          | 0,03%        | 1,88            | 0,47               |             |                  |                   |
| Total                       | 17           | 6170,31       | 100,00%      |                 |                    |             |                  |                   |

**Tableau III.3 : Analyse de la variance (ANOVA) pour** *(MRR)* 

Les résultats du **tableau III.4** indiquent que la profondeur de passe *(ap)* est le facteur le plus important affectant le débit du copeau enlevé **(MRR).**Sa contribution est de (53,33%). Le second facteur qui a une influence sur (**MRR)** est l'avance*(f)* avec une contribution de (19,34%) et la vitesse de coupe *(Vc)* (18,81%) et le rayon de bec *(r)*avec une contribution (0,75%)**.** L'interaction *(f×ap)* est significative avec une contribution de (1,53%), tandis que, l'interaction *(ap×ap)* est moins importante (0,01%).

#### **a) Analyse de régression de (***MRR***) en fonction de** *r,Vc, f et ap*

 Le modèle de régression quadratique obtenue est donné ci-dessous par l'équation **(III.20)** avec un coefficient de corrélation  $R^2 = 99.97\%$ 

MRR =  $26,45 + 2,72$  r  $-0,1379$  Vc  $-348,5$  f  $-13,21$  ap  $-0,000141$  Vc\*Vc  $-178$  f\*f  $- 0,444$  ap\*ap  $- 0,0284$  r\*Vc  $+ 88,7$  r\*f  $- 4,43$  r\*ap  $+ 1,864$  Vc\*f  $+ 0,10678$  Vc\*ap + 170,9 f\*ap **(III.20)**

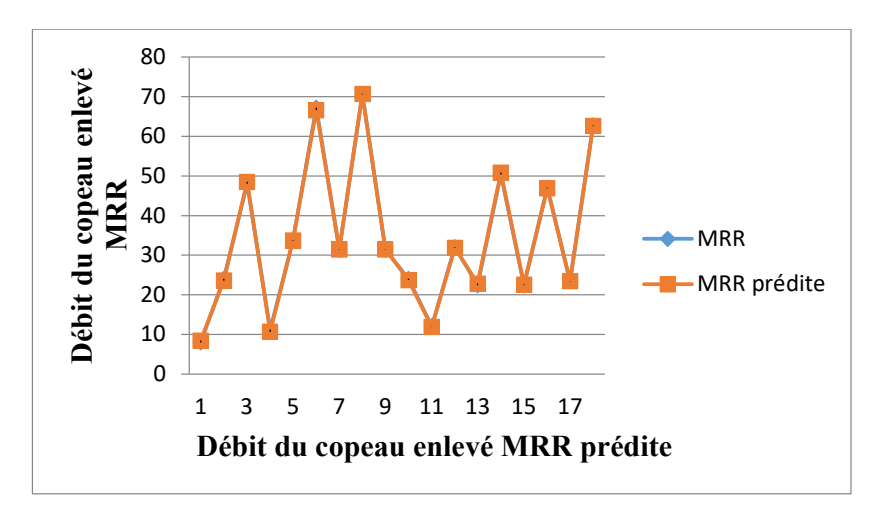

**Figure III.9 : Comparaison entre les valeurs mesurées et prédites de** *(MRR)* 

La comparaison entre les valeurs expérimentales et prédites pour le débit de copeau (*MMR*) est présentée dans **la figure III.9.** L'analyse des figures montre une excellente corrélation entre les deux courbes.
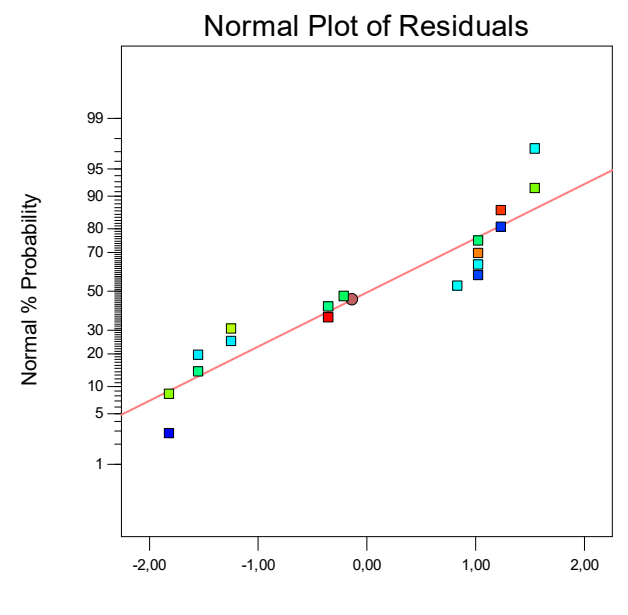

Externally Studentized Residuals

**FigureIII.10 : Valeurs prévues en fonction des valeurs exprémentales pour** *(MRR)* 

**La figure III.10** montre une comparaison entre les valeurs mesurées et prédites du débit du copeau enlevé (MRR). L'analyse des résultats montre que les valeurs prédites et les valeurs expérimentales sont très proches, puisque les différents points sont presque alignés sur la droite à 45°, cela montre la précision du modèle trouvé, et affiche aussi également la distribution des erreurs.

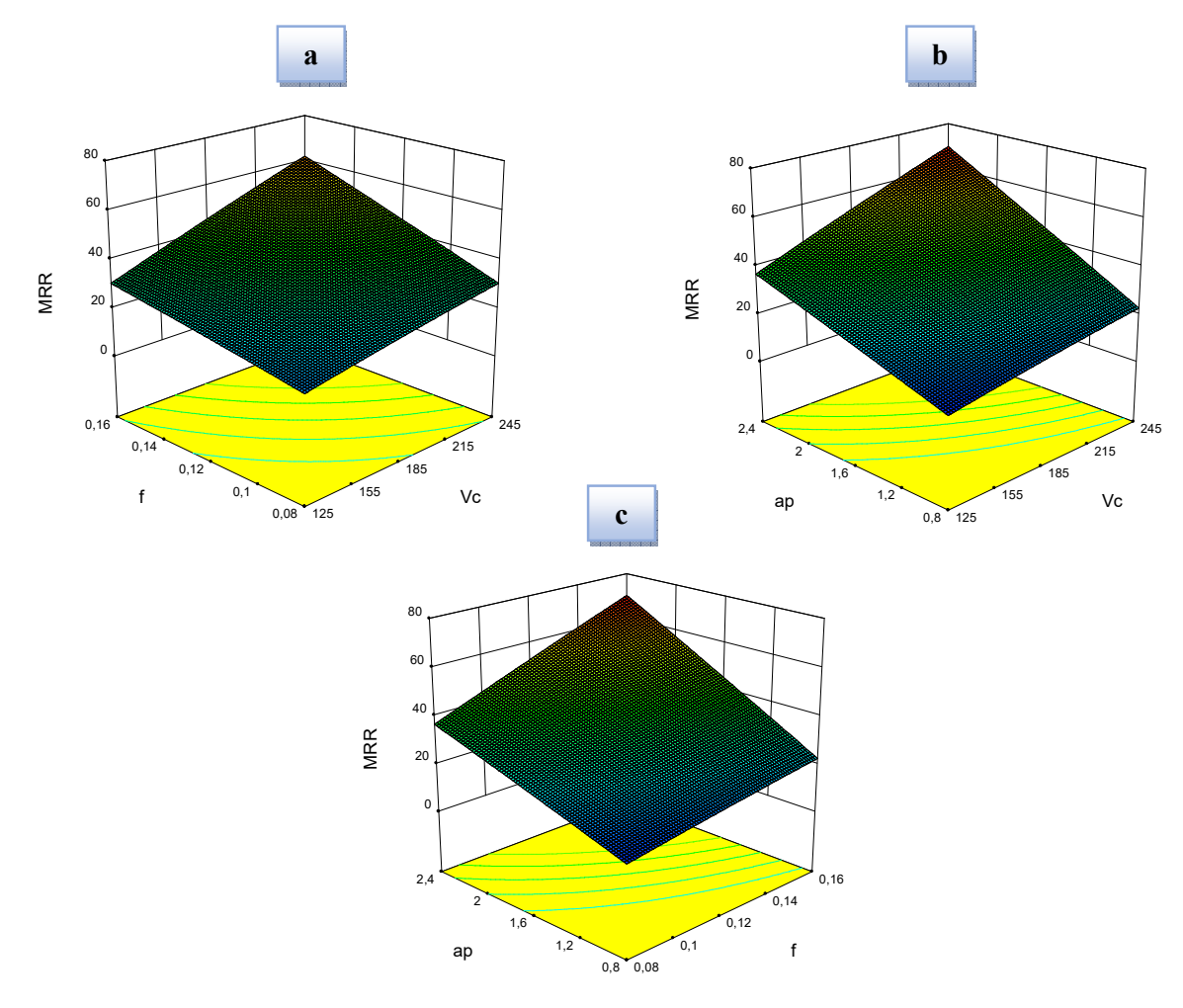

**Figure III .11 : Diagramme de surface 3D du** *(MRR)* **en fonction coupe (***Vc***,** *f,ap***)**

**La figure III.11** expose les diagrammes de surface 3D du débit du copeau enlevé *(MRR)* en fonction des conditions de coupe  $(Vc, f$  et *ap*). On peut observer d'une part que le  $(MRR)$  croît avec l'augmentation des trois paramètres de coupe telle que la vitesse de coupe **(***Vc***),** l'avance par tour *(f)* et la profondeur de passe *(ap).* Il convient de noter que le taux maximal d'enlèvement du matériau s'est produit pour la combinaison des trois valeurs les plus élevées des paramètres de coupe **(***Vc***,** *f* **et** *ap).*

#### **III.3.6.4. Analyse ANOVA pour Pc**

Le **tableau III.4**montre les résultats de l'analyse de la variance ANOVA pour la puissance de coupe (Pc) en fonction de *r, Vc, ap* et *f*.

| Source                      | <b>DL</b>                | SomCar<br>séq | Contribution | SomCar<br>ajust | CM<br>ajust | Valeur<br>$\mathsf{F}$ | Valeur<br>р | Remarques         |
|-----------------------------|--------------------------|---------------|--------------|-----------------|-------------|------------------------|-------------|-------------------|
| Modèle                      | 13                       | 73177,1       | 97,44%       | 73177,1         | 5629        | 11,69                  | 0,015       | signifiant        |
| Linéaires                   | $\overline{4}$           | 54158         | 72,11%       | 56950,8         | 14237,7     | 29,58                  | 0,003       | signifiant        |
| $\mathsf{R}$                | $\mathbf{1}$             | 3729,3        | 4,97%        | 895,7           | 895,7       | 1,86                   | 0,244       | Non<br>signifiant |
| Vc                          | $\mathbf{1}$             | 16354,7       | 21,78%       | 15347,8         | 15347,8     | 31,88                  | 0,005       | Non<br>signifiant |
| $\mathsf F$                 | 1                        | 9776,7        | 13,02%       | 14566,6         | 14566,6     | 30,26                  | 0,005       | Non<br>signifiant |
| Ap                          | 1                        | 24297,3       | 32,35%       | 16978,9         | 16978,9     | 35,27                  | 0,004       | Signifiant        |
| Carré                       | 3                        | 5436,6        | 7,24%        | 6053,3          | 2017,8      | 4,19                   | 0,1         | Non<br>signifiant |
| Vc*Vc                       | 1                        | 4739,3        | 6,31%        | 5629,4          | 5629,4      | 11,69                  | 0,027       | Signifiant        |
| $f*f$                       | 1                        | 624           | 0,83%        | 520,7           | 520,7       | 1,08                   | 0,357       | Non<br>signifiant |
| ap*ap                       | $\mathbf{1}$             | 73,4          | 0,10%        | 1,7             | 1,7         | $\mathbf 0$            | 0,956       | Non<br>signifiant |
| Interaction<br>à 2 facteurs | 6                        | 13582,5       | 18,09%       | 13582,5         | 2263,8      | 4,7                    | 0,078       | Non<br>signifiant |
| r*Vc                        | $\mathbf{1}$             | 2490,2        | 3,32%        | 3652,1          | 3652,1      | 7,59                   | 0,051       | Non<br>signifiant |
| $r*f$                       | 1                        | 1353,3        | 1,80%        | 63,7            | 63,7        | 0, 13                  | 0,734       | Non<br>signifiant |
| $r*ap$                      | 1                        | 905           | 1,21%        | 1155,8          | 1155,8      | 2,4                    | 0,196       | Non<br>signifiant |
| Vc*f                        | 1                        | 1146,8        | 1,53%        | 1405,1          | 1405,1      | 2,92                   | 0,163       | Non<br>signifiant |
| Vc*ap                       | 1                        | 6453          | 8,59%        | 6747,8          | 6747,8      | 14,02                  | 0,02        | signifiant        |
| $f*ap$                      | 1                        | 1234,2        | 1,64%        | 1234,2          | 1234,2      | 2,56                   | 0,185       | Non<br>signifiant |
| Erreur                      | $\overline{\mathcal{A}}$ | 1925,5        | 2,56%        | 1925,5          | 481,4       |                        |             |                   |
| Total                       | 17                       | 75102,6       | 100,00%      |                 |             |                        |             |                   |

**Tableau III.4 : Analyse de la variance (ANOVA) pour** *(Pc)* 

Les résultats du **tableau III.4** indiquent que la profondeur de passe *(ap)* est le facteur le plus important affectant la puissance de coupe *(Pc).*Sa contribution est de (32.35%). Le second facteur qui a une influence sur *(Pc)* est la vitesse de coupe *(Vc)* avec une contribution de (21,78%) et l'avance par tour (13,02%) et le rayon de bec *(r)*avec une contribution (4,97)**.**  L'interaction *(f×ap)* est significative avec une contribution de (1,64%), tandis que, l'interaction *(ap×ap)* est moins importante (0,10%).

#### **b) Analyse de régression de (***Pc***) en fonction de** *r,Vc, f et ap*

Le modèle de régression quadratique obtenue est donné ci-dessous par l'équation **(III.21)** avec un coefficient de corrélation  $R^2 = 97.44\%$ 

Pc = 368 + 163 r - 4,40 Vc + 1053 f - 196,7 ap + 0,01106 Vc\*Vc - 7777 f\*f - 1,1 ap\*ap  $-1,626$  r<sup>\*</sup>Vc  $-422$  r<sup>\*</sup>f + 89,8 r<sup>\*</sup>ap + 6,60 Vc<sup>\*</sup>f + 0,723 Vc<sup>\*</sup>ap + 618 f<sup>\*</sup>ap **(III.21)** 

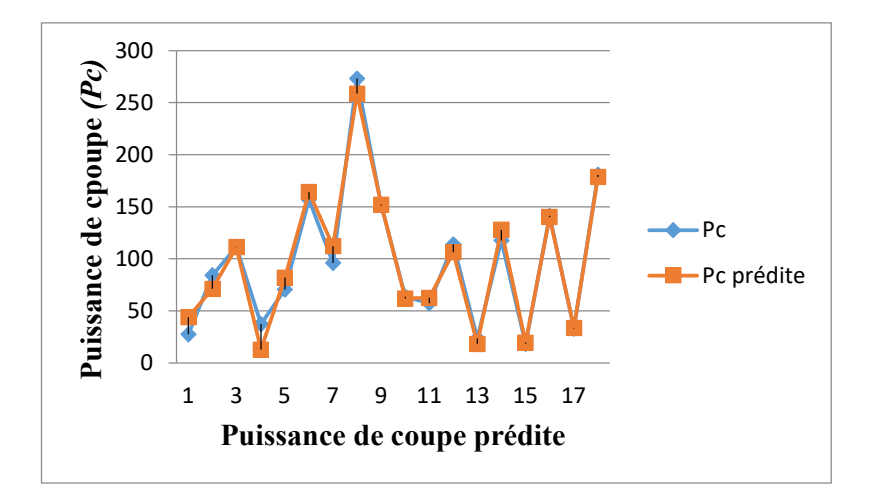

**Figure III.12 : Comparaison entre les valeurs mesurées et prédites de** *(Pc)* 

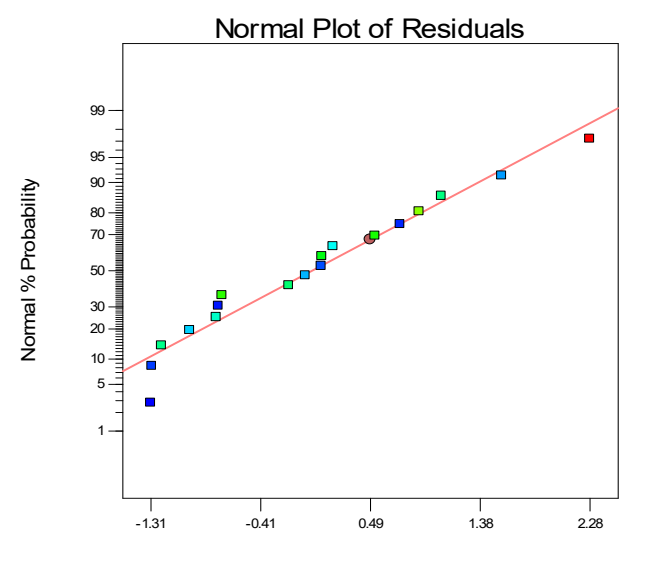

Internally Studentized Residuals

**FigureIII.13 : Valeurs prévues en fonction des valeurs exprimentales pour** *(Pc)* 

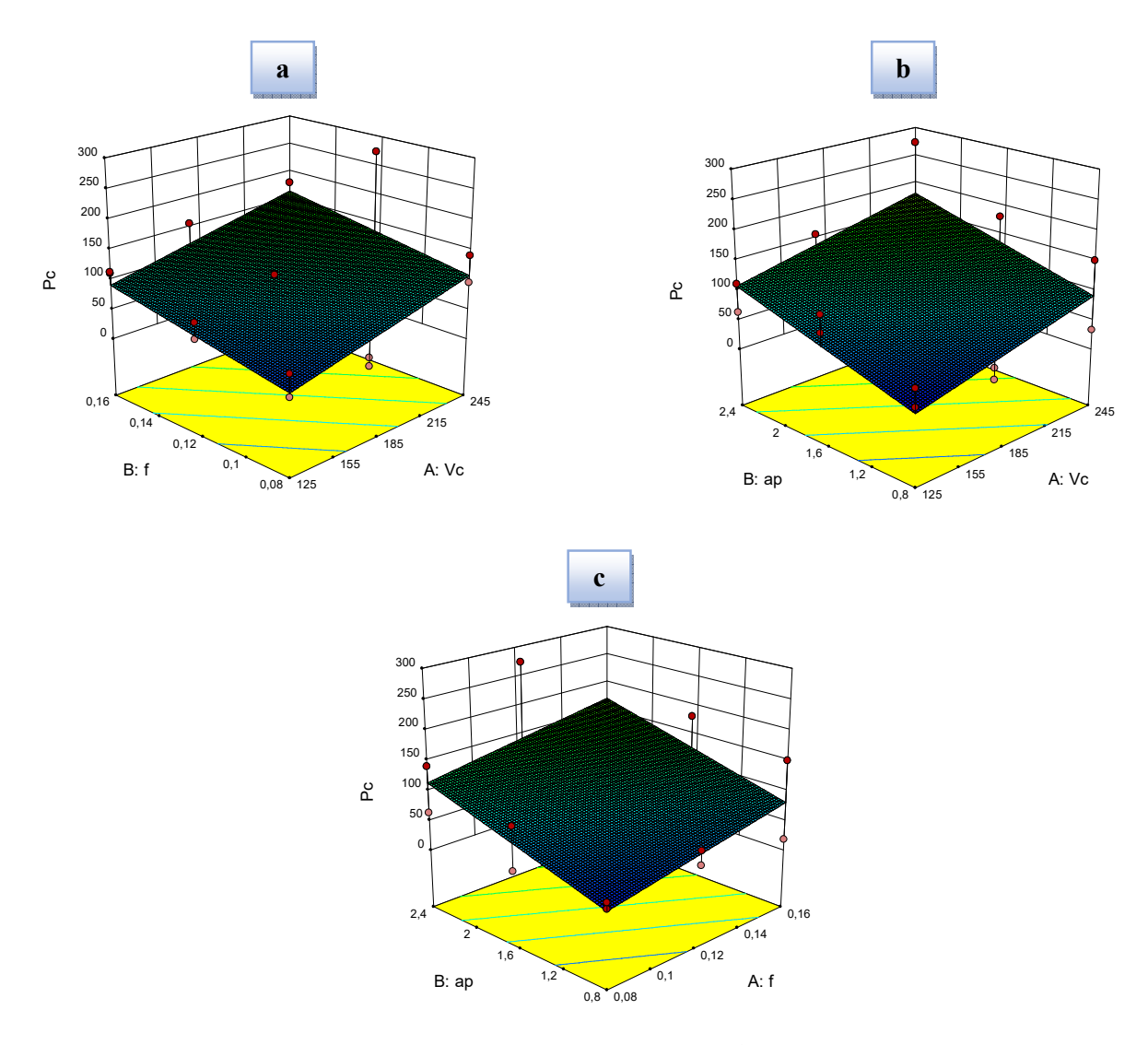

**Figure III .14 : Diagramme de surface 3D du** *(Pc)* **en fonction des conditions de**  coupe  $(Vc, f \cdot b$ *d* $ap)$ 

**La figure III.14** expose les diagrammes de surface 3D de la puissance de coupe (*Pc*) en fonction des conditions de coupe (*Vc*, *f* et *ap*). Comme on peut le voir à partir de cette figure, la puissance de coupe tend à augmenter considérablement avec l'augmentation de l'avance par tour (*f*) et de la profondeur de passe (*ap*). Par contre l'augmentation de la vitesse de coupe (*Vc*) engendre un accroissement moins important comparativement à la profondeur de passe (*ap*) et à l'avance (*f*). Avec l'augmentation des trois facteurs (*Vc*), (*f*) et (*ap*), la puissance de coupe s'accroit puisqu'elle est étroitement liée à l'augmentation des efforts de coupe et aussi la vitesse de coupe.

#### **III.4. Conclusion**

Dans ce chapitre, l'application de l'analyse de la variance ANOVA en tournage conventionnel du Polyamide (PA66GF30) avec un outil de coupe en carbure métallique a permis d'obtenir des modèles mathématiques de la rugosité de surface(*Ra*), l'effort tangentiel de coupe (*Fz*),le débit du coupeau enlevé (*MRR*)et aussi la puissance de coupe (*Pc*) en fonction des paramètres d'usinage (*Vc*, *f* et *ap*).

# **Chapitre IV**

## **Optimisation des conditions** de coupe

#### **IV. OPTIMISATION DES CONDITIONS DE COUPE**

#### **IV.1. Introduction**

L'optimisation des paramètres de coupe en usinage est une tâche très importante, elle permet le choix des conditions de coupe les plus convenables afin d'obtenir les résultats désirés pour les paramètres technologiques voulus. Ce qui a généralement un impact économique direct sur la production tel que : le temps technologique d'usinage ou le coût global d'opération. L'objectif de ce chapitre est de faire une optimisation des conditions de coupe, on utilise l'optimisation par l'analyse en composantes principale.

#### **IV.2. Historique**

L'ACP prend sa source dans un article de Karl Pearson publié en 1901. **[26]** Il prolonge ses travaux dans le domaine de la régression et des corrélations entre plusieurs variables. Pearson utilise ces corrélations non plus pour expliquer une variable à partir des autres (comme en régression), mais pour décrire et résumer l'information contenue dans ces variables.

Encore connue sous le nom de transformée de Karhunen-Loève ou de transformée de Hotelling, l'ACP a été de nouveau développée et formalisée dans les années 1930 par Harold Hotelling. **[27]** La puissance mathématique de l'économiste et statisticien américain le conduira aussi à développer l'analyse canonique des corrélations, généralisation des analyses factorielles dont fait partie l'ACP.

#### **IV.3. Optimisation par l'analyse en composantes principales (ACP)**

L'analyse en composantes principales (ACP ou PCA) repose sur une procédure mathématique qui transforme un ensemble de variables de réponse corrélées (liées entre elles) en un ensemble plus petit de variables de réponse non corrélées appelées composantes principales ou axes principaux. L'ACP est utilisé pour expliquer la structure de variance-covariance par des combinaisons linéaires des variables d'origines. L'ACP est donc un moyen efficace de déterminer un petit nombre de constructions qui expliquent les principales sources de variation dans un tel ensemble de réponses corrélées. L'ACP est fréquemment utilisée dans les problèmes d'optimisation multi-réponse de considérer les corrélations entre les réponses, c'està-dire de décortiquer les réponses multiples.

Il existe une variété de méthodes d'optimisation multi-réponse proposées, basées sur la transformation des données QL ou S/N de Taguchi pour des réponses multiples en utilisant l'ACP. **[28]**

L'ACP est une approche statistique multi variée introduite par Pearson et développé par Hotelling. ACP peut convertir les données des réponses multiples corrélées en plusieurs indices de qualité non corrélés. A La fonction mathématique est alors formulée par rassemblant tout ou partie des indices de qualité appelés composites composante principale (CPC) qui représente la qualité globale du processus. Enfin, le CPC peut être utilisé pour déterminer les conditions optimales. Afin de faire toutes les réponses avec des dimensions différentes à diverses gammes du système unique, ACP est généralement utilisés dans le prétraitement des données.

#### **IV.4. Algorithme de la méthode**

Actuellement, l'ACP trouve de nombreuses applications dans de nombreux domaines scientifiques. Son objectif est principalement porté sur l'analyse de corrélation entre les objets à l'aide de modèles linéaires pour chaque mesure de performance. Pour déterminer les combinaisons optimales lors du tournage final. L'algorithme d'analyse en composantes principales est donné ci-dessous :

*Etape 1 : Convertir les données expérimentales en rapport signal/bruit :* 

$$
\eta_{ij} = -10\log\left(\frac{1}{n}\sum_{j=1}^{n} y_{ij}^{2}\right)
$$
 (IV.1)

*Etape 2 : Normaliser le rapport signal/bruit :* 

$$
x_i^*(j) = \frac{x_i^{(o)}(j) - \min x_i^{(o)}(j)}{\max x_i^{(o)}(j) - \min x_i^{(o)}(j)}
$$
(IV.2)

*Etape 3 : Représenter les réponses multiples par une matrice :* 

$$
X = \begin{bmatrix} x_1(1) & \cdots & x_1(n) \\ \vdots & \ddots & \vdots \\ x_m(1) & \cdots & x_m(n) \end{bmatrix}
$$
 (IV.3)

*Etape 4 : Evaluer le tableau des coefficients de corrélation :* 

$$
R_{jl} = \frac{COV(x_i(j), x_i(l))}{\sigma_{x_i}(j) \times \sigma_{x_i}(l)}, \qquad j = 1, 2, \dots, n, \quad l = 1, 2, \dots, n
$$

*Etape 5 : Calculer les valeurs propres et les vecteurs propres :* 

$$
(R - \lambda_k I_m) V_{ik} = 0 \tag{IV.5}
$$

*Etape 6 : Obtenir les composantes principales* 

$$
P_{ik} = \sum_{j=1}^{m} x_i (j) \times V_{jk}
$$
 (IV.6)

- *Etape 7* **:** *Cette étape consiste à déterminer les valeurs des composantes principales permettant d'obtenir les conditions optimales. Pour cela différentes approche s ont été proposés. Dans notre cas on a utilisé l'indice de performance MPI (Multi-réponse Performance Index)*
- *Etape 8 : Effectuez l'analyse statistique de taguchi.*

#### **IV.5. Résultats et Discussions**

#### **IV.5.1.WPCA (weighted PCA)**

La méthode WPC peut éliminer de nombreux défauts des problèmes d'optimisation multiréponses à mesure que les réponses deviennent non corrélées et que les poids sont facilement estimés en pourcentage de la variation expliquée par chaque composant. Il utilise la variation expliquée comme pondération pour combiner toutes les composantes principales afin de former un rendement à réponses multiples (MPI). **[29]**

- **Étape 1 :** Calculez le rapport S/N,  $\eta_{ij}$  pour la *j*<sup>th</sup>variable de réponse dans lei<sup>ème</sup>essai.
- **Étape 2 :** Calculez la valeur du rapport S/N normalisé pour la *j*<sup>ème</sup> variable de réponse dans le *i*<sup>th</sup> essai  $(Y_{ij})$  peut être obtenu par l'équation (IV.7)

$$
Y_{ij} = \frac{\eta_{ij} - \eta_j^{min}}{\eta_j^{max} - \eta_j^{min}}
$$
 (IV.7)

$$
\text{Ou}, \eta_j^{min} = \min(\eta_{1j}, \eta_{2j}, \dots \eta_{mj}),
$$

$$
\eta_j^{max} = \max(\eta_{1j}, \eta_{2j}, \ldots \eta_{mj}).
$$

*Etape 3 :* Pour obtenir des composants principaux non corrélés effectuer PCA sur le normalisé rapport S/N des variables de réponse. La valeur de la composante principale correspondant au *i<sup>ème</sup> essai*(Z<sub>il</sub>) peut être obtenu en utilisant l'équation **(IV.8)** 

$$
Z_{il} = a_{i1}Y_{i1} + a_{i2}Y_{i2} + \dots + a_{ip}Y_{ip}
$$
 (IV.8)

*Etape 4* : Calculer l'indice de performance MPI (Multi performance index) pour chaque essai. L'MPI pour la  $i<sup>eme</sup>essai$  le  $MPI<sub>i</sub>$  est calculé comme suit :

$$
MPI_i = \lambda Z_{i1} + \lambda Z_{i2} + \dots + \lambda Z_{ip}
$$
 (IV.9)

#### **a) Calcule les valeurs expérimentales et le rapport (S/N)**

 Les valeurs expérimentales et le calcul de rapport (S/N) pour maximiser le *MRR* et minimiser *Fz*, *Ra* et *Pc* sont présentés dans le **tableau IV.1.** 

| $N^{\circ}$    | $\bf R$ | Vc  | F    | ap  | $S/N$ Ra    | <b>S/N Fz</b> | <b>S/N MRR</b> | $S/N$ Pc    |
|----------------|---------|-----|------|-----|-------------|---------------|----------------|-------------|
| 1              | 0,4     | 125 | 0,08 | 0,8 | $-3,106721$ | $-22,41806$   | 18,0618        | $-28,79297$ |
| $\overline{2}$ | 0,4     | 125 | 0,12 | 1,6 | $-6,848454$ | $-32,11902$   | 27,604225      | -38,49385   |
| 3              | 0,4     | 125 | 0,16 | 2,4 | $-8,691378$ | $-34,57519$   | 33,624825      | $-40,95017$ |
| 4              | 0,4     | 175 | 0,08 | 0,8 | $-2,984382$ | $-22,17806$   | 20,98436       | $-31,47367$ |
| 5              | 0,4     | 175 | 0,12 | 1,6 | $-5,800692$ | $-27,68707$   | 30,526786      | $-36,9847$  |
| 6              | 0,4     | 175 | 0,16 | 2,4 | $-8,232394$ | $-34,61726$   | 36,547385      | -43,91467   |
| 7              | 0,4     | 245 | 0,08 | 1,6 | $-3,287057$ | $-27,44351$   | 29,927521      | $-39,6635$  |
| 8              | 0,4     | 245 | 0,12 | 2,4 | -4,506186   | $-36,51112$   | 36,971171      | $-48,7312$  |
| 9              | 0,4     | 245 | 0,16 | 0,8 | -9,096897   | $-31,37107$   | 29,927521      | -43,59104   |
| 10             | 0,8     | 125 | 0,08 | 2,4 | $-2,076074$ | $-29,70875$   | 27,604225      | $-36,08279$ |
| 11             | 0,8     | 125 | 0,12 | 0,8 | $-3,463725$ | $-28,77717$   | 21,583625      | $-35,15247$ |
| 12             | 0,8     | 125 | 0,16 | 1,6 | $-5,483157$ | $-34,7518$    | 30,103         | $-41,12666$ |
| 13             | 0,8     | 175 | 0,08 | 1,6 | $-2,278867$ | $-18,14823$   | 27,00496       | $-27,44719$ |
| 14             | 0,8     | 175 | 0,12 | 2,4 | $-2,860296$ | $-32,12548$   | 34,048611      | $-41,42291$ |
| 15             | 0,8     | 175 | 0,16 | 0,8 | $-4,760922$ | $-15,9176$    | 27,00496       | $-25,21573$ |
| 16             | 0,8     | 245 | 0,08 | 2,4 | $-1,798102$ | $-30,79657$   | 33,449346      | $-43,01697$ |
| 17             | 0,8     | 245 | 0,12 | 0,8 | $-4,027942$ | $-18,19112$   | 27,428746      | $-30,41229$ |
| 18             | 0,8     | 245 | 0,16 | 1,6 | $-6,402926$ | $-32,92023$   | 35,948121      | $-45,1406$  |

**Tableau. IV. 1 : Plan expérimental et rapports S/N calculés** 

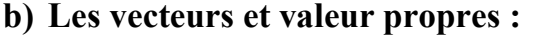

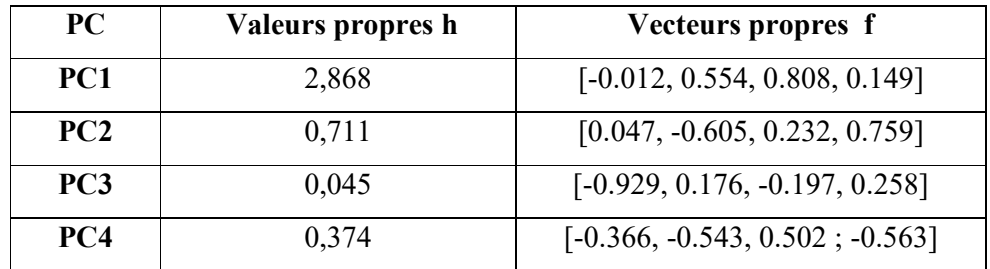

**Tableau. IV.2 : Tableau des vecteurs et valeurs propres.** 

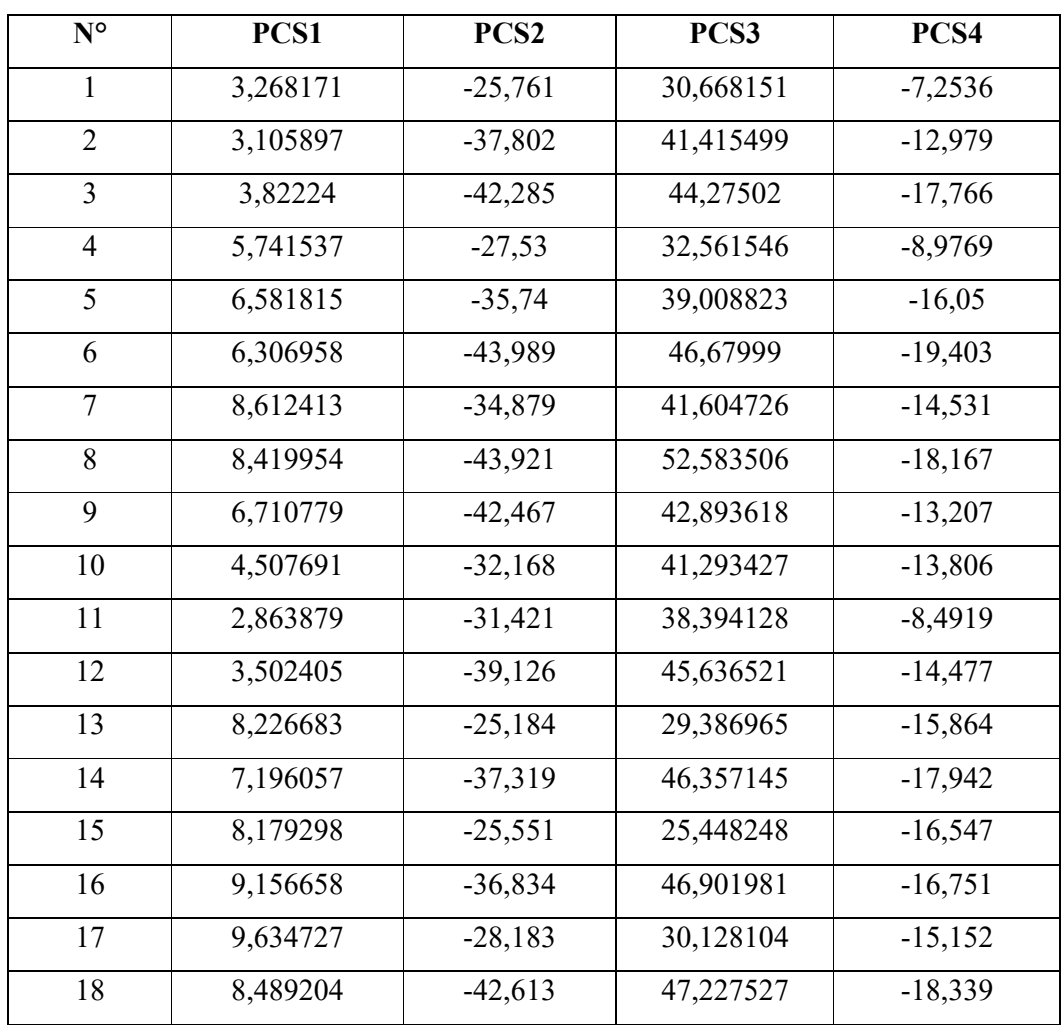

#### **c) Scores calculés des composantes principales (PCS) :**

**Tableau. IV.3 : Scores calculés des composantes principales (PCSs)** 

#### **d) Calcule les l'indices de performance (Multi performance index) MPI**

 La valeur l'indice de performance (Multi performance index) MPI de chaque essai avec différentes combinaisons des paramètres a été calculé en utilisant la méthode WPCA (weighted PCA), une fois que l'indice de performance MPI est calculé (**Tableau IV.4)**, La sélection de la combinaison des niveaux optimaux est faite sur la base de l'analyse Taguchi.

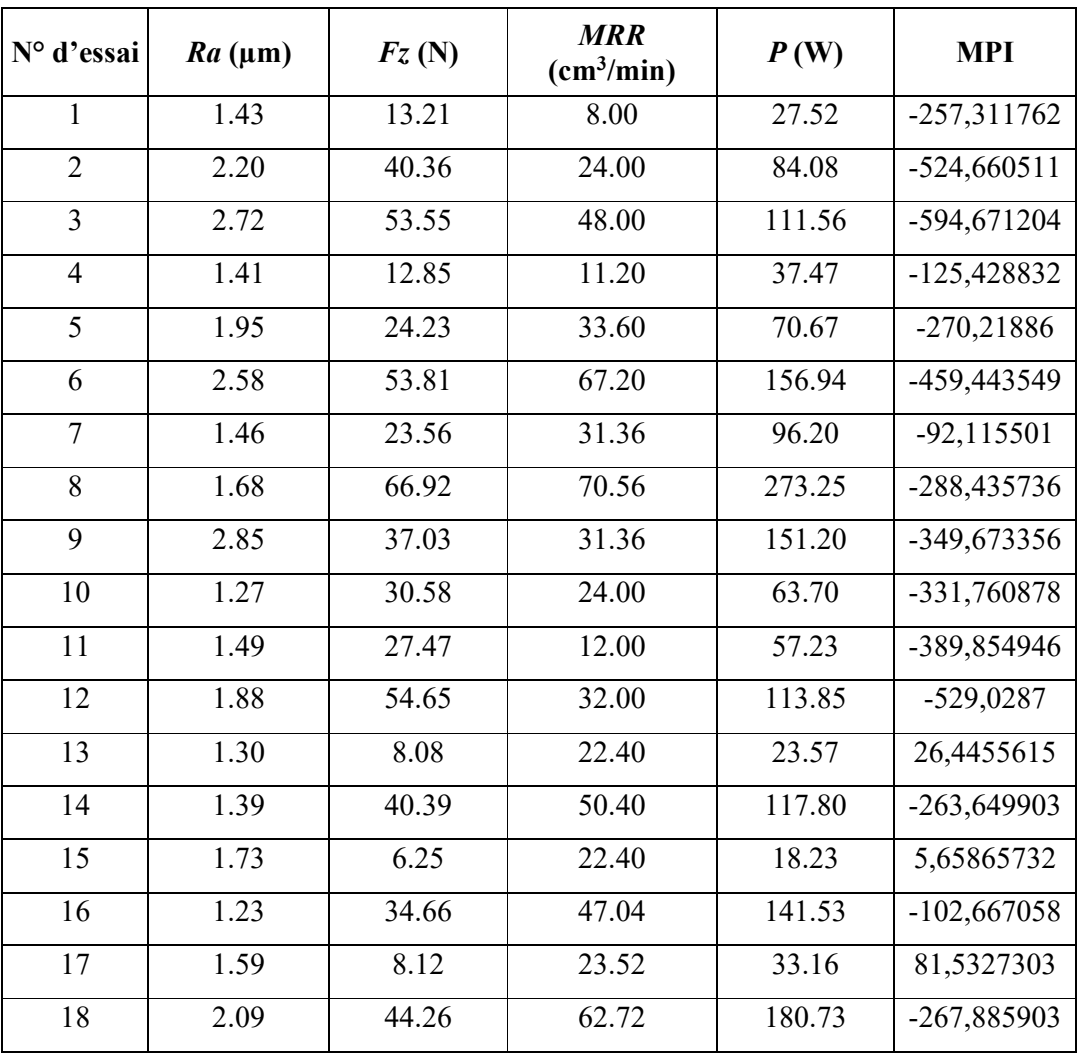

#### **Tableau IV. 4. Résultats de la méthode WPCA (weighted PCA)**

La **figure IV.1** expose les graphique des effets principaux pour l'indice de performance MPI en fonction de conditions de coupe (*r,Vc,f ,ap*), l'analyse des graphe montre que le plus grand rayon de bec d'outil *r = 0.8mm*, la plus grande vitesse de coupe *Vc* = *245 m/min*, la plus basse valeur d'avance par tour *f* = *0,08 mm/tr et* la plus petite profondeur de passe *ap = 0.8mm* sont les paramètres d'usinage optimaux. Ces valeurs ont été mis en évidence avec des cercles sur la **figure VI.1**.

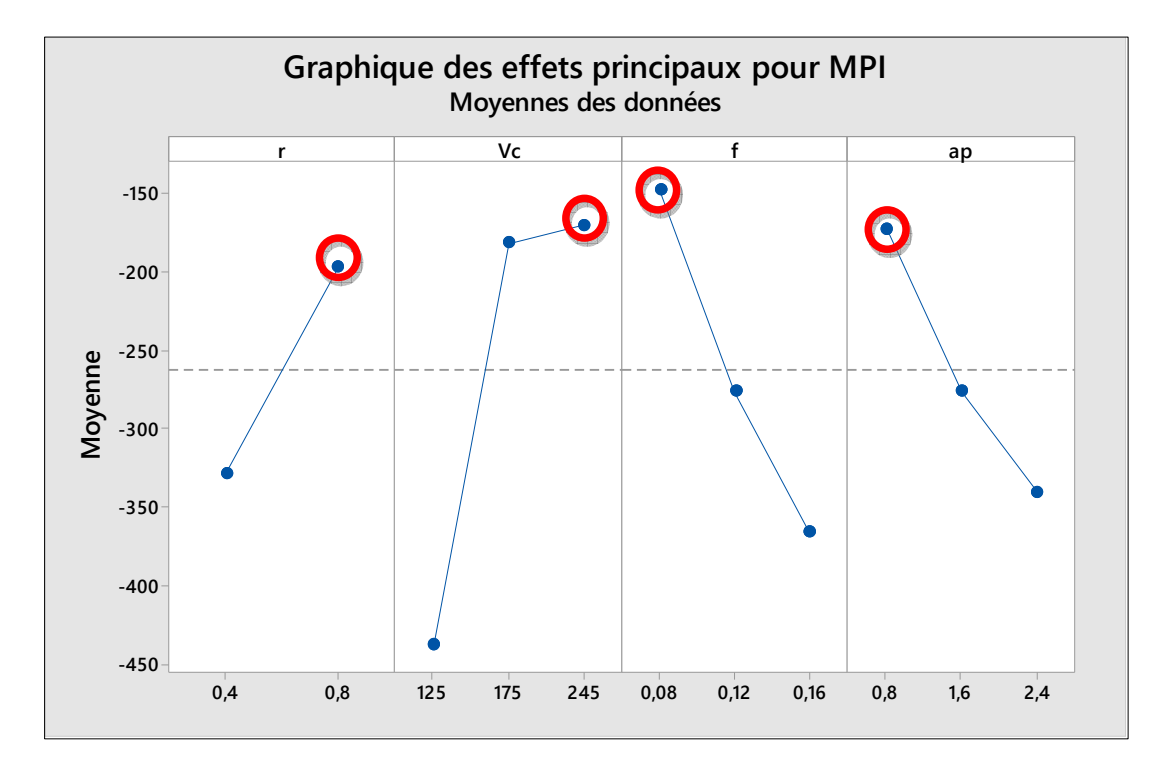

**Figure IV. 1 : Graphique des effets principaux pour l'indice de performance MPI** 

#### **IV.5.2.Méthode de l'analyse relationnelle de grey (GRA- Grey Relation Analysis)**

L'analyse relationnelle de grey est une technique proposée pour résoudre le problème d'optimisation complexe en convertissant les objectifs multiples en un objectif unique dans le but d'atteindre une combinaison optimale de niveaux de paramètres pour l'amélioration simultanée des caractéristiques multiples d'usinage. Cette méthode se compose des étapes suivantes:**[29]** 

**Étape 1 :** Calculer le rapport signal-bruit  $(S/N)$   $(\eta_{ij})$  pour la variable de réponse j et  $i^{eme}$  essai.

Ou, (*i=1,2,…, m ; j=1,2,…, p)* 

*Étape 2 :* Pour obtenir des scores non corrélés des composantes principales (PCS), effectuer une analyse en composantes principales sur les rapports S/N en soumettant  $(\eta_{ij})$  à l'APC.La valeur PCS du *l*<sup>ème</sup> composant (*l = 1, 2, . . ., p*) correspondant au  $i<sup>ème</sup>essai,  $PCS_{il}$  peut être obtenue comme suit :$ 

$$
PCS_{IL} = a_{l1}\eta_{i1} + a_{l2}\eta_{i2} + \dots + a_{lp}\eta_{ip}
$$
 (IV.10)

Ou,  $a_{l1}^2 + a_{l2}^2 + \cdots + a_{lp}^2 = 1$ 

Les coefficients de la  $l^{\text{eme}}$  composante, c'est-à-dire, $a_{l1}, a_{l2}, ... a_{lp}$ sont les éléments du vecteur propre correspondant à la l<sup>ème</sup> valeur propre de la matrice de corrélation des variables de réponse.

*Étape 3 :* Étant donné qu'un PCS plus grand est toujours souhaité, le PCS normalisé pour le  $l^{\text{eme}}$  composant principal dans le  $l^{\text{eme}}$  essai  $(X_{il})$  peut être obtenu comme suit :

$$
X_{il} = \frac{PCS_{il} - PCs_l^{min}}{PCS_l^{max} - PCs_l^{min}}
$$
 (IV.11)

Ou ;  $PCS_l^{min} = min(PCS_{1l}, PCs_{2l}, ... PCs_{ml})$ 

- Et  $PCS_l^{max} = \max(PCS_{1l}, PCS_{2l}, ... PCS_{ml})$ 
	- *Étape 4 :* Sur la base du PCS normalisé, calculez le coefficient relationnel grey (GRC) du l<sup>ème</sup> composant. Le PCS normalisé dans *i*<sup>ème</sup> essai  $\gamma_{il}$ est calculé comme suit :

$$
\gamma_{il} = \frac{\Delta_l^{min} + \zeta \Delta_l^{max}}{\Delta_{il} + \zeta \Delta_l^{max}} \tag{IV.12}
$$

Ou,  $Δ_{il} = |1 - X_{il}|$ ,

$$
\Delta_l^{min} = \min (\Delta_{1l}, \Delta_{2l}, \dots \Delta_{ml}),
$$

 $\Delta_l^{max} = \max (\Delta_{1l}, \Delta_{2l}, ... \Delta_{ml}),$ 

 $\zeta$ : est le coefficient distinctif, qui a été fixé à 0,5.

*Étape 5 :* Calculer les valeurs de l'OQPI (Overall Quality Performance Index) pour le i<sup>ème</sup> essai peut être obtenu en utilisant l'expression suivante :

$$
OQPI = \lambda \gamma_{i1} + \lambda \gamma_{i2} + \lambda \gamma_{ip}
$$
 (IV.13)

#### **a) Calcule l'OQPI :**

 La valeur d'OQPI de chaque essai avec différentes combinaisons des paramètres a été calculée en utilisant la méthode d'analyse relationnelle grise (GRA). Une fois que OQPI est calculé **(Tableau IV.5)**, La sélection de la combinaison des niveaux optimaux est faite sur la base de l'analyse Taguchi.

| N° d'essai     | $Ra$ ( $\mu$ m) | Fz(N) | <b>MRR</b><br>(cm <sup>3</sup> /min) | P(W)   | <b>OQPI</b> |
|----------------|-----------------|-------|--------------------------------------|--------|-------------|
| $\mathbf{1}$   | 1.43            | 13.21 | 8.00                                 | 27.52  | 0,74051408  |
| $\overline{2}$ | 2.20            | 40.36 | 24.00                                | 84.08  | 0,82725947  |
| $\overline{3}$ | 2.72            | 53.55 | 48.00                                | 111.56 | 0,78801964  |
| $\overline{4}$ | 1.41            | 12.85 | 11.20                                | 37.47  | 0,49420949  |
| 5              | 1.95            | 24.23 | 33.60                                | 70.67  | 0,5025504   |
| 6              | 2.58            | 53.81 | 67.20                                | 156.94 | 0,6315324   |
| $\tau$         | 1.46            | 23.56 | 31.36                                | 96.20  | 0,41329841  |
| 8              | 1.68            | 66.92 | 70.56                                | 273.25 | 0,52975968  |
| 9              | 2.85            | 37.03 | 31.36                                | 151.20 | 0,54014288  |
| 10             | 1.27            | 30.58 | 24.00                                | 63.70  | 0,61548936  |
| 11             | 1.49            | 27.47 | 12.00                                | 57.23  | 0,83249597  |
| 12             | 1.88            | 54.65 | 32.00                                | 113.85 | 0,77682542  |
| 13             | 1.30            | 8.08  | 22.40                                | 23.57  | 0,40476809  |
| 14             | 1.39            | 40.39 | 50.40                                | 117.80 | 0,49859814  |
| 15             | 1.73            | 6.25  | 22.40                                | 18.23  | 0,41413328  |
| 16             | 1.23            | 34.66 | 47.04                                | 141.53 | 0,42146159  |
| 17             | 1.59            | 8.12  | 23.52                                | 33.16  | 0,36892049  |
| 18             | 2.09            | 44.26 | 62.72                                | 180.73 | 0,50868668  |

**Tableau IV. 5. Résultats de la méthode d'analyse relationnelle grise (GRA).**

La **figure IV.2** expose les graphique des effets principaux pour le OQPI en fonction de conditions de coupe (*r,Vc,f ,ap*), l'analyse des graphe montre que le plus petit rayon de bec d'outil *r = 0.4mm*, la plus faible vitesse de coupe *Vc* = *125 m/min*, la plus haute vitesse d'avance par tour *f* = *0,16 mm/tr et* la plus grande de profondeur de passe *ap = 2.4mm* sont les paramètres d'usinage optimaux qui ont été mis en évidence avec des cercles sur la **figure IV.2**.

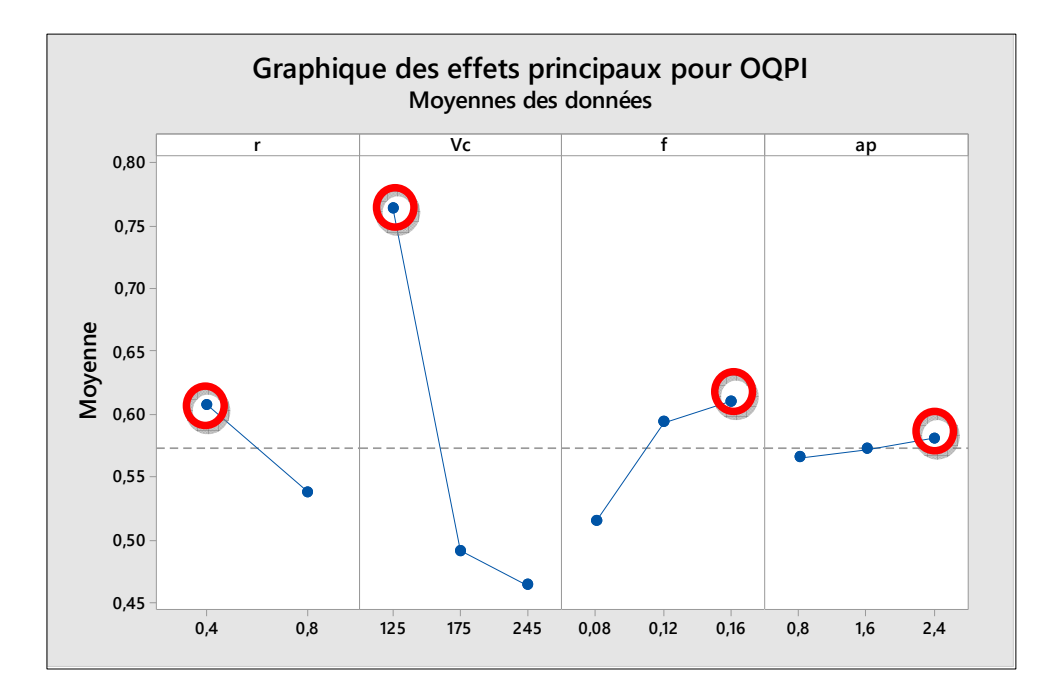

**Figure IV. 2 : Graphique des effets principaux pour l'OQPI** 

#### **IV.5.3.Concept d'utilité approche UT modifiée basée sur l'ACP**

Taguchi (Phadke, 1989) a classé les variables de réponse principalement en trois classes différentes : smaller-the-better (STB), larger-the-better (LTB) and nominal-the-best (NTB). Les formules de calcul du rapport SN  $(\eta_{ij})$  pour la  $j^{\text{eme}}$  réponse correspondant au  $i^{\text{eme}}$ essai (*i* = 1,2,…,m; *j* = 1,2,…,p) sont différentes pour différents types de variables de réponse, et elles sont donné comme suit :

Pour la variable de réponse STB, 
$$
\eta_{ij} = -10 \times \log_{10} \left( \frac{1}{n} \sum_{k=1}^{n} y_{ijk}^2 \right)
$$
 (IV.14)

Pour la variable de réponse LTB, 
$$
\eta_{ij} = -10 \times log_{10} \left( \frac{1}{n} \sum_{k=1}^{n} \frac{1}{y_{ijk}^2} \right)
$$
 (IV.15)

Pour la variable de réponse NTB, 
$$
\eta_{ij} = -10 \times \log_{10} \left( \frac{\bar{y}_{ij}^2}{S_{ij}^2} \right)
$$
 (IV.16)

$$
\text{Où,}\bar{y}_{ij} = \frac{1}{n} \sum_{k=1}^{n} y_{ijk}, \ s_{ij}^{2} = \frac{1}{n-1} \sum_{k=1}^{n} (y_{ijk} - \bar{y}_{ij}) 2.
$$

n représente le nombre d'expériences répétées et yijk est la valeur expérimentale de la *j*<sup>ème</sup> variable de réponse dans le  $i<sup>ème</sup>$  essai à la  $k<sup>ème</sup>$  réplication. Étant donné que log est une fonction monotone, la minimisation de la perte de qualité équivaut à la maximisation du rapport SN, et quel que soit le type de caractéristique de qualité, un rapport SN plus élevé implique toujours une meilleure qualité. Comme l'a souligné Taguchi, la transformation logarithmique améliore l'additivité des effets de deux ou plusieurs facteurs de contrôle (Phadke, 1989), et par conséquent, l'optimisation du rapport SN est toujours préférée à la perte de qualité. Un autre avantage du rapport SN est qu'il est toujours exprimé en décibel (dB).

L'utilité peut être définie comme l'utilité d'un produit ou d'un procédé en référence aux attentes des utilisateurs. L'ensemble l'utilité d'un produit/processus peut être représentée par un indice unifié, appelé utilité qui est la somme des utilités individuelles de diverses caractéristiques de qualité du produit/processus. La base méthodologique de l'approche d'utilité est de transformer la valeur estimée de chaque caractéristique de qualité en un indice commun.

Si  $X_j$  est la mesure de l'efficacité du  $j^{eme}$  attribut ou caractéristique de qualité (variable de réponse) et qu'il y a p attributs évaluant l'espace des résultats, alors la fonction d'utilité conjointe (Derek, 1982) peut être exprimée comme :

$$
(X_1, X_2, ..., X_P) = f(U_1(X_1), U_2(X_2), ..., U_P(X_P))
$$
\n(IV.17)

Où  $U_j(X_j)$ est l'utilité du  $j^{eme}$  attribut ou caractéristique de qualité.

La fonction d'utilité globale est la somme des utilités individuelles si les attributs sont indépendants, et est donnée comme suit :

$$
U(X_1, X_2, ..., X_P) = \sum_{j=1}^p U_j(X_j)
$$
\n(IV.18)

Les attributs peuvent se voir attribuer des poids en fonction de l'importance relative ou des priorités des caractéristiques. La fonction d'utilité globale après avoir attribué des poids aux attributs peut être exprimée comme suit :

$$
U(X_1, X_2, ..., X_P) = \sum_{j=1}^p W_j U_j(X_j)
$$
\n(IV.19)

Où  $W_j$  est le poids attribué au  $j^{eme}$  attribut. La somme des poids de tous les attributs doit être égale à 1.

Une échelle de préférence pour chaque attribut (variable de réponse) est construite pour déterminer sa valeur d'utilité. Deux nombres arbitraires les valeurs (numéros de préférence) 0 et 9 sont affectés respectivement au juste acceptable et à la meilleure valeur de la variable de réponse.

Le nombre de préférence  $(P_j)$  pour la  $j^{eme}$  variable de réponse peut être exprimé sur une échelle logarithmique comme suit (Kumar et al., 2000) :

$$
P_j = A_j \times \log\left(\frac{x_j}{x_{j}}\right) \tag{IV.20}
$$

Où  $X_j$ = valeur de la  $j^{eme}$  variable de réponse,  $X'_j$ = juste la valeur acceptable de la *j*<sup>ème</sup> variable de réponse et  $A_j$  = constante pour la *j*<sup>ème</sup> variable de réponse. La valeur de  $A_j$ peut être trouvée par la condition que si  $X_j = X_j^B$  (où  $X_j^B$  est la valeur optimale ou la meilleure pour la  $j<sup>eme</sup>$  réponse), alors $P_j = 9$ . Par conséquent :

$$
A_j = \frac{9}{\log\left(\frac{X_j^B}{X'j}\right)}\tag{IV.21}
$$

L'utilité globale (U) peut être calculée comme suit :

$$
U = \sum_{j=1}^{p} W_j P_j \tag{IV.22}
$$

Sous réserve que  $\sum_{j=1}^{p} W_j = 1$ 

#### **IV.5.4.L'approche UT basée sur l'ACP modifiée proposée**

 On peut remarquer que Datta et Mahapatra (2010) ont calculé les valeurs d'utilité globale pour différents essais en considérant les valeurs observées des variables de réponse comme données d'entrée, puis ils ont converti la valeur d'utilité globale de chaque essai dans le rapport SN correspondant. Comme une valeur d'utilité plus élevée est toujours souhaitable, ils ont calculé le rapport SN en considérant la valeur d'utilité comme une caractéristique de type LTB. Ils ont sélectionné la combinaison optimale de niveau de facteur en examinant les moyennes de niveau sur le rapport SN. Mais, il s'avère que la conversion de la valeur d'utilité globale en ratio SN n'ajoute aucune valeur au processus de prise de décision. En effet, la combinaison de niveau de facteur sélectionnée en examinant les moyennes de niveau sur la valeur d'utilité globale et la combinaison de niveau de facteur sélectionnée en examinant les moyennes de niveau sur le rapport SN serait toujours la même.

L'une des contributions les plus importantes de la méthode Taguchi est l'introduction du concept de rapport SN comme mesure de performance. L'aspect le plus notable du ratio SN est qu'il combine l'emplacement et la dispersion d'une variable de réponse dans une seule mesure de performance. Selon la philosophie de Taguchi (Phadke, 1989), le but de l'optimisation des processus devrait être d'optimiser le rapport SN d'une variable de réponse au lieu de la valeur de la variable de réponse. Sinon, on peut arriver à une solution optimale à

laquelle la valeur moyenne d'une variable de réponse est optimisée, mais en même temps, la variabilité de la variable de réponse est augmentée, ce qui n'est pas du tout acceptable. L'optimisation d'un processus par rapport au rapport SN d'une variable de réponse empêche d'arriver à une solution optimale aussi inacceptable puisque le rapport SN combine l'emplacement et la dispersion de la variable de réponse. En gardant cela à l'esprit, les sept étapes suivantes sont proposées pour la mise en œuvre de l'approche UT basée sur l'ACP pour l'optimisation des réponses corrélées.

- *Etape 1 :* Transformez toutes les valeurs expérimentales observées de chaque variable de réponse en ratios SN, en utilisant l'équation **(IV.14), (IV.15)** ou **(IV.16),** selon le cas.
- *Étape 2 :* Mettez à l'échelle les valeurs calculées du rapport SN de chaque variable de réponse dans l'intervalle [0, 1] à l'aide de l'équation suivante :

$$
Y_{ij} = \frac{\eta_{ij} - \eta_j^{min}}{\eta_j^{max} - \eta_j^{min}} \tag{IV.23}
$$

où Yij = valeur du rapport SN mis à l'échelle pour la  $j^{eme}$   $(j = 1, 2, ..., p)$  variable de réponse dans le *i*<sup>ème</sup> essai, *min*  $\eta_j = min \{ \eta_{1j}, \eta_{2j}, ..., \eta_{mj} \}$  et  $\eta_j^{max} = max$  et  $\{\eta_{1j},\eta_{2j},...,\eta_{mj}\}\)$ . Le but de l'opération de mise à l'échelle est de réduire la variabilité entre les différentes réponses. En ce qui concerne les valeurs mises à l'échelle des variables de réponse, tous les éléments de la séquence de référence seraient 1.

- *Étape 3:* Effectuez l'ACP sur les valeurs de rapport SN mises à l'échelle des variables de réponse pour obtenir les vecteurs propres des composantes principales non corrélées. La possibilité d'effectuer l'ACP est disponible dans n'importe quel logiciel statistique standard, par exemple : STATISTICA, MINITAB et STATGRAPHICS.
- *上 Étape 4:* Calculer les valeurs de chaque composante principale (PCS) pour différentes séquences comparatives (essais) ainsi que pour la séquence de référence.

La valeur de la  $l^{\text{eme}}$  composante principale correspondant à la  $i^{\text{eme}}$  séquence comparative,  $Z_{il}$ peut être obtenue comme suit :

$$
Z_{il} = a_{l1}Y_{i1} + a_{l2}Y_{i2} + \dots + a_{lp}Y_{ip} \ (i=1,2,\dots,\,m \text{ et } l=1,2,\dots,\,p) \tag{IV.24}
$$

D'autre part, tous les éléments de la séquence de référence valent 1 et par conséquent, la valeur de la *l<sup>ème</sup>* composante principale de la séquence de référence peut être estimée à l'aide de l'équation suivante :

$$
Z_{0l} = a_{l1} \times 1 + a_{l2} \times 1 + \dots + a_{lp} \times 1 \ (l=1,2,\dots,p) \tag{IV.25}
$$

*Étape 5:* Estimez les pertes de qualité dans différents essais en ce qui concerne chaque composant principal.

La perte de qualité pour le  $l^{eme}$  composant principal dans le  $i^{eme}$  essai peut être considérée comme l'écart absolu de la valeur  $Z_{il}$  par rapport à la valeur Z01. Par conséquent, la perte de qualité pour le  $l<sup>eme</sup>$  composant principal dans le  $i<sup>eme</sup>$  essai,  $l_{il}$ peut être estimée à l'aide de la méthode suivante équation:

$$
L_{il} = |Z_{il} - Z_{0l}| \tag{IV.26}
$$

- *Étape 6:* Appliquer UT pour estimer les valeurs d'utilité globale pour différents essais. En utilisant Eqs **(IV.20)** et **(IV.21),** les pertes de qualité estimées pour les différentes composantes principales peuvent être converties de manière appropriée en nombres de préférences. Ensuite, les valeurs d'utilité globale pour différents essais peuvent être estimées à l'aide de l'équation **(IV.22).** Il est suggéré ici de considérer la proportion de variation exprimée par les différentes composantes principales comme leur poids.
- *Étape 7:* Sélectionnez la combinaison de niveau de facteur qui maximise la valeur d'utilité globale.

#### **a) Calcule la valeur l'utilité globale U**

 La valeur l'utilité globale U de chaque essai avec différentes combinaisons des paramètres a été calculée en utilisant la méthode utilité approche UT modifiée basée sur l'ACP .Une fois que l'utilité globale est calculé (**Tableau IV.6)**, la sélection de la combinaison des niveaux optimaux est faite sur la base de l'analyse Taguchi.

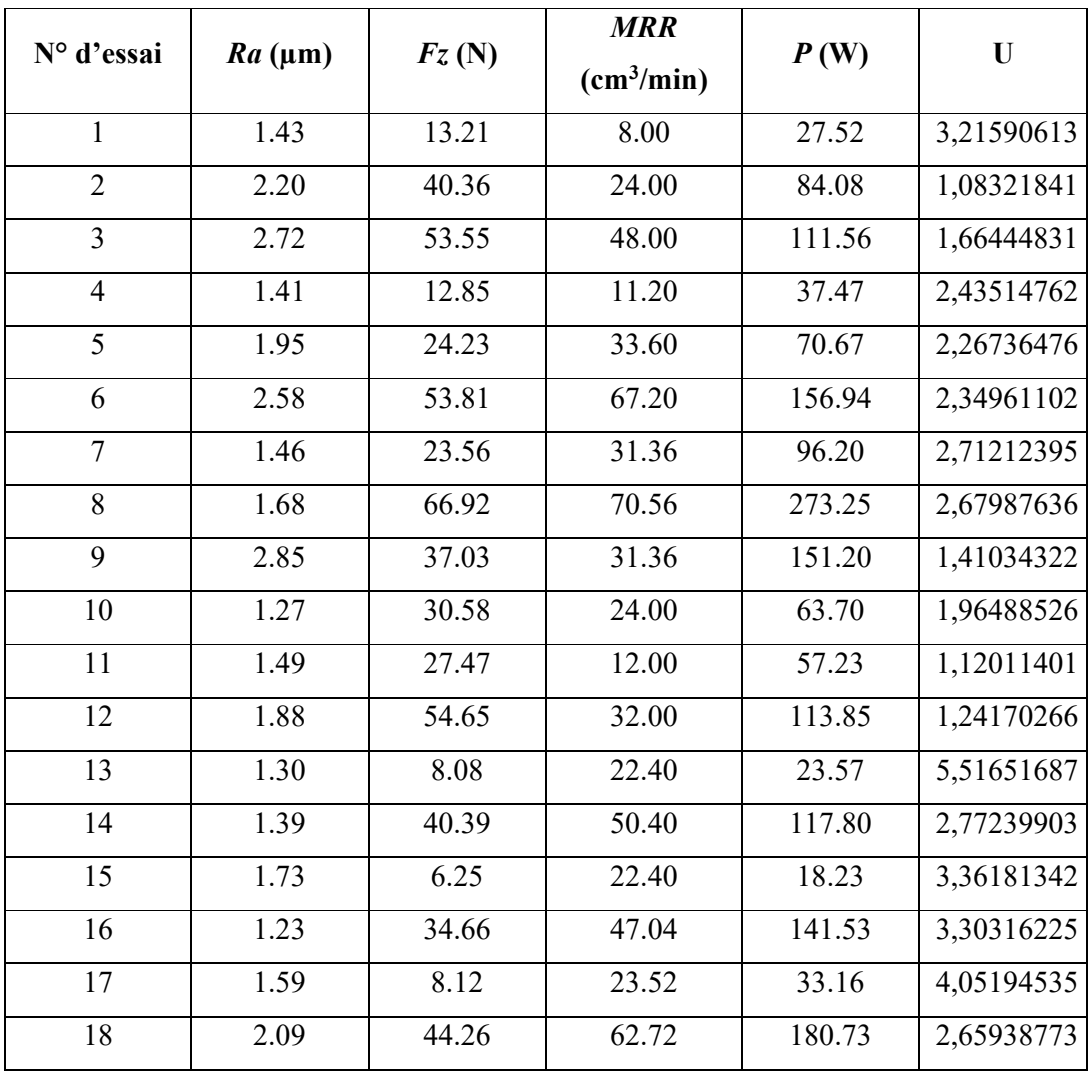

#### **Tableau IV.6 : Résultats de la méthode utilité globale U.**

La **figure IV.3** expose les graphique des effets principaux pour l'utilité globale **U** en fonction de conditions de coupe (*r,Vc,f ,ap*), l'analyse des graphe montre que le plus grande de rayon de bec d'outil *r = 0.8mm*, la moyenne de vitesse de coupe *Vc* = *175 m/min*, la plus petite d'avance par tour *f* = *0,08 mm/tr et* la plus petite de profondeur de passe *ap = 0.8mm* sont les paramètres d'usinage optimaux. Ces valeurs ont été mis en évidence avec des cercles sur la **figure IV.3**.

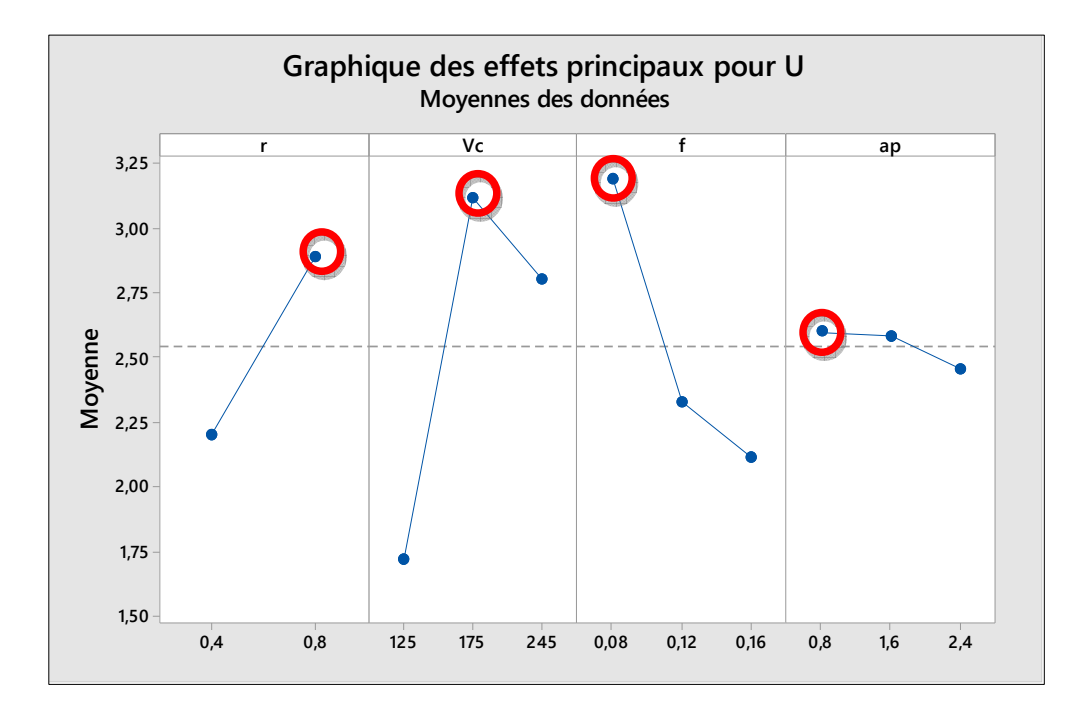

**Figure.IV. 3 : Graphique des effets principaux pour l'utilité globale U** 

#### **IV.5.5.Technique de l'ordre de préférence par similitude avec la solution idéale (TOPSIS) Combinée avec l'ACP :**

La technique d'ordre de préférence par similitude à la solution idéale (TOPSIS) est une approche basée sur la méthode de prise de décision multicritères pour évaluer la meilleure solution de rechange. TOPSIS repose sur l'idée que l'alternative sélectionnée doit être la plus proche de la meilleure solution (également appelée idéal positif) et la plus éloignée de la pire solution (idéal négatif).Les étapes suivies dans cette approche sont les suivantes : [30]

*Étape 1 :* former une matrice de décision (comme indiqué dans l'équation **VI.27**) qui couvre les informations de tous les attributs (caractéristiques de sortie) et les alternatives du processus,

$$
D_m = \begin{bmatrix} x_{11} & \cdots & x_{1n} \\ \vdots & \ddots & \vdots \\ x_{m1} & \cdots & x_{mn} \end{bmatrix}
$$
 (IV. 27)

Les alternatives prometteuses sont indiquées en ligne  $(i = 1, 2, \ldots, m)$  et toutes les qualités associées à chacune des alternatives sont indiquées en colonne  $(j = 1, 2, \ldots, n)$ .

*Étape 2 :* Dans l'étape suivante, la matrice de décision est normalisée à l'aide de l'équation suivante :

$$
r_{ij} = \frac{x_{ij}}{\sqrt{\sum_{i=1}^{m} x_{ij}^2}}
$$
 (IV. 28)

Où

- $r_{ij}$  : représente la valeur normalisée de Ai par rapport à la caractéristique $\chi_{j}$ .
	- *Étape 3 :* La matrice de décision normalisée pondérée est ensuite calculée en assumant le poids de chaque réponse de qualité (attribut) et en multipliant par la valeur normalisée correspondante.

$$
V = W_j r_{ij} \tag{IV.29}
$$

**Où** 

$$
\sum W_j=1
$$

*Étape 4 :* Les solutions idéales positives et négatives sont calculées à l'aide d'eq. **(IV.30)** et eq. **(IV.31)** respectivement.

$$
A^{+} = \{ (\max v_{ij}, iC_j), (\min v_{ij}, iC_j) \}
$$
(IV.30)  

$$
= \{V_1^+, V_2^+, \dots, V_j^+, \dots, V_n^+ \}
$$
  

$$
A^{+} = \{ (\min v_{ij}, iC_j), (\max v_{ij}, iC_j) \}
$$
(IV.31)  

$$
= \{V_1^-, V_1^-, \dots, V_1^-, \dots, V_1^-\}
$$
  

$$
j = \{1, 2, 3, \dots n\}
$$

*Étape 5 :* Ensuite, calculer la mesure de séparation pour chaque alternative en utilisant les équations **(IV.32)** et **(IV.33)**

$$
S_i^+ = \sqrt{\sum_{j=1}^n (v_{ij} - v_j^+)^2}; i = 1, 2, \dots n
$$
 (IV.32)  

$$
S_i^- = \sqrt{\sum_{j=1}^n (v_{ij} - v_j^-)^2}; i = 1, 2, \dots n
$$
 (IV.33)

*Étape 6 :* Enfin, calculez la proximité relative de la solution idéale à l'aide de la formule donnée ci-dessous.

$$
C_i^+ = \frac{s_i^+}{s_i^+ + s_i^-}
$$
 (IV.34)

La valeur de  $C_i^+$  de chaque essai avec différentes combinaisons des paramètres a été calculée en utilisant l'approche Taguchi - TOPSIS. Une fois que la proximité relative de la solution idéale est calculé (**Tableau IV.7**), la sélection de la combinaison des niveaux optimaux est faite sur la base de l'analyse Taguchi.

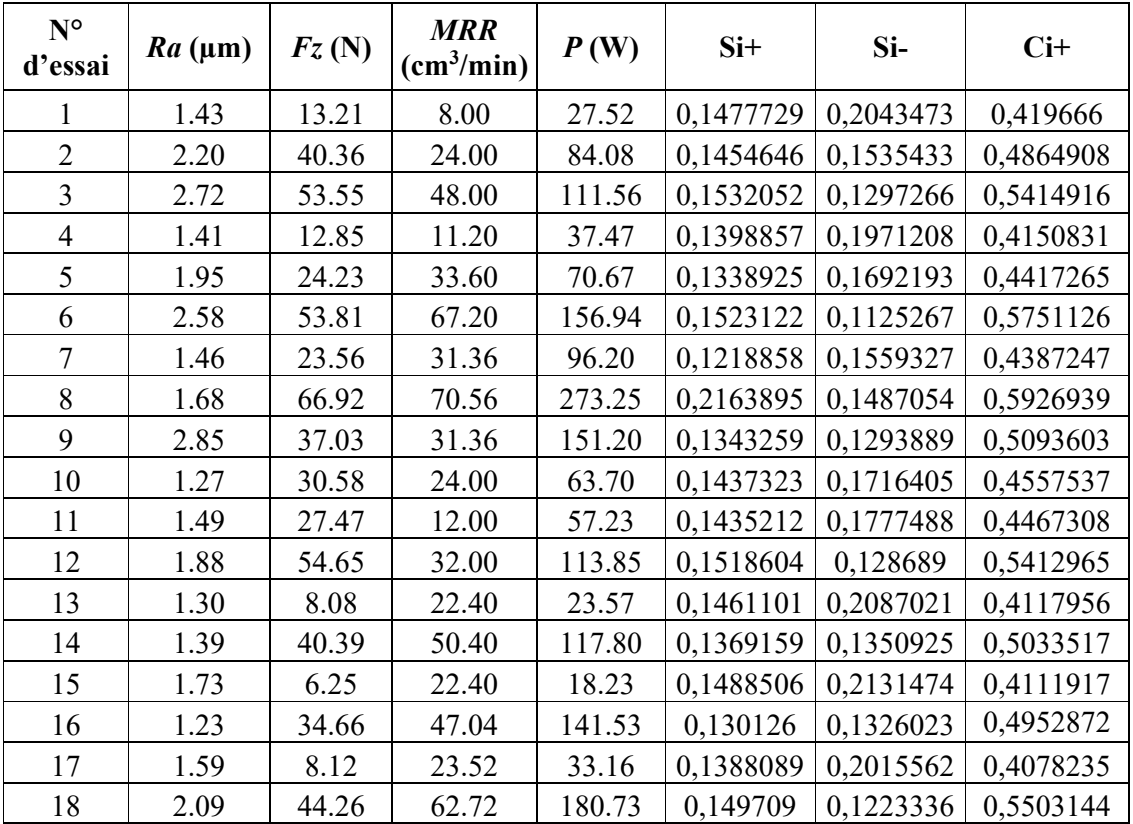

#### **Tableau IV.7 : Résultats de la méthode TOPSIS.**

La **figure IV.4** expose les graphique des effets principaux pour la proximité relative de la solution idéale **Ci** en fonction de conditions de coupe (*r,Vc,f ,ap*), l'analyse des graphe montre que le plus petite de rayon de bec d'outil *r = 0.4mm*, le plus grande de la vitesse de coupe *Vc*  = *245 m/min*, la plus haute d'avance par tour *f* = *0,16mm/tr et* la plus grande de la profondeur de passe *ap = 2.4mm*. Les paramètres d'usinage optimaux ont été mis en évidence avec des cercles sur la **figure IV.4**.

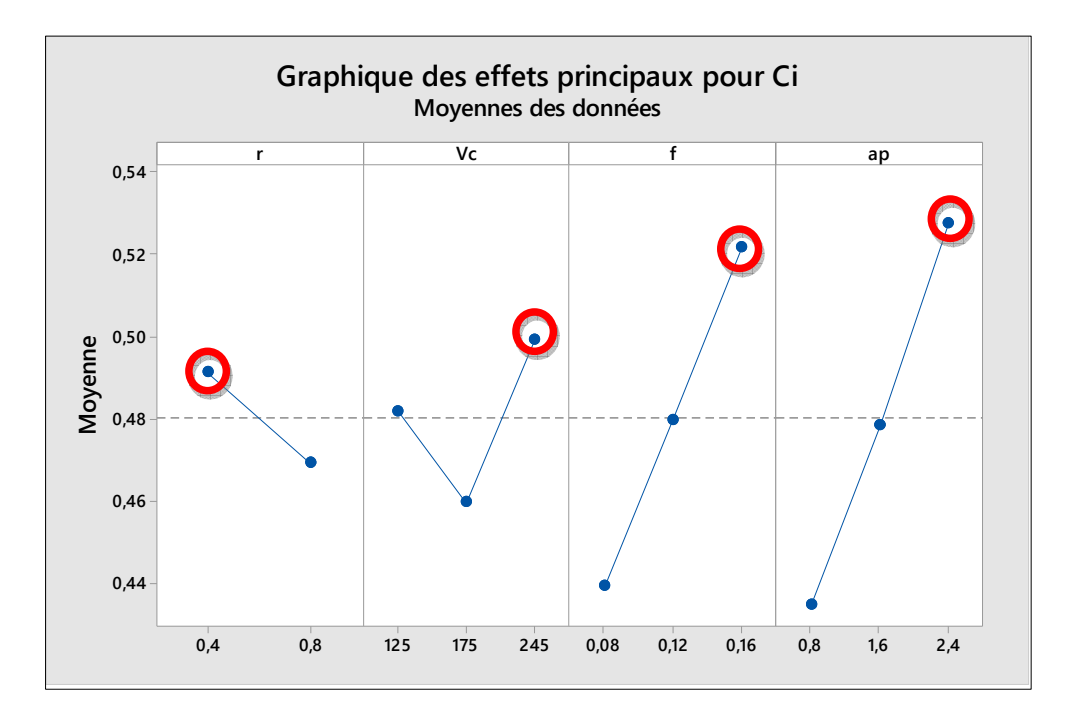

**Figure.IV. 4 : Graphique des effets principaux pour la proximité relative de la solution idéale Ci** 

#### **IV.6. Etudes Comparative des Différentes Techniques d'optimisation Multi-Objective Basée sur L'ACP:**

Le tableau. IV.8 présente une comparaison entre les différentes techniques d'optimisation Multi-Objective obtenues par les méthodes ; WPCA (weighted PCA), analyse relationnel grey (GRA), le concept d'utilité et approche UT modifiée basée sur l'ACP la technique d'ordre de préférence par similitude à la solution idéale (*TOPSIS*).

D'après ce tableau la méthode WPCA et la méthode PCA UTILITE donne presque même résultats et le but est de maximiser le débit du coupeau enlevé (*MRR*) et minimiser la rugosité *(Ra).*

| <b>Techniques</b> | r<br>(mm) | Vc<br>(m/min) | (mm/tr) | ap<br>(mm) | Ra<br>(um) | $\bm{F}$ z<br>(N) | $P_{c}$<br>(W) | <b>MRR</b><br>(cm <sup>3</sup> /min) |
|-------------------|-----------|---------------|---------|------------|------------|-------------------|----------------|--------------------------------------|
| <b>WPCA</b>       | 0.8       | 245           | 0.08    | 0.8        | 1.59       | 8.12              | 23.52          | 33.16                                |
| PCA-GRA           | 0.4       | 125           | 0.16    | 2.4        | 1.49       | 27.47             | 12.00          | 57.23                                |
| PCA-UTILITY       | 0.8       | 175           | 0.08    | 0.8        | 1.30       | 8.08              | 22.40          | 23.57                                |
| <b>PCA-TOPSIS</b> | 0.4       | 245           | 0.16    | 2.4        | .68        | 66.92             | 273.25         | 70.56                                |

**Tableau IV.8 : comparaison entre les différentes techniques d'optimisation Multi-Objective** 

#### **IV.7. Conclusion**

Dans ce chapitre, nous avons appliqué la méthode d'optimisation multi-objectif, où nous avons utilisé les méthodes suivants : méthode WPCA (weighted PCA), méthode d'analyse relationnel grey (GRA), la méthode d'utilité et la méthode de la technique d'ordre de préférence par similitude à la solution idéale (TOPSIS), pour optimiser le volume de copeau enlevé (*MRR*), puissance de coupe (*Pc*) et la rugosité arithmétique (*Ra*) simultanément. Le but est de maximiser le débit du coupeau enlevé (*MRR*) et minimiser la rugosité *(Ra).*A la fin une comparaison entre les différentes techniques d'optimisation Multi-Objective.

## *Conclusion générale*

L'étude expérimentale réalisée dans le cadre du projet de fin d'études concerne le tournage du polyamide renforcé par 30% des fibres de verre (PA66-GF 30%), en utilisant un outil de coupe en carbure métallique. Elle a permis d'étudier l'usinabilité de ce polymère en se basant sur les critères suivants : la rugosité des surfaces usinées, les efforts de coupe, la puissance de coupe et le débit de coupeau enlevé. Ensuite, une étude de modélisation des paramètres de sortie suivie par une optimisation des conditions de coupe a été réalisée. Les résultats obtenus ont abouti aux conclusions suivantes :

- Pour de faible valeur de l'avance *f* : on remarque qu'il n y a aucune influence du rayon de bec *r* et de la vitesse de coupe *Vc* sur la rugosité de surface *Ra,* Par contre lorsque *f* augmente, la rugosité de surface augmente aussi. On remarque aussi que la rugosité diminue avec l'augmentation du rayon de bec *r*.
- la profondeur de passe n'a pas d'influence significative sur la rugosité de surface.
- *L'*augmentation de *f* la rugosité de surface *Ra* augmente et elle subit une légère diminution avec l'augmentation la profondeur de passe ap*.*
- l'augmentation du rayon de bec *r* la rugosité de surface *Ra* diminué
- L'ANOVA montre que la rugosité de surface (Ra), est influencée par l'avance (*f*) et le rayon du bec de l'outil (r) sont les termes les plus significatifs avec les contributions respectives (62,38% et 23,36%).Les interactions ( $r \times V_c$ ,  $r \times f$ ,  $f \times ap$ ) ainsi que les produits ( $V_c^2$  *et*  $f^2$ ) ont des effets significatifs moins importants avec (0,78% ; 9,48% ; 0,05%) de contribution respectivement.
- L'ANOVA montre que l'effort (Fz), est influencée par la profondeur de passe *(ap)* est le facteur le plus important affectant l'effort tangentiel *(Fz).*Sa contribution est de (44,97%). Le second facteur qui a une

influence sur *Fz* est l'avance par tour (23,54%), suivi par la vitesse de coupe *(Vc)* avec une contribution de (0,01%). L'interaction *(f×ap)* est significative avec une contribution de (3,38%), tandis que, l'interaction *(ap×ap)* est moins importante (0,01%).

- L'ANOVA montre que le débit du copeau (MRR), est influencée par la profondeur de passe *(ap)* est le facteur le plus important affectant le débit du copeau enlevé **(MRR).** Sa contribution est de (53,33%). Le second facteur qui a une influence sur (**MRR)** est l'avance *(f)* avec une contribution de (19,34%) et la vitesse de coupe *(Vc)* (18,81%) et le rayon de bec *(r)*avec une contribution (0,75%)**.** L'interaction *(f×ap)* est significative avec une contribution de (1,53%), tandis que, l'interaction *(ap×ap)* est moins importante (0,01%).
- L'ANOVA montre que la puissance de coupe (Pc), est influencée par la profondeur de passe *(ap)* est le facteur le plus important affectant la puissance de coupe *(Pc).*Sa contribution est de (32.35%). Le second facteur qui a une influence sur *(Pc)* est la vitesse de coupe*(Vc)* avec une contribution de (21,78%) et l'avance par tour (13,02%) et le rayon de bec *(r)*avec une contribution (4,97)**.** L'interaction *(f×ap)* est significative avec une contribution de (1,64%), tandis que, l'interaction *(ap×ap)* est moins importante (0,10%).
- La relation fonctionnelle entre les variables de sortie à savoir, les composantes de les critères de rugosité (Ra), l'effort **(Fz)**, débit du copeau enlevé*(MRR),* la puissance **(Pc)** et les variables d'entrée **(r, Vc, f et ap)** ont été exprimées avec un coefficient de détermination R²:  $R^{2}(Ra) = 99.39\%$ ;  $R^{2}(Fz) = 96.78\%$ ;  $R^{2}(MRR) = 99.97\%$   $R^{2}(Pc) = 97.44\%$ .
- Optimisation multi-objectif en appliquant les méthodes WPCA,PCA-GRA, PCA-Utilité et PCA-TOPSIS pour optimiser (*MRR*-max), la rugosité de surface (*Ra*-min) et la puissance de coupe (*Pc*-min) simultanément donne les combinaisons optimales suivantes :
- **Méthode WPCA :** *r=0.8, Vc*=245 m/min, *f*=0.08 mm/tr et *ap*=0.8 mm avec des valeurs de *Ra*= 1.59 μm, *MRR* = 33.16 cm3/min et *Pc*   $= 23.52$  W et Fz=8.12N
- $\checkmark$  Méthode PCA-GRA :  $r=0.4$ ,  $Vc=125$  m/min,  $f=0.16$  mm/tr et *ap*=2.4 mm avec des valeurs de *Ra*= 1.49 μm, *MRR* = 57.23 cm3/min et *Pc* = 12.00 W et Fz=27.47N
- $\checkmark$  **Méthode PCA-UTILITY :**  $r=0.8$ ,  $Vc=175$  m/min,  $f=0.08$  mm/tr et *ap*=0.8 mm avec des valeurs de *Ra*= 1.30 μm, *MRR* = 23.57 cm3/min et *Pc* = 22.40 W et Fz=8.08N
- $\checkmark$  **Méthode PCA-TOPSIS :**  $r=0.4$ ,  $Vc=245$  m/min,  $f=0.16$  mm/tr et *ap*=2.4 mm avec des valeurs de *Ra*= 1.68 μm, *MRR* = 70.56 cm3/min et *Pc* = 273.25 W et Fz=66.92N
- La comparaison entre les quatre méthodes d'optimisation utilisées, montre que la méthode WPCA et PACA UTILITE donne presque même résultats.

### *Référence Bibliographique*

**[1]** Dossier Matériaux composites – Air et Cosmos magazine 2725 du 5 mars 2021.

**[2] D.Gay,** « Matériaux composites », Edition Hermés, Paris,1989.

**[3] L.Berreur, B de Maillard, S Nösperger,** « L"industrie française des matériaux composites » ; Rév. 2 du 13 mai 2002.

**[4]** Glossaire des Matériaux Composites. Centre d'Animation Régional en Matériau Actives

 $-CARMA -$ 

**[5] Jean-Marie Berthelot** « Matériaux composites comportement mécanique et analyse

Des structures ».

**[6] H.Mao,S.Mahadevan** « Fatigue damage modelling of composite materials », Composite Structures 58(2002)405–410.

**[7] J. M. Dally et D. H. Carillo,** «Fatigue Behavior of Glass-Fiber Fortified Thermoplastics,» *Polymer Engineering and science,* vol. 9, n°16, p. 434, 1969.

**[8] M. F. Arif**, Damage mechanisms in short glass fiberre inforced polyamide-66 undermonotonic and fatigue loading: Effect of relative humidity and injection moldinginduced microstructure, Metz: Thèse de doctorat, Arts&Métiers Paris Tech, 2014.

**[9] B. Guérin,** "Polyamides PA," *Techniques dès l'ingénieur,* 1994.

**[10] J. N. Goodier,** «Concentration of Stress AroundSpherical and Cylindrical Inclusions and Flaws,» *J. of AppliedMechanics,* vol. 55, n°17, pp. 39-44, 1933.

**[11] V.A. Matonis et N.C. Small,** «A Macroscopic Analysis of Composites Containing Layered Spherical Inclusions,» *Polymer Engineering and Science,*  vol. 9, n°12, 1968.

**[12] E. Mourglia Seignobos,** «Compréhension des mécanismes physiques de fatigue dans dans le

polyamide vierge et renforcé de fibres de verre,» thèse de doctorat, 2009.

**[13] B. Klimkeit,** «Etude expérimentale et modélisation du comportement en fatigue multiaxiale d'un polymère renforcé pour application automobile,» thèse de doctorat, 2009.

**[14] B. Gruber,** Outillage et mesure. Dunod 2ème Edition, Lausanne, 51-63, (1981).

**[15] A. Czaplicki.** L'usinabilité et la coupe des métaux : revue de la Société Royale Belge des Ingénieurs et des Industries, 12, 708 – 736, (1962).

**[16] Zaidi Ahmed.** Contribution A L'étude De L'usinage Des Matériaux Polymères, Mémoire Magister en Mécanique des matériaux, université 08 mai 1945, Guelma, (2013).

**[17] F. SPALONY** Les procédés d'usinageLycée des Métiers de la conception Mécanique Assistée par Ordinateur.

**[18]** Utilisation d'un tour http://serge79.over-blog.com/article-la-vitesse-decoupe 45528985.html.

**[12] M.A. YALLESSE,** Cours Coupe des métaux, 2003.

**[19] G. W. Ehrenstein et F. Montagne**, *Matériaux polymères, structures, propriétés et applications*, Editions Hermes, Paris, 2000.

**[20] M., VIGIER**, *Pratique des plans d'expériences - Méthodologie Taguchi*les éditions d'organisation, 1988.

**[21] Hessainia, Z., Belbah, A., Yallese, M. A., Mabrouki, T., & Rigal, J. F. (2013**). On the prediction of surface roughness in the hard turning based on cutting parameters and tool vibrations. Measurement, 46(5), 1671-1681.

**[22] P.Umamaheswarrao, D.Ranga Raju, KNS Sumanc, B.Ravi Sankar.**Multi objective optimization of Process parameters for hard turning of AISI 52100 steel using Hybrid GRA-PCA.

**[23] Prashant D. Kamble, Atul C. Waghmareb, Ramesh D. Askhedkar, Shilpa B. Sahare.** Multi objective optimization of turning parameters considering spindle vibration by Hybrid Taguchi Principal component analysis (HTPCA).

**[24] Prakhar Kumar Khawar,Rajesh Kumar Verma, Arpan Kumar Mondal.** PCA-TOPSIS HYBRID TAGUCHI APPROACH FOR MULTI-ATTRIBUTE OPTIMIZATION IN MACHINING OF GLASS FIBER REINFORCED POLYESTER COMPOSITE.

**[25] B.Singarvel, T.Selvaraj, R.Jeyapaul** Multi Objective Optimization in Turning of EN25 Steel Using Taguchi Based Utility Concept Coupled With Principal Component Analysis. **[26] Pearson, K.,** « On Lines and Planes of Closest Fit to Systems of Points in Space », Philosophical Magazine, vol. 2, no 6, 1901, p. 559–572 (lire en ligne [archive] [PDF]).

**[27]** « Analysis of a Complex of Statistical Variables with Principal Components », 1933, Journal of Educational Psychology.

**[28] Ritanjali Sethy** *under the supervision of* **Dr. C. K. Biswas Dr. S. Gangopadhyay** Su et Tong 1997 ; Antony 2000 ; Hsu 2001 ; Fung et Kang 2005.

**[29] Ritanjali Sethy** *under the supervision of* **Dr. C. K. Biswas Dr. S. Gangopadhyay** EXPERIMENTAL INVESTIGATION AND OPTIMISATION

86

IN EDM PROCESS OF AISI P20 TOOL STEEL A THESIS SUBMITTED IN PARTIAL FULFILMENT OF THE REQUIREMENTS FOR THE DEGREE OF Master of Technology (Research) *in* Mechanical Engineering .

**[30] N.Pallavi Senapati, S.Tripathy** Application of a Hybrid Approach Using PCA based TOPSIS Methode for Multi Objective Optimization of EDM Process Parameters During Machining of H11Die Steel Using P/M Processed Metal Matrix Composite.